# **UNIVERSIDAD POLITÉCNICA SALESIANA SEDE CUENCA**

# **CARRERA DE INGENIERÍA MECÁNICA AUTOMOTRIZ**

*Trabajo de titulación previo a la obtención del título de Ingeniero Mecánico Automotriz*

# **PROYECTO TÉCNICO:**

# **"ANÁLISIS DE LAS EMISIONES DE GASES CONTAMINANTES DE UN VEHÍCULO TOYOTA PRIUS C HYBRID 1.5L EN RUTAS ESTABLECIDAS EN LA CIUDAD DE CUENCA, PARA DETERMINAR SU IMPACTO"**

**AUTORES:**

DANIEL ALEXANDER SOLANO PALLAROZO

JEAN CARLOS CABRERA ARIAS

## **TUTOR:**

ING. ADRIÁN XAVIER SIGÜENZA REINOSO, MSc.

CUENCA - ECUADOR 2021

# **CESIÓN DE DERECHOS DE AUTOR**

Nosotros, Daniel Alexander Solano Pallarozo con documento de identificación Nº 0106981012 y Jean Carlos Cabrera Arias con documento de identificación Nº 0105640510, manifestamos nuestra voluntad y cedemos a la Universidad Politécnica Salesiana la titularidad sobre los derechos patrimoniales en virtud de que somos autores del trabajo de titulación: **"ANÁLISIS DE LAS EMISIONES DE GASES CONTAMINANTES DE UN VEHÍCULO TOYOTA PRIUS C HYBRID 1.5L EN RUTAS ESTABLECIDAS EN LA CIUDAD DE CUENCA, PARA DETERMINAR SU IMPACTO"**, mismo que ha sido desarrollado para optar el título de: *Ingeniero Mecánico Automotriz*, en la Universidad Politécnica Salesiana, quedando la Universidad facultada para ejercer plenamente los derechos cedidos anteriormente.

En aplicación a lo determinado en la Ley de Propiedad Intelectual, en nuestra condición de autores nos reservamos los derechos morales de la obra antes citada. En concordancia, suscribimos este documento en el momento que hacemos entrega del trabajo final en formato digital a la Biblioteca de la Universidad Politécnica Salesiana.

Cuenca, agosto de 2021.

Daniel Alexander Solano Pallarozo Jean Carlos Cabrera Arias C.I. 0106981012 C.I. 0105640510

# **CERTIFICACIÓN**

Yo, declaro que bajo mi tutoría fue desarrollado el trabajo de titulación: **"ANÁLISIS DE LAS EMISIONES DE GASES CONTAMINANTES DE UN VEHÍCULO TOYOTA PRIUS C HYBRID 1.5L EN RUTAS ESTABLECIDAS EN LA CIUDAD DE CUENCA, PARA DETERMINAR SU IMPACTO"**, realizado por Daniel Alexander Solano Pallarozo y Jean Carlos Cabrera Arias, obteniendo el *Proyecto Técnico,* que cumple con todos los requisitos estipulados por la Universidad Politécnica Salesiana.

Cuenca, agosto de 2021.

Ing. Adrián Sigüenza Reinoso, MSc. C.I. 0103827366

## **DECLARATORIA DE RESPONSABILIDAD**

Nosotros, Daniel Alexander Solano Pallarozo con documento de identificación Nº 0106981012 y Jean Carlos Cabrera Arias con documento de identificación Nº 0105640510, autores del trabajo de titulación: **"ANÁLISIS DE LAS EMISIONES DE GASES CONTAMINANTES DE UN VEHÍCULO TOYOTA PRIUS C HYBRID 1.5L EN RUTAS ESTABLECIDAS EN LA CIUDAD DE CUENCA, PARA DETERMINAR SU IMPACTO",** certificamos que el total contenido del *Proyecto Técnico,* es de nuestra exclusiva responsabilidad y autoría.

Cuenca, agosto de 2021.

Daniel Alexander Solano Pallarozo Jean Carlos Cabrera Arias C.I. 0106981012 C.I. 0105640510

#### **AGRADECEMIENTO**

<span id="page-4-0"></span>A mi hermano Christian que ha sido mi mayor motivación para seguir adelante y jamás rendirme siempre buscando ser el mejor ejemplo de hermano mayor para él, para que pueda ser incluso mejor que yo y cumpla todas sus metas.

A mis queridos tíos Maclovio Arias, Rosario Arpi y Eulalia Arias, mis primos Alex, Mayra, Erika y Paty que me acogieron en su hogar y estuvieron siempre al pendiente de mí, me siento muy agradecido con todos ellos fueron una ayuda necesaria para llegar a ser un profesional.

A mi compañero Daniel Solano, por su esfuerzo para sacar adelante el presente proyecto de titulación. Al ingeniero Adrián Sigüenza, por habernos guiado en la realización del presente proyecto de titulación, por su apoyo en el proyecto de titulación.

#### **JEAN CABRERA**

### **DEDICATORIA**

<span id="page-5-0"></span>El presente proyecto va dedicado especialmente a mis padres Elvira Arias y Rufino Cabrera, quienes han sido el pilar fundamental con todos sus consejos y apoyo se ha podido lograr culminar mi carrera universitaria.

A mi querido y único hermano Christian Cabrera, quien ha sido mi más grande motivación de superación para brindarle el mejor ejemplo de vida y pueda en un futuro lograr todo lo que él se proponga.

A mi abuelita Rosa Duran que en paz descanse, me brindo todo su amor y sobre todo su cuidado desde niño, mi segunda madre que desde el cielo me estará observando y quiero que se sienta muy orgulloso porque se luchó siempre y se logró lo más esperado.

A mi novia Samy por su constante compañía, ánimo y esfuerzo que me ha brindado en el transcurso de mi vida universitaria.

A todos mis amigos y familia en general, todos fueron una gran parte de mi vida y supieron darme ánimos para seguir adelante y cumplir cada uno de mis objetivos.

**JEAN CABRERA**

#### **AGRADECEMIENTO**

<span id="page-6-0"></span>Agradecer a mi familia que sin ellos esto no hubiese sido posible. A mi hermana Eliza por ayudarme y apoyarme en todo momento, a mi hermana Nancy y sobrina Melanie por apoyarme en los momentos más difíciles por todo su soporte que me ha brindado durante todo este trayecto y a mi abuela Mercedes por permitirme su confianza y aprender cada día más con ella.

A muchos de mis compañeros que hicieron que esto sea posible, a Mercedes Tigsi por todo su apoyo en los tiempos más difíciles y a mi amigo Johan Pérez por todo su apoyo en momentos cuando más lo necesitaba.

**DANIEL SOLANO**

## **DEDICATORIA**

<span id="page-7-0"></span>El presente proyecto va dedicado especialmente a un ángel que me cuida desde el cielo a mi madre Blanca Pallarozo, quien han sido un ser de mucha luz en mi vida y quiero que se sienta muy orgullosa por todas las metas cumplidas y por realizarse. A mi padre, Felix Solano por ser un ejemplo a seguir por todo su apoyo y fe sobre mí, brindándome su confianza y mucho esfuerzo para que yo llegue a ser un gran profesional y sobre todo un gran ser Humano.

**DANIEL SOLANO**

#### **RESUMEN**

<span id="page-8-0"></span>En el presente proyecto se da a conocer el impacto que genera un vehículo hibrido para disminuir las emisiones contaminantes que este genera en diferentes rutas mayormente transitadas en la ciudad de Cuenca, para ello se estableció rutas urbanas donde existen un mayor flujo vehicular para esto se instaló un analizador de gases en el interior del vehículo Toyota Prius C 1.5L año 2014 y para la toma de muestras se conectó una computadora portátil al analizador donde se guardó cada uno de los valores de gases generados por el vehículo hibrido en 15 recorridos diferentes para la obtención de suficientes datos y después puedan ser analizados.

Para la toma de muestras se adquiere los datos con las mismas condiciones como la capacidad de carga, los accesorios del vehículo totalmente apagados y los mantenimientos del analizador antes de iniciar las rutas, sin embargo, existen factores externos como condiciones climáticas, horarios, tráfico vehicular, peso del tanque de combustible, semáforos que no se pueden controlar.

Una vez obtenido los valores de las rutas se creó una base de datos en Excel para obtener el promedio de cada uno de ellos y se procede a analizarlos con el software de Minitab, filtrando valores que entorpecían el análisis, se obtuvo valores de (HC) hidrocarburos no combustionados (CO2) dióxido de carbono, (CO) monóxido de carbono y (O2) oxigeno, estos datos ayudan entender de forma más clara el tratamiento de las muestras.

Se realiza el análisis de regresión múltiple tanto para el vehículo hibrido como para el vehículo convencional para así determinar cómo se están comportando los datos y evidenciar su modelo matemático, así como sus graficas de contorno y superficie para lograr mostrar los valores máximos y mínimos de emisiones que genera un vehículo hibrido frente a un convencional.

Finalmente se obtiene las gráficas del modelo matemático que se genera para cada gas y se compara los valores del vehículo hibrido frente al convencional evidenciando el porcentaje de diferencia que existe en las emisiones de gases.

#### **ABSTRAC**

<span id="page-9-0"></span>In this project, the impact that a hybrid vehicle generates to reduce the pollution that it creates, circulating on different routes that are mostly traveled in the city of Cuenca. For this, urban routes were established where there is a greater vehicular flow. We installed a gas analyzer inside the 2014 Toyota Prius C 1.5L vehicle, and for sampling a laptop was connected to the analyzer where each of the gas values generated by the hybrid vehicle was saved in 15 different routes to obtain sufficient data, which was then analyzed.

For the sampling, the data is acquired with the same conditions such as the load capacity, the vehicle accessories completely turned off and the maintenance of the analyzer before starting the routes. However, there are external factors such as weather conditions, schedules, vehicular traffic, fuel tank weight, traffic lights that cannot be controlled.

Once the values of the routes were obtained, a database was created in Excel to obtain the average of each one of them and they were analyzed with the Minitab software, filtering values that hindered the analysis. Values of (HC) hydrocarbons were obtained, as well as (CO2) carbon dioxide, (CO) carbon monoxide and (O2) oxygen. This data helps us to understand more clearly the treatment of the samples.

Multiple regression analysis was performed for both the hybrid vehicle and the conventional vehicle in order to determine how the data is behaving and to show its mathematical model, as well as its contour and surface graphs in order to show the maximum and minimum emission values that a hybrid vehicle generates, compared to a conventional one.

Finally, the graphs of the mathematical model generated for each gas are obtained and the values of the hybrid vehicle are compared with the conventional one, showing the percentage of difference that exists in gas emissions.

# **INDICE DE CONTENIDO**

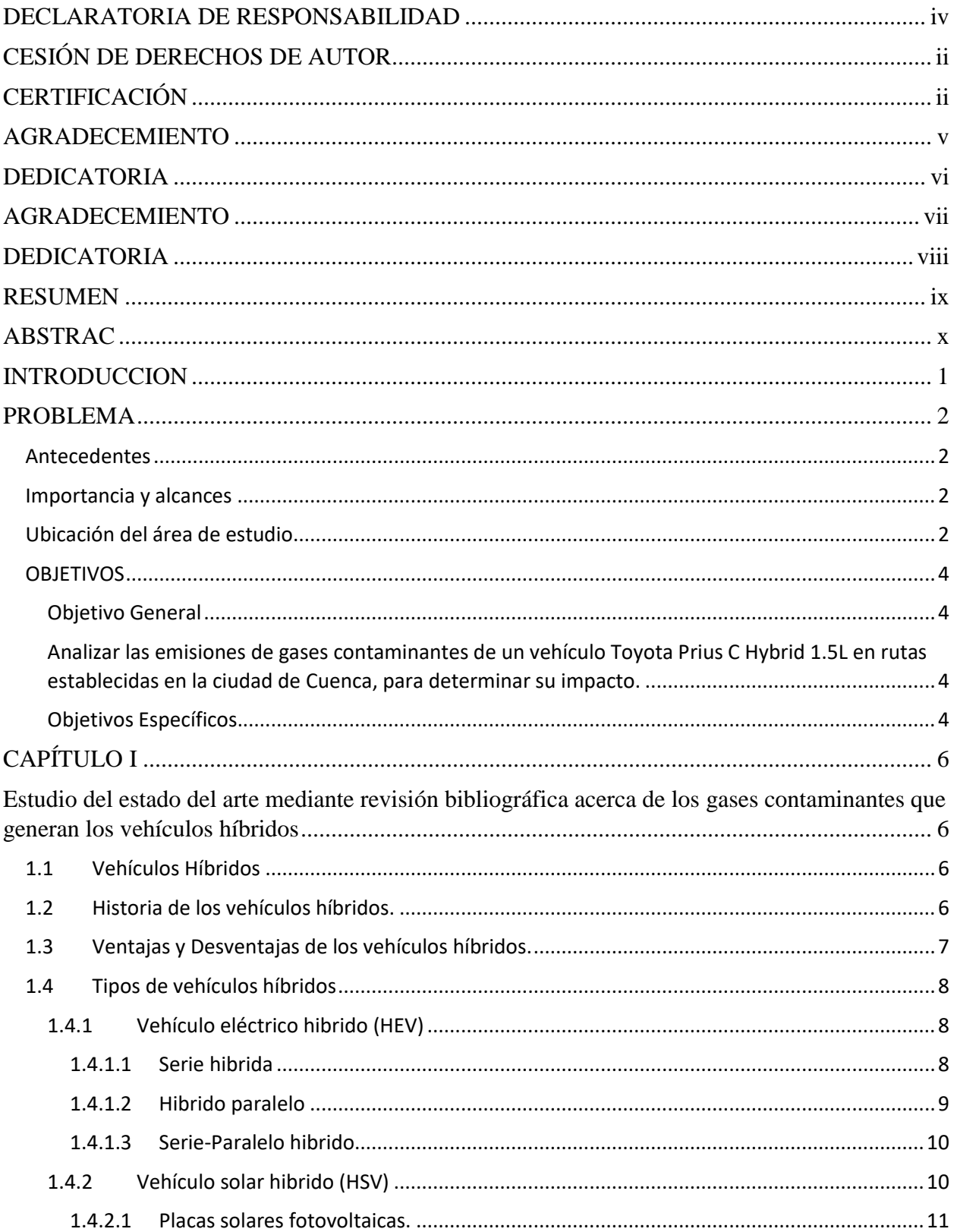

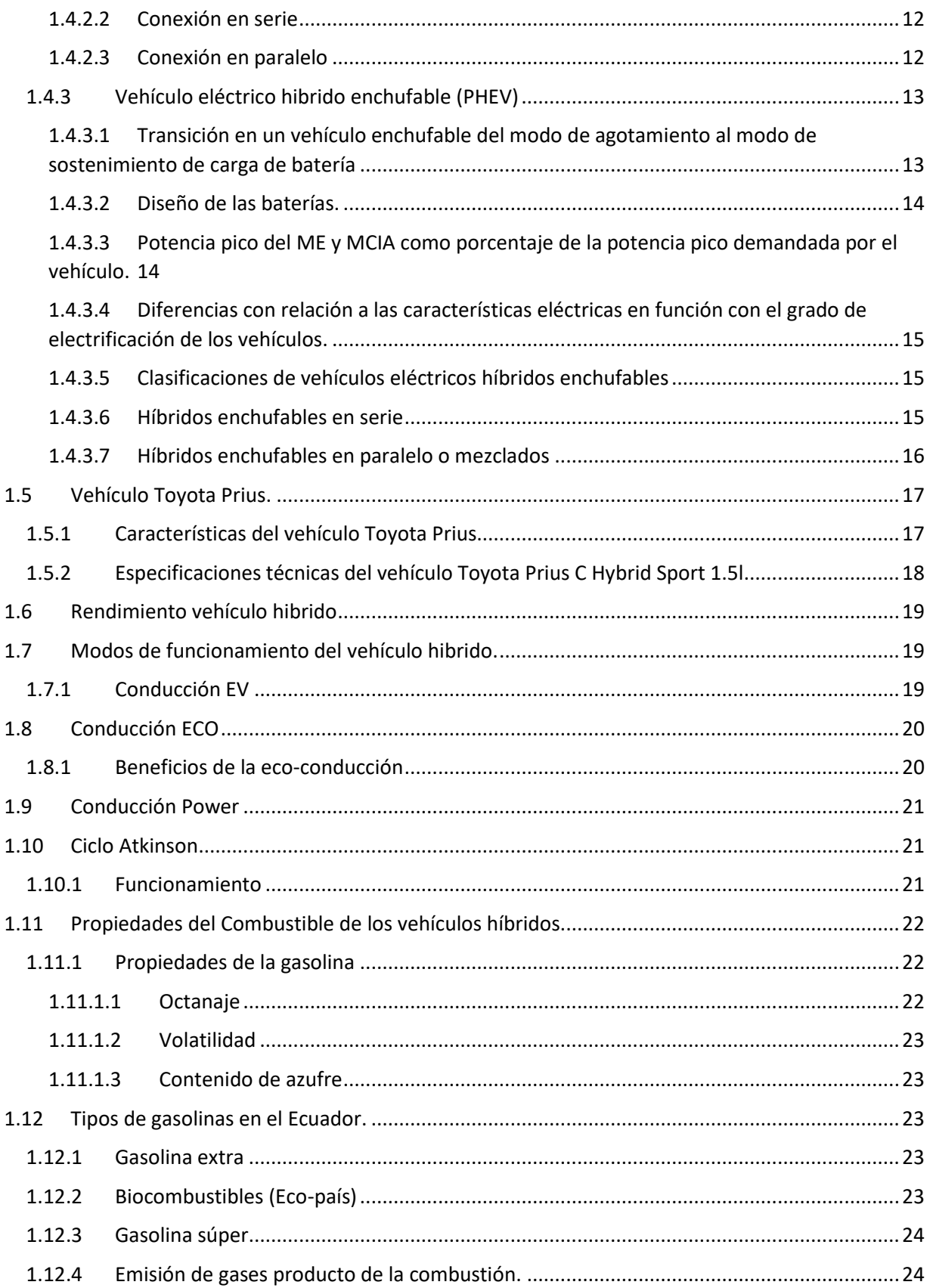

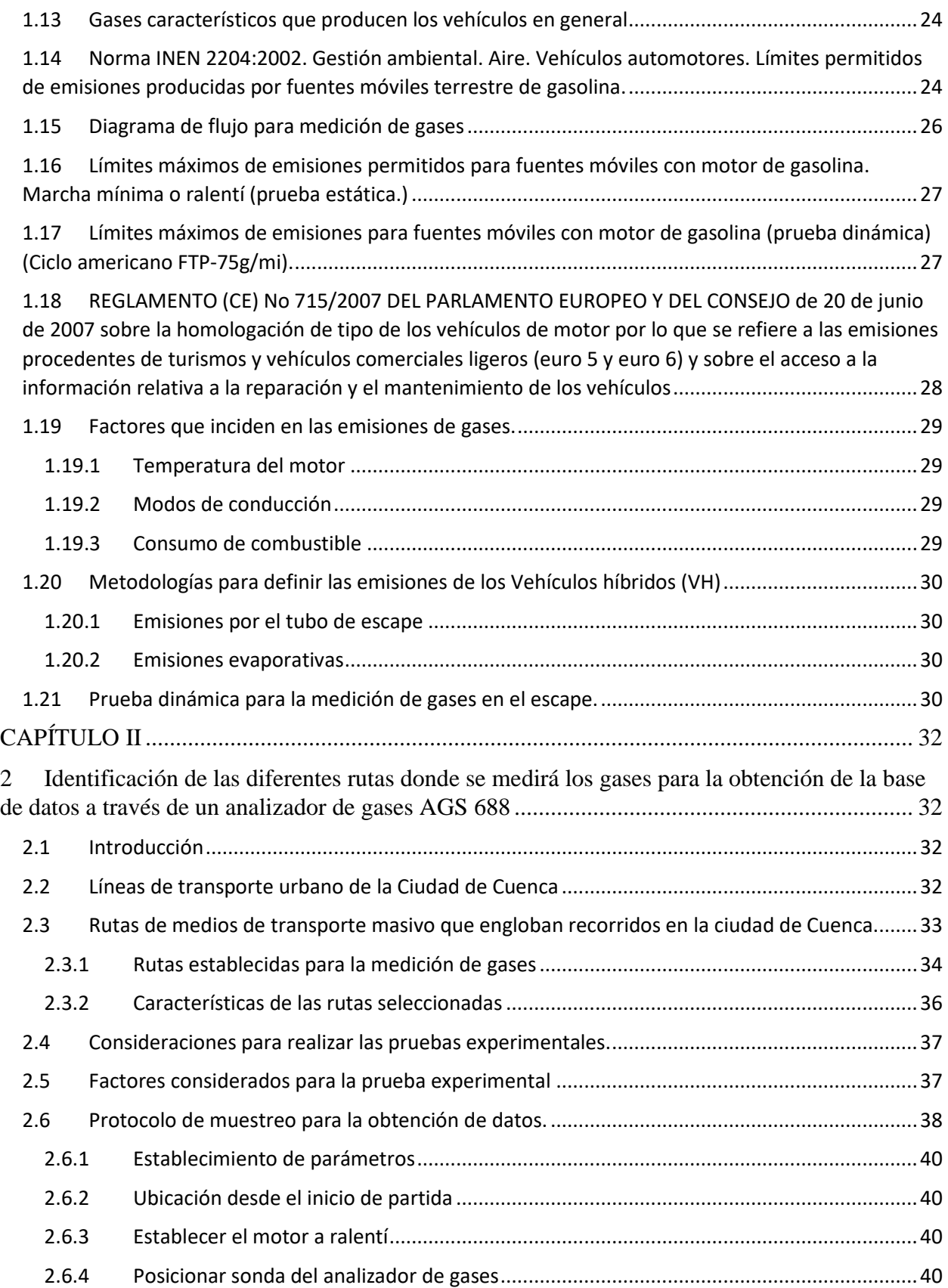

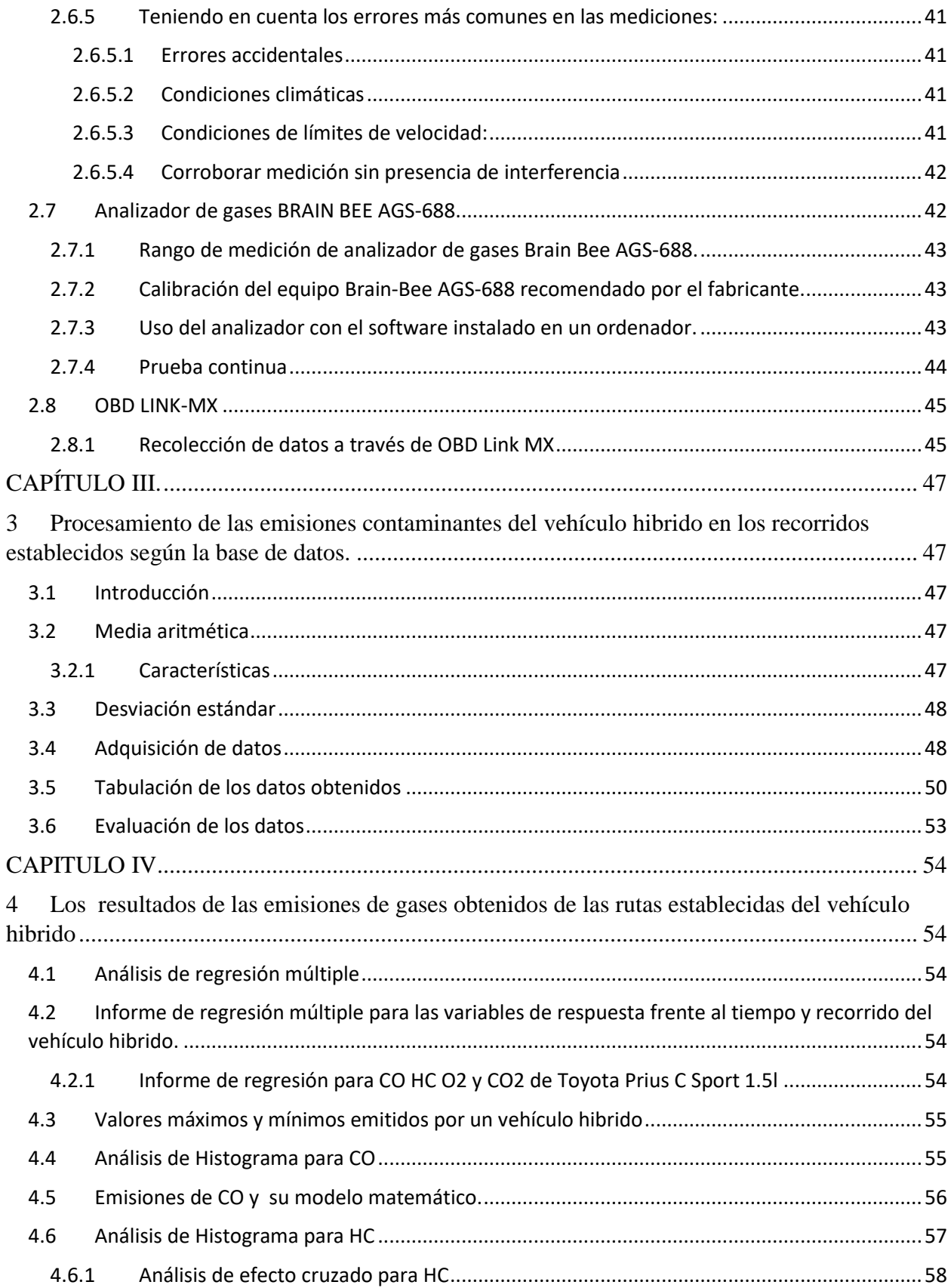

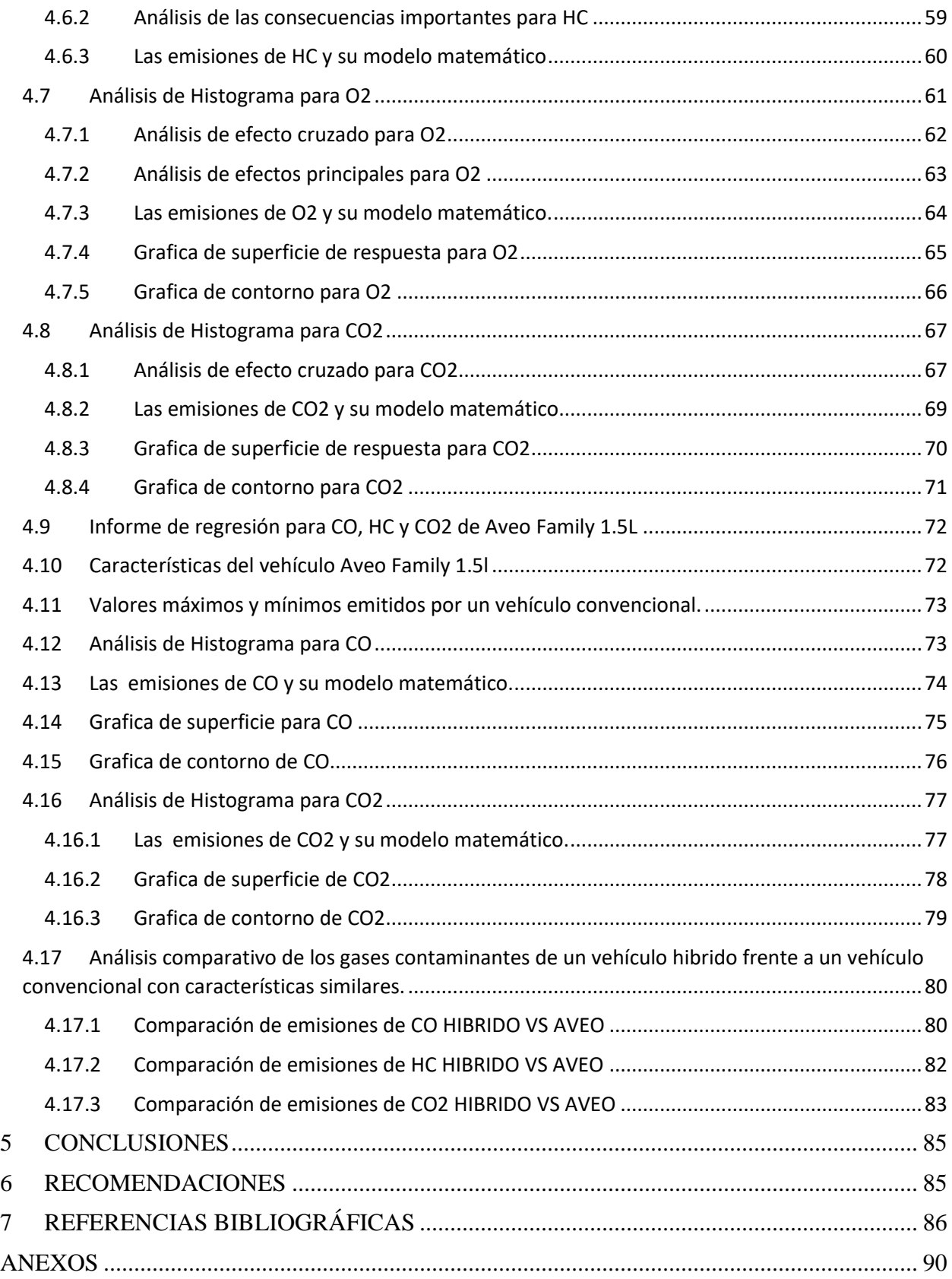

# **ÍNDICE DE FIGURAS**

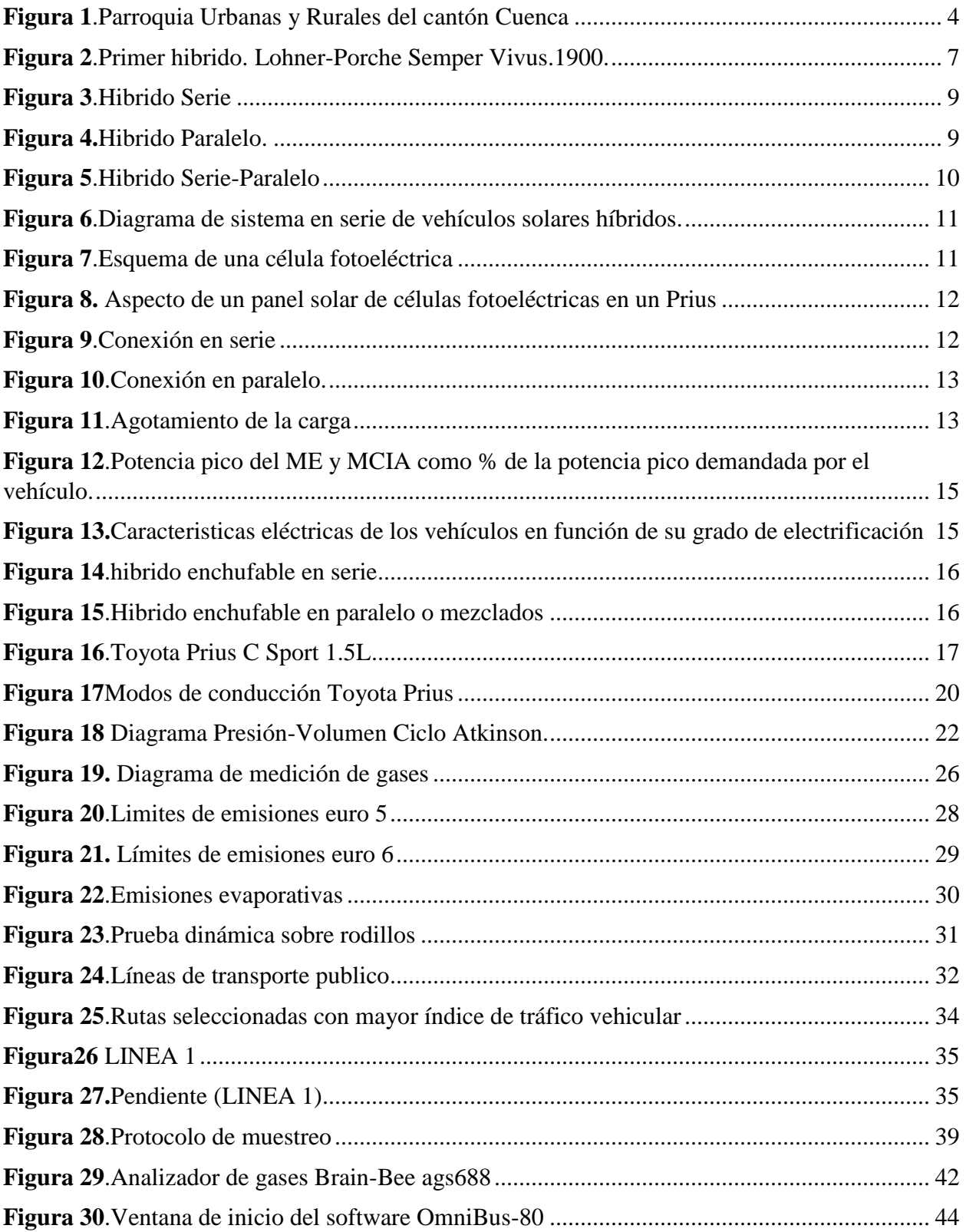

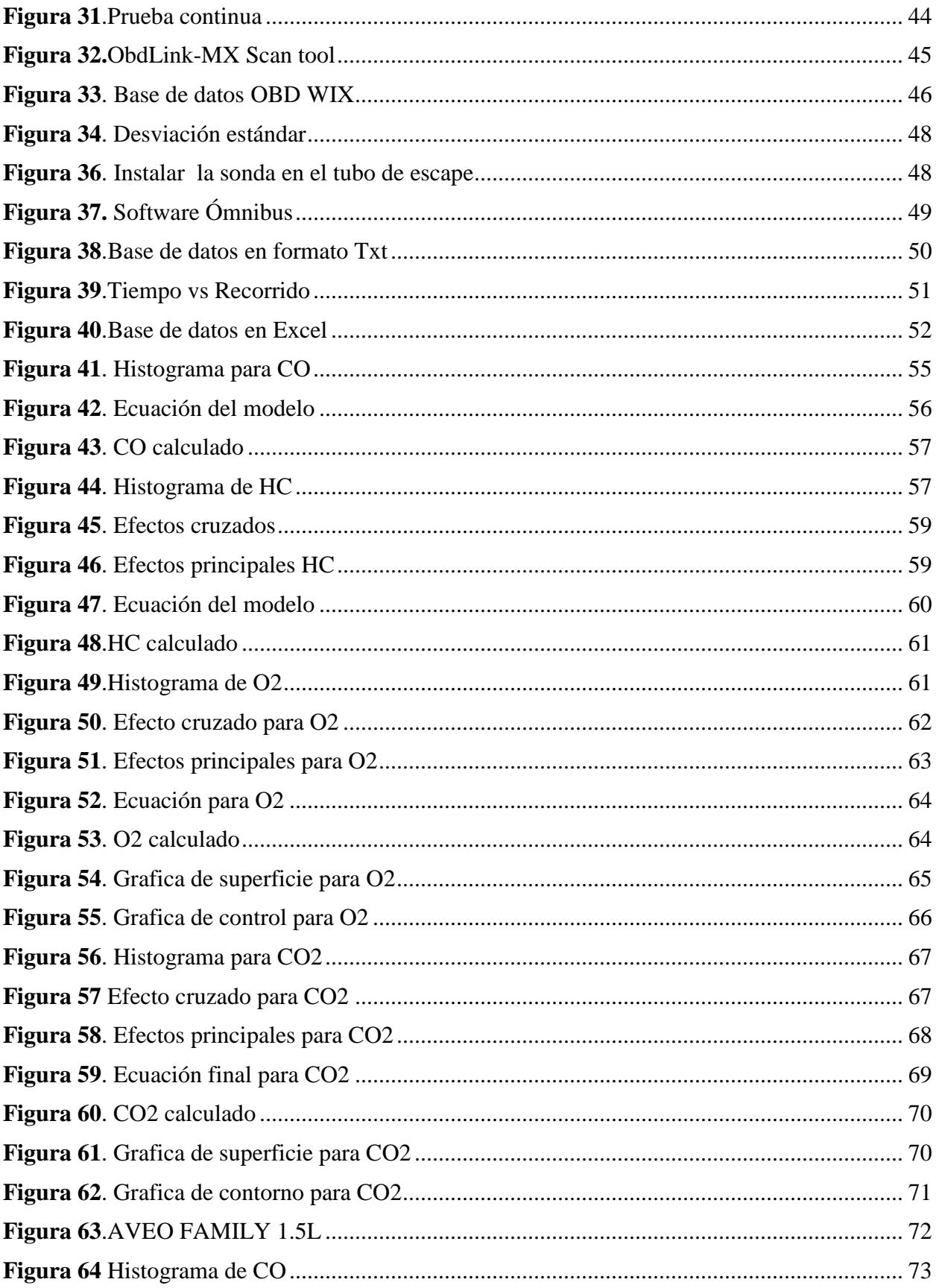

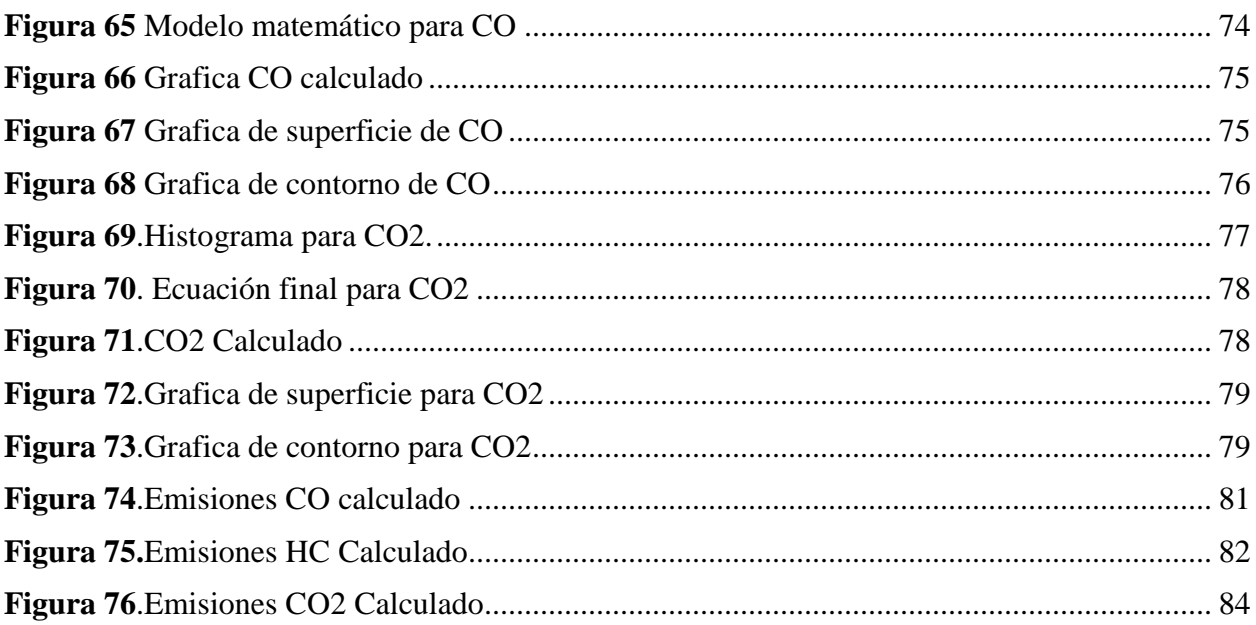

## **INDICE DE TABLAS**

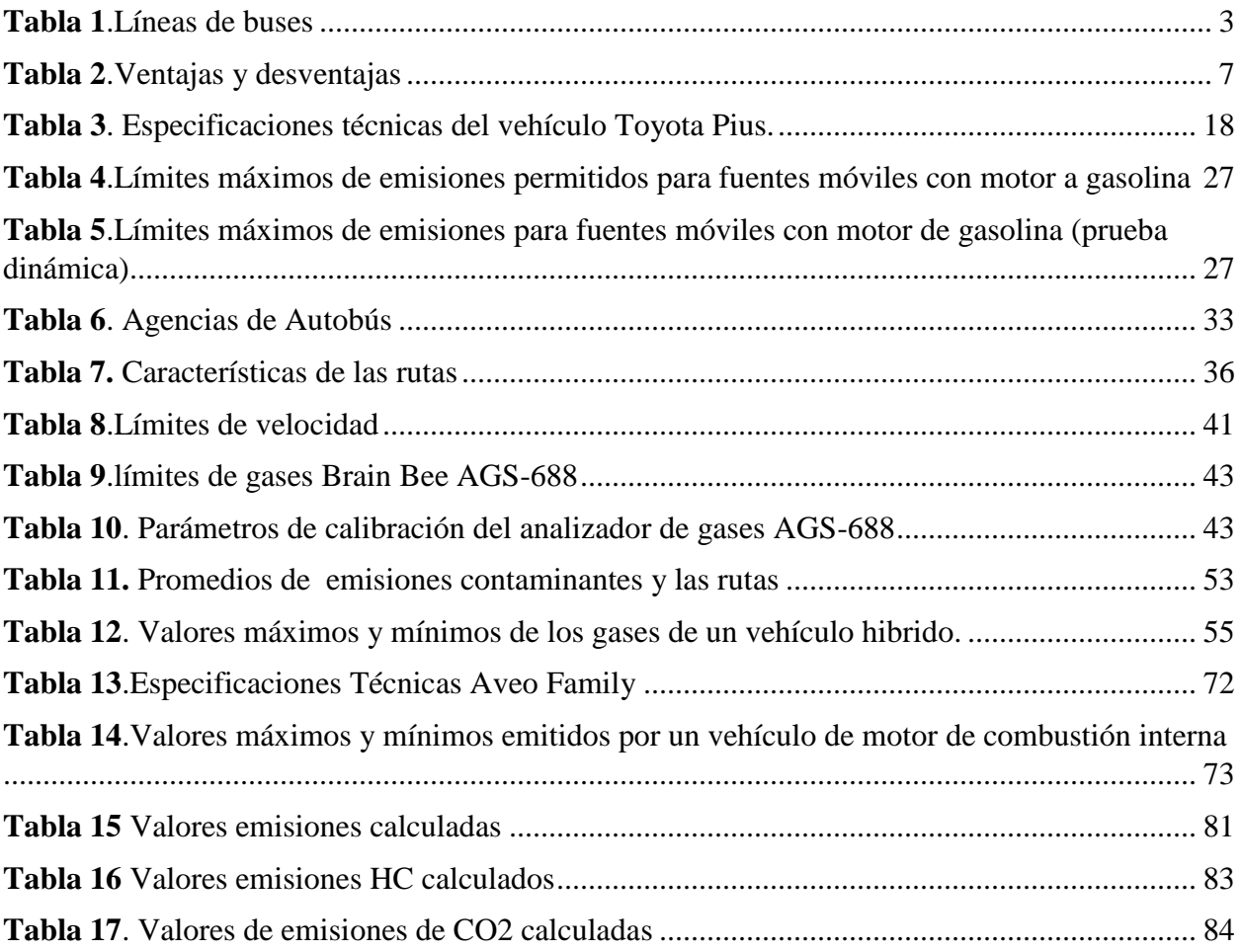

#### **INTRODUCCION**

<span id="page-20-0"></span>El Proyecto se refiere al estudio de los efectos del gas contaminante que emiten los vehículos híbridos en la ciudad de Cuenca, tomando como referencia las quince rutas más transitadas.

Los vehículos híbridos son aquellos que combinan un motor de combustión interna y un motor eléctrico que permite la disminución de los gases contaminantes, sin embargo, condiciones como la conglomeración de tráfico, porcentajes de pendientes, distancia de recorrido, las formas de conducción, los factores climáticos, entre otros, que podrían alterar el aumento o la disminución de estos gases contaminantes.

Las concentraciones de emisión de gases contaminantes que son medidas por las redes de monitoreo de la ciudad de Cuenca son indicadores para iniciar el análisis de contaminación para así comenzar a realizar un análisis comparativo al vehículo convencional e hibrido para conocer si este aporta una disminución en las emisiones contaminantes.

Para determinar las emisiones contaminantes de este tipo de vehículo hibrido se ha utilizado métodos estadísticos y de regresión múltiple para definir y analizar cada uno de los gases emitidos por un vehículo hibrido y uno convencional.

#### **PROBLEMA**

#### <span id="page-21-1"></span><span id="page-21-0"></span>**Antecedentes**

Los automóviles han hecho una gran contribución al crecimiento de la sociedad moderna al satisfacer las necesidades de una mayor movilidad en la vida cotidiana, sin embargo, han generado grandes emisiones tóxicas de dióxido de carbono (CO <sup>2</sup>), monóxido de carbono (CO), óxidos de nitrógeno (NO *<sup>x</sup>*), hidrocarburos no quemados (HC), entre otros, que desencadenan problemas de contaminación, calentamiento global y destrucción de la capa de ozono siendo entonces una gran amenaza para el medio ambiente y la vida humana. (Panday & Bansal, 2016).

Según (AEADE, 2019) en el año 2019 en la línea de Toyota existe una venta de vehículos híbridos de 336 unidades a nivel nacional, manteniendo un porcentaje de participación del 24,58% en relación a otras marcas, por otro lado, existe una venta total de 62 unidades de vehículos híbridos en general dentro de la Provincia del Azuay manteniendo un porcentaje de participación del 4,54%. De acuerdo a estas estadísticas la aceptación de estos vehículos es mínima, además no se han registrado estudios del impacto que pueden generar este tipo de movilidad en la ciudad de Cuenca.

#### <span id="page-21-2"></span>**Importancia y alcances**

Este estudio tiene como objetivo generar nuevos conocimientos sobre la reducción de emisiones contaminantes en vehículos híbridos frente a vehículos térmicos con la misma cilindrada del motor, por medio del análisis de varios factores que inciden en el aumento de emisiones de gases contaminantes tales como, el estado de mantenimiento del vehículo, la velocidad de movimiento, la frecuencia e intensidad de la aceleración, así como las características del combustible juegan un papel decisivo en los gases a través del escape. ( Ruiz Cortines, 2009).

Cabe resaltar que los vehículos híbridos siendo nuestro enfoque de estudio no están exentos de aquellos factores contaminantes mencionados, lo que significa que a pesar de considerarse una alternativa de movilidad verde puede contribuir significativamente al proceso de contaminación en la ciudad de Cuenca.

#### <span id="page-21-3"></span>**Ubicación del área de estudio**

El área de estudio se tomó como referencia las 15 rutas de buses urbanos dentro del cantón Cuenca, debido a que presenta varios escenarios de conducción que presentan mayor flujo vehicular que son principalmente: la Avenida de las Américas, Avenida Solano, Avenida Gran Colombia, Simón Bolívar, Benigno Malo y Av. 24 de mayo.

A continuación, se presenta las líneas de buses en donde se realizó las pruebas de campo sin embargo la ubicación satelital está en Anexos al final del proyecto.

<span id="page-22-0"></span>

| Numero de rutas   | líneas de buses | Ubicación                     |  |
|-------------------|-----------------|-------------------------------|--|
| Ruta1             | línea 1         | Los Eucaliptos-Sayausí        |  |
| Ruta <sub>2</sub> | línea 2         | Eloy Alfaro - Totoracocha     |  |
| Ruta3             | línea 3         | Bellavista-Kennedy            |  |
| Ruta4             | línea 7         | Mall del rio $-$ Los Trigales |  |
| Ruta <sub>5</sub> | línea 10        | Paluncay - Florida            |  |
| Ruta6             | línea 12        | Baños- Quinta Chica           |  |
| Ruta7             | línea 14        | Feria libre - El Valle        |  |
| Ruta <sub>8</sub> | línea 15        | Feria libre – Monay Baguanchi |  |
| Ruta9             | línea 16        | Mutualista Azuay-Monay        |  |
| Ruta10            | línea 17        | Esquinas - Yanaturo           |  |
| Ruta11            | línea 18        | Zhucay - UPS                  |  |
| Ruta12            | línea 19        | Tenis Club-Visorey            |  |
| Ruta13            | línea 27        | Baños-Sinincay                |  |
| Ruta14            | línea 28        | Feria libre- Llacao           |  |
| Ruta15            | línea 50        | Balzay-Monay                  |  |

**Tabla** *1*.Líneas de buses *Fuente: Autores*

### **División Política**

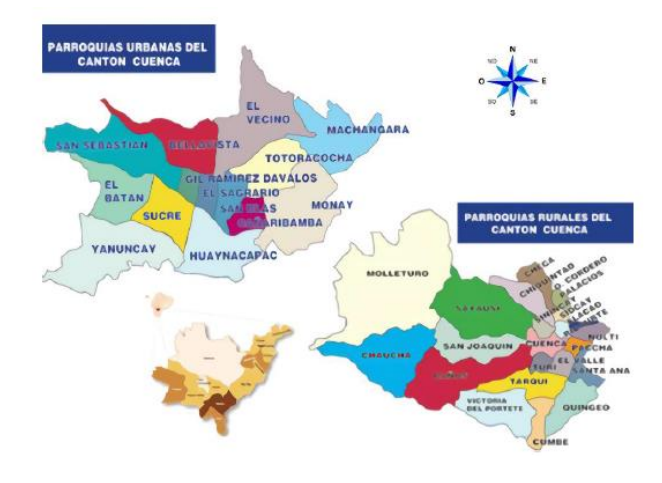

*Figura 1.Parroquia Urbanas y Rurales del cantón Cuenca Fuente:(Yunes López, 2018)*

<span id="page-23-4"></span>En la figura (1) se aprecia la división del cantón Cuenca que está conformada por 22 parroquias rurales y 14 urbanas. En donde se puede apreciar el panorama de circulación respecto a las rutas ya mencionadas lo cual nos facilita identificar el tipo de caminos ya sea rural o urbano.

## <span id="page-23-0"></span>**OBJETIVOS**

#### <span id="page-23-1"></span> **Objetivo General**

<span id="page-23-2"></span>Analizar las emisiones de gases **contaminantes de un vehículo Toyota Prius C Hybrid 1.5L en rutas establecidas en la ciudad de Cuenca, para determinar su impacto. Objetivos Específicos.**

- <span id="page-23-3"></span> Definir el estado del arte, mediante revisión bibliográfica, tipos de vehículos híbridos, normas europeas y locales de los límites de los gases contaminantes para determinar los factores de mayor afección sobre estos.
- Generar bases de datos sobre los niveles de emisiones contaminantes del vehículo híbrido a través de un analizador de gases AGS 688, en recorridos urbanos para establecerlos en condiciones reales de conducción.
- Aplicar técnicas estadísticas multivariables (regresión múltiple) para la determinación de niveles de contaminación.

 Analizar los resultados finales del estudio de los gases obtenidos en las rutas establecidas, para definir su impacto en la ciudad de Cuenca frente a los vehículos de combustión interna.

## **CAPÍTULO I**

## <span id="page-25-1"></span><span id="page-25-0"></span>**1 Estudio del estado del arte mediante revisión bibliográfica acerca de los gases contaminantes que generan los vehículos híbridos**

#### <span id="page-25-2"></span>**1.1 Vehículos Híbridos**

Un vehículo hibrido es un vehículo que opera con un motor eléctrico y un motor de combustión interna. En el caso de algunos automóviles híbridos, no hay necesidad de enchufarlos a una fuente para cargar la batería. el sistema de "frenado generativo" mantienen la batería cargada. Los vehículos híbridos están equipados con un motor térmico diseñado para funcionar con su máxima capacidad, al igual que el motor eléctrico como generador para cargar la batería del sistema.(Acosta Jiménez, 2013).

#### <span id="page-25-3"></span>**1.2 Historia de los vehículos híbridos.**

La tecnología híbrida comenzó en el siglo XIX, cuando ya se utilizaron motores eléctricos para impulsar vehículos. A mediados de 1896 los ingleses, J. Dowsing y L. Epstein patentaron la idea de los sistemas híbridos en una forma peculiar en paralelo. Estas ideas se utilizaron rápidamente para mover vehículos grandes por los Estados Unidos. En otras palabras, se probó un automóvil en el cual ajustó un convertidor de energía mecánica en la energía eléctrica que impulsaba al motor térmico y recargaba las baterías, es considerado el primer hibrido de la historia.

Luego, a mediados de 1899, un hombre de 24 años llamado Ferdinand Porche desarrollo el diseño de un automóvil hibrido con un motor de combustión interna y uno eléctrico. Este automóvil hibrido funciona a una velocidad constante para activar un generador y cargar la batería del automóvil. Este vehículo está considerado el primer vehículo de tracción delantera, y fue presentado en una exposición en parís el 14 de abril de 1900. Solo se produjeron 300 vehículos de ese modelo, la patente fue vendida prontamente a Emil Jellinek-Mercedes. El desarrollo de estos vehículos híbridos se ha retrasado durante mucho tiempo desde la década de 1920 y es donde a principios de 1960 cuando comenzaron las preocupaciones sobre los altos niveles de emisiones contaminantes en los países desarrollados. (Macias Monserrate Oscar German, 2015).

Finalmente, Toyota lanzo Toyota Prius (en latín "pionero"), en 1997, convirtiéndose en el primer vehiculo hibrido más vendido en el mercado con 18.000 ventas en el primer año siendo un éxito em el mercado automovilístico, un híbrido puro, con tantas soluciones de ingeniería que marcaron

tendencia y generaron problemas de patentes que los jueces condenaron a Toyota. (Christian Andres Meneses Pinto, 2018).

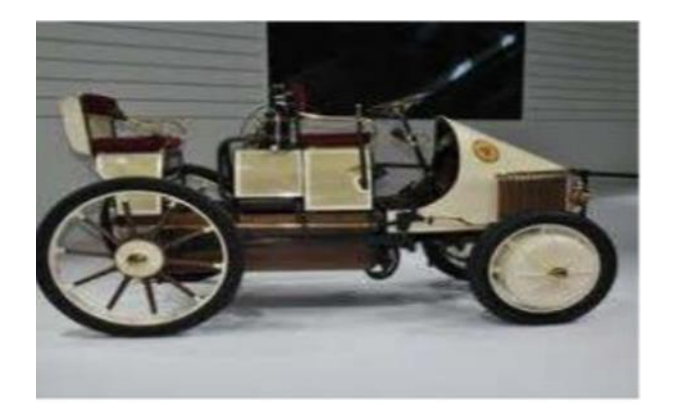

*Figura 2.Primer hibrido. Lohner-Porche Semper Vivus.1900. Fuente:* (Christian Andres Meneses Pinto, 2018)

## <span id="page-26-1"></span><span id="page-26-0"></span>**1.3 Ventajas y Desventajas de los vehículos híbridos.**

<span id="page-26-2"></span>

| <b>VENTAJAS</b>                            | <b>DESVENTAJAS</b>                        |  |  |
|--------------------------------------------|-------------------------------------------|--|--|
| Respetuoso con el medio ambiente           | El mantenimiento costoso                  |  |  |
| Funciona de forma limpia, ahorra menos     | Esta se debe a que no todos los mecánicos |  |  |
| combustible lo que lo hace más amigable    | tienen la capacitación y el equipo para   |  |  |
| con el ambiente.                           | realizar estas reparaciones.              |  |  |
|                                            |                                           |  |  |
| Contaminación sonora es nula               | Precio es más elevado                     |  |  |
| No presenta ruido durante la marcha, mayor | Especialmente en comparación con los      |  |  |
| parte del tiempo de funcionamiento es el   | automóviles del mismo<br>segmento<br>sin  |  |  |
| motor eléctrico.                           | motores duales.                           |  |  |

**T***abla* **2***.Ventajas y desventajas Fuente: Autores*

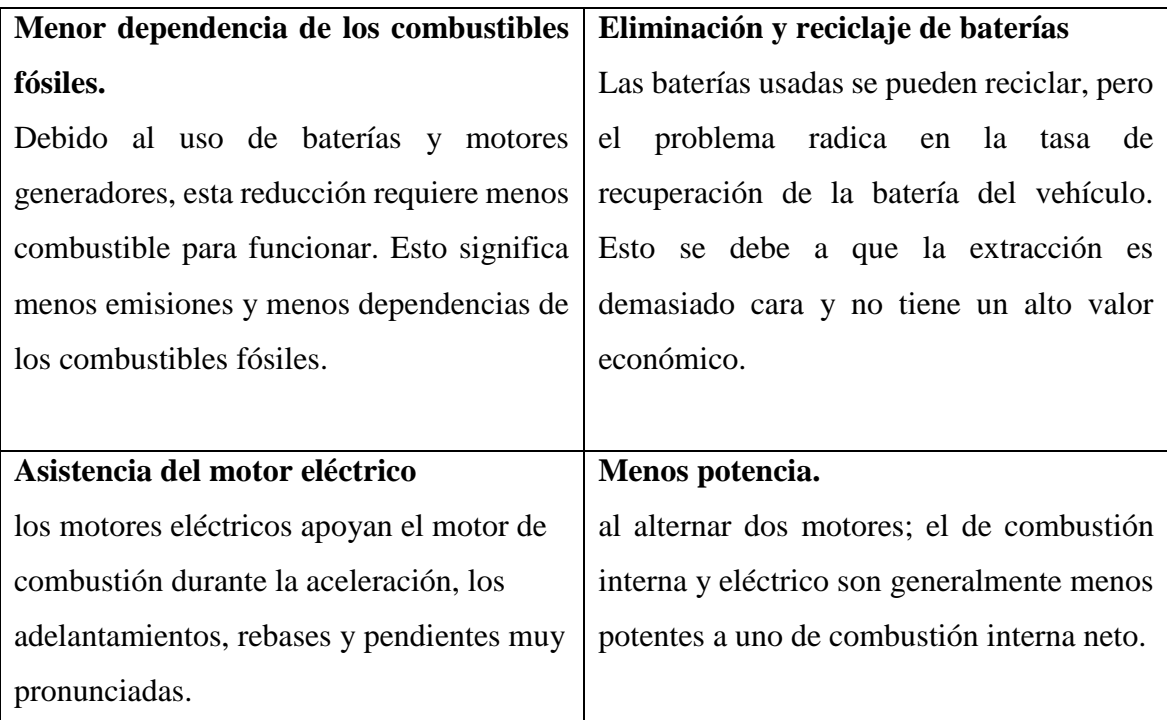

## <span id="page-27-0"></span>**1.4 Tipos de vehículos híbridos**

## <span id="page-27-1"></span>**1.4.1 Vehículo eléctrico hibrido (HEV)**

Un vehículo hibrido eléctrico que combina un motor de combustión interna y eléctrico, es decir, es un tipo de tecnología que cumple con los sistemas tanto el tren de transmisión mecánico como motor eléctrico con un mismo fin. (Prajapati, karan; Patel, Ravi; Sagar, Rachit;, 2015) La asignación de los vehículos híbridos se basa en la posición de sus elementos, por lo que la clasificación de los HEV es la siguiente:

## <span id="page-27-2"></span>**1.4.1.1 Serie hibrida**

En cuanto a los híbridos en serie se puede mencionar que en estos vehículos el motor de combustión está desacoplados de las ruedas motrices, es decir, generan movimiento a un generador eléctrico que sirve para carga las baterías, al igual que controla la potencia al sistema de propulsión (motor eléctrico), lo que genera un ahorro en el consumo energético de las baterías.

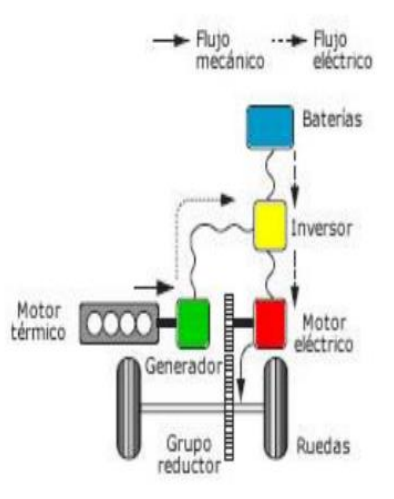

*Figura 3.Hibrido Serie* Fuente: (Christian Andres Meneses Pinto, 2018)

## <span id="page-28-1"></span><span id="page-28-0"></span>**1.4.1.2 Hibrido paralelo**

Para los vehículos híbridos en paralelo manejan dos sistemas de tracción, que abastecen de potencia a las ruedas de tal forma que los dos sistemas pueden ser utilizados independiente para causar mayor potencia. Existen varias configuraciones entre el motor eléctrico y el de combustión interna. Puede haber un acoplamiento de par con un solo configuración de eje o de dos ejes, un acoplamiento de velocidad con reductor planetario o fusión de los dos acoplamientos anteriores.

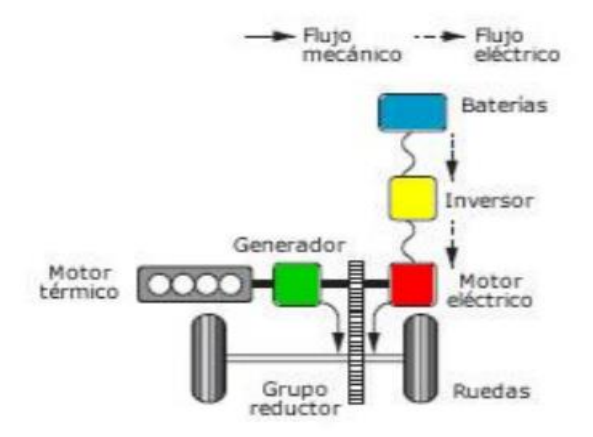

<span id="page-28-2"></span>*Figura 4.Hibrido Paralelo. Fuente:* (Christian Andres Meneses Pinto, 2018)

#### <span id="page-29-0"></span>**1.4.1.3 Serie-Paralelo hibrido**

También existen vehículos serie-paralelo (mixtos) que es una combinación para maximizar las ventajas de los dos sistemas. Posee un motor térmico y uno eléctrico que depende de las condiciones de manejo, en otras palabras, funciona solo el motor eléctrico o el poder de ambos, generando una máxima eficiencia.

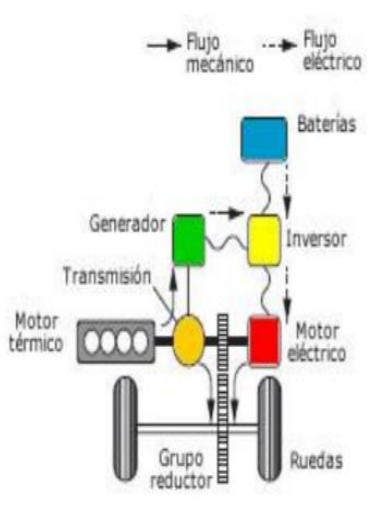

*Figura 5.Hibrido Serie-Paralelo* Fuente: (Christian Andres Meneses Pinto, 2018)

#### <span id="page-29-2"></span><span id="page-29-1"></span>**1.4.2 Vehículo solar hibrido (HSV)**

Esta innovación es una combinación de vehículos y paneles fotovoltaicos. los paneles fotovoltaicos se pueden montan en la parte superior del vehículo, pero también se dividir en tres tipos: serie, paralelo y combinados sin embargo la tecnología HSV en serie es muy eficiente y se están ejecutando más investigaciones sobre este tipo de movilidad.

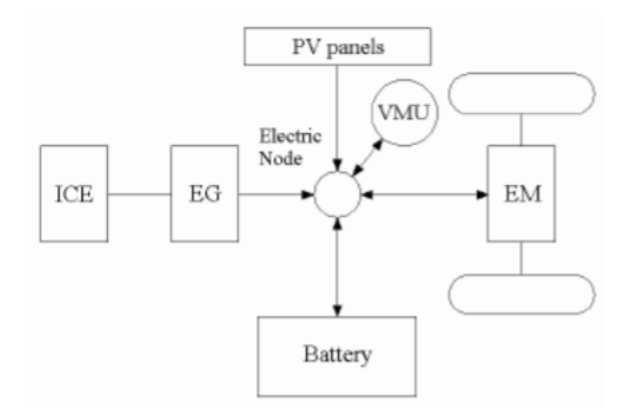

**Figura 6**.Diagrama de sistema en serie de vehículos solares híbridos. *Fuente:* (Prajapati, karan; Patel, Ravi; Sagar, Rachit;, 2015)

## <span id="page-30-1"></span><span id="page-30-0"></span>**1.4.2.1 Placas solares fotovoltaicas.**

Son un conjunto de células compuestas por materiales sensibles al efecto fotoeléctrico, es decir, materiales que, cuando reciben luz exterior, generan un voltaje eléctrico, o sea una tensión entre dos polos. Es decir, una célula solar o fotoeléctrica está formada por tres capas: la capa superior (azul claro) es transparente y permite el paso de la luz solar (flechas amarillas) que llegan a las dos capas de materiales fotoeléctricos. Cuando estas capas reciben la luz, emiten electrones, por lo que la capa verde está cargada negativamente, la capa naranja está cargada positivamente, generando entre las dos un voltaje. (Ros Marin, Joan Antoni; Barrera Doblado , Oscar;, 2017)

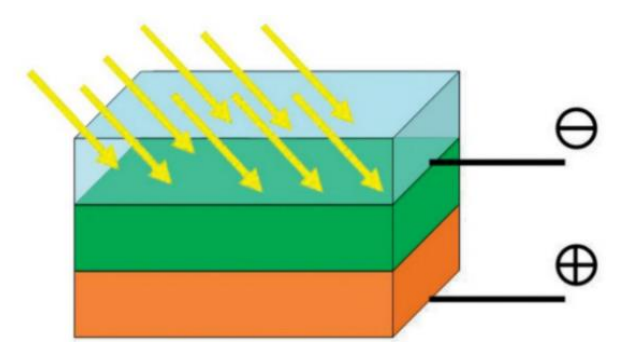

<span id="page-30-2"></span>*Figura 7.Esquema de una célula fotoeléctrica* Fuente: (Ros Marin, Joan Antoni; Barrera Doblado , Oscar;, 2017)

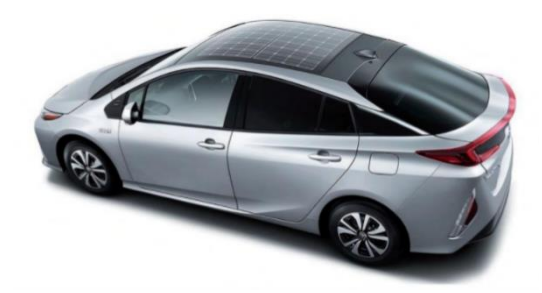

*Figura 8. Aspecto de un panel solar de células fotoeléctricas en un Prius* Fuente: (Ros Marin, Joan Antoni; Barrera Doblado , Oscar;, 2017)

<span id="page-31-2"></span>Al usar un panel solar, es importante tener en cuenta que el panel genera voltaje continuo, incluso cuando la salida de luz es baja. Es decir, estos paneles suelen generar una tensión de 24 a 36 V, por lo que no suponen un peligro directo para el cuerpo humano.

La energía es aportada por pequeñas celdas solares, dependiendo de las dimensiones y cavidad para captar luminosidad y generar electricidad, para eso se agrupan con conjunto de celdas solares ya sea en serie o paralelo para generar una mayor potencia, lo cual es necesario un mando solar. La posición de las celdas fotovoltaicas de los paneles solares permitirá un aumento de la tensión o la corriente, que puede ser paralelo o en serie. (Reyes Guerrero Nilo Javier, 2018).

#### <span id="page-31-0"></span>**1.4.2.2 Conexión en serie**

La posición de las celdas solares, permite aumentar la tensión final de salida del panel solar.

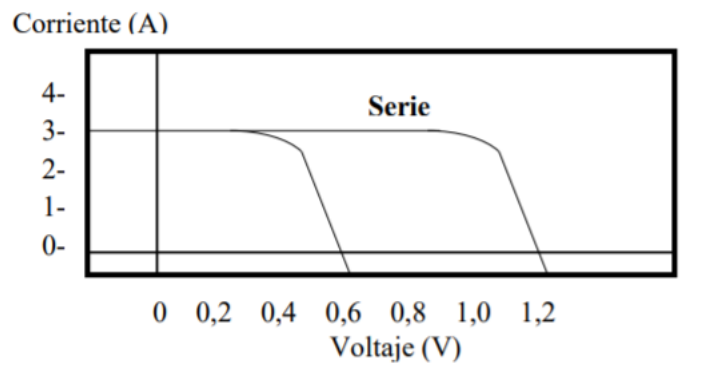

*Figura 9.Conexión en serie* **Fuente**: (Reyes Guerrero Nilo Javier, 2018)

## <span id="page-31-3"></span><span id="page-31-1"></span>**1.4.2.3 Conexión en paralelo**

La posición de las celdas solares, permite incrementar la intensidad de corriente en todo el conjunto.

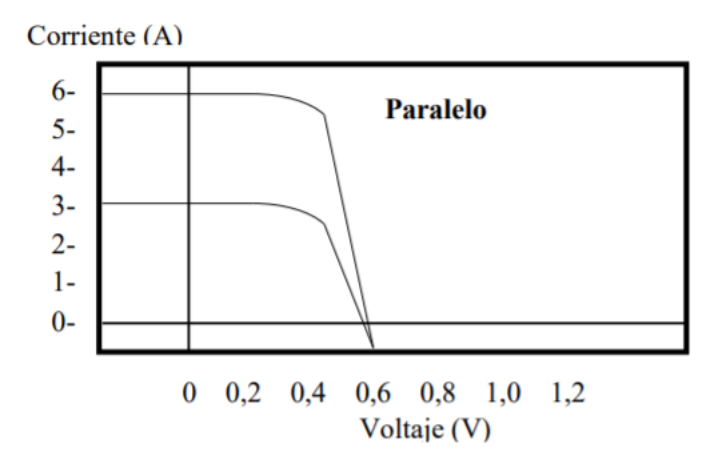

*Figura 10.Conexión en paralelo.* Fuente: (Reyes Guerrero Nilo Javier, 2018)

#### <span id="page-32-2"></span><span id="page-32-0"></span>**1.4.3 Vehículo eléctrico hibrido enchufable (PHEV)**

Los vehículos eléctricos híbridos enchufable son similares a los vehículos eléctricos hibrido (HEV)actualmente en el mercado, pero con una batería grande que se puede cargar a 110V/230V simplemente enchufado en unas pocas horas.

## <span id="page-32-1"></span>**1.4.3.1 Transición en un vehículo enchufable del modo de agotamiento al modo de sostenimiento de carga de batería**

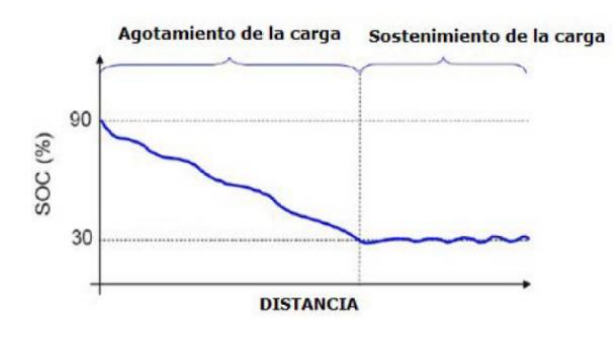

*Figura 11.Agotamiento de la carga* Fuente (Jose Maria Lopez Martinez, 2015)

<span id="page-32-3"></span>Durante el funcionamiento, la energía de la batería fluctúa en un rango estrecho, es decir, la dimensión de la batería está determinado por su potencia, no por la capacidad de energía. La relación energía-potencia está en el rango 0,05-0,1Wh/kW, la energía almacenada en las baterías se considera suficiente para mantener dicha potencia 0,005-0,1 horas. Por lo tanto, las baterías son más bien un colchón de energía más que un sistema de almacenamiento de energía y se utiliza como la principal fuente de potencia pico. Así, los ultra condensadores y las baterías de alta potencia o su combinación son convenientes para estrategias de funcionamiento de mantenimiento de la carga en los VEH.

### <span id="page-33-0"></span>**1.4.3.2 Diseño de las baterías.**

La batería es la parte más importante de un vehículo enchufable. Esto está estrechamente relacionado con el comportamiento del vehículo; consumo de combustible, coste inicial y con el coste de operación. Los parámetros más importantes son la capacidad de potencia y energía. Las simulaciones, permiten determinar la energía disponible. La capacidad de energía disponible del sistema de almacenamiento viene determinada por la capacidad de rango eléctrico deseado. Una capacidad de rango de 30km sustituirá la energía eléctrica por petróleo en un 30% del recorrido total diario. Igualmente, un VEHE con 60km de capacidad de rango, podría desplazar el 50% del recorrido total diario. Un turismo eléctrico de tamaño medio requiere aproximadamente 19 Wh/km. Como se ha visto el potencial de combustible desplazado está relacionado directamente con la capacidad de rango eléctrico. (Jose Maria Lopez Martinez, 2015)

# <span id="page-33-1"></span>**1.4.3.3 Potencia pico del ME y MCIA como porcentaje de la potencia pico demandada por el vehículo.**

Es deseable aumentar la capacidad de propulsión eléctrica y el tamaño de ME debido al mayor participación del motor eléctrico. Los híbridos y los enchufables pueden combinar la energía ME y MCIA para impulsar vehículos.

El VERE requiere de una capacidad de propulsión completamente eléctrica y de este modo, la capacidad de potencia adicional del total de potencia a bordo excede de la que se requiere para propulsar el vehículo, disminuyendo así el tamaño del MCIA. (Jose Maria Lopez Martinez, 2015)

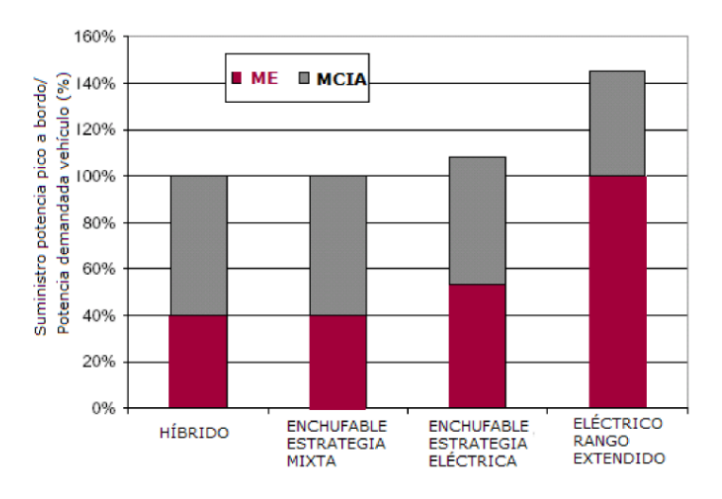

<span id="page-34-3"></span>*Figura 12.Potencia pico del ME y MCIA como % de la potencia pico demandada por el vehículo.* fuente: (Jose Maria Lopez Martinez, 2015)

## <span id="page-34-0"></span>**1.4.3.4 Diferencias con relación a las características eléctricas en función con el grado de electrificación de los vehículos.**

| Tipo vehículo          | Potencia<br>Eléctrica | Electricidad<br>A Bordo | Conexión<br>Red | Conducción<br>Eléctrica |
|------------------------|-----------------------|-------------------------|-----------------|-------------------------|
| Híbrido Paralelo       | Baja                  | Baja                    | no              | no                      |
| Híbrido Serie-Paralelo | Media                 | Baja                    | no              | Muy limitada            |
| Híbrido Enchufable     | Media                 | Media                   | sí              | Limitada                |
| EléctricoRangoExtend.  | Alta                  | Alta                    | sí              | Completa                |

<span id="page-34-4"></span>*Figura 13.Caracteristicas eléctricas de los vehículos en función de su grado de electrificación* fuente: (Jose Maria Lopez Martinez, 2015)

#### <span id="page-34-1"></span>**1.4.3.5 Clasificaciones de vehículos eléctricos híbridos enchufables**

## <span id="page-34-2"></span>**1.4.3.6 Híbridos enchufables en serie**

Este, también conocido como rango extendido, es un vehículo eléctrico enchufable.

El motor térmico se usa solo para generar electricidad y el motor eléctrico hace girar las ruedas. Los componentes en serie pueden funcionar únicamente con electricidad solo hasta que es necesario recargar la batería, después el motor térmico genera electricidad para abastecer el motor eléctrico. Para distancias pequeñas es posible que estos PHEV no utilicen combustible.

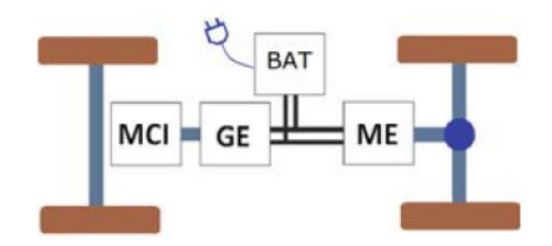

*Figura 14.hibrido enchufable en serie* fuente: (Jose Maria Lopez Martinez, 2015)

## <span id="page-35-1"></span><span id="page-35-0"></span>**1.4.3.7 Híbridos enchufables en paralelo o mezclados**

El motor térmico como el eléctrico están acoplados a las ruedas para impulsan el vehículo en las condiciones de conducción.

Las operaciones del motor eléctrico generalmente ocurren solo a bajas velocidades.

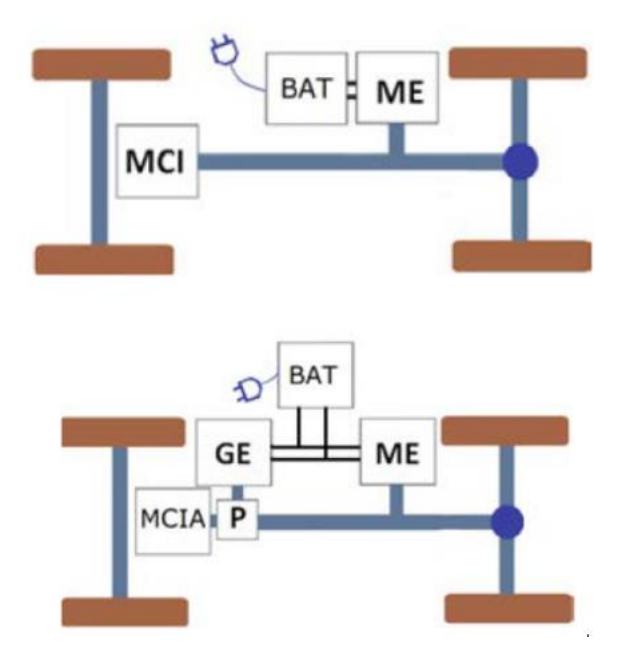

<span id="page-35-2"></span>*Figura 15.Hibrido enchufable en paralelo o mezclados* fuente: (Jose Maria Lopez Martinez, 2015).
#### **1.5 Vehículo Toyota Prius.**

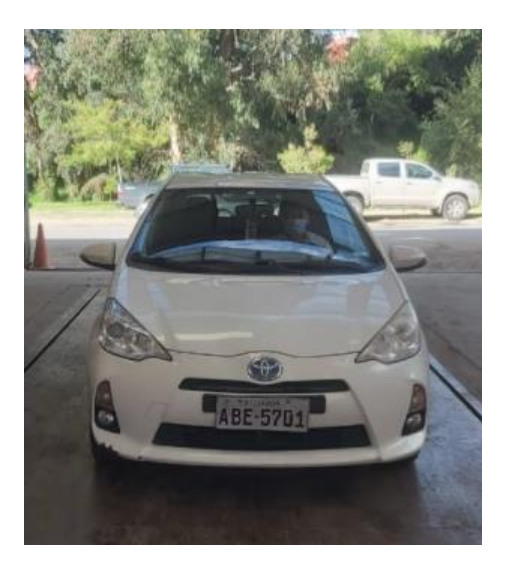

*Figura 16.Toyota Prius C Sport 1.5L Fuente: Autor*

El Toyota Prius tiene una forma en la que trabajan dos motores en configuración en serie-paralelo definido por uno eléctrico y un térmico en ciclo Atkinson, hay una tracción de tren epicicloidal que lleva el movimiento hacia las ruedas logrando aumentar o sumar las potencias.

## **1.5.1 Características del vehículo Toyota Prius**

Las principales características que se mencionan en relación al vehículo híbrido Toyota Prius son las siguientes:

**Disminución de pérdidas,** El sistema de control del vehiculo detecta el régimen de ralentí del motor térmico, lo que hace, es controlar el encendido o apagado de los motores térmico o eléctrico, ejemplo al parar en un semáforo rojo, en funcionamiento solo el motor eléctrico para disminuir perdidas de energía y emisiones contaminantes.

**Recuperación y reutilización**, la energía del frenado disipada como calor se utiliza para recargar la batería de la misma forma que ocurre cuando se desacelera el vehículo con el mismo fin de recargar las baterías.

**Apoyo del motor eléctrico**, en ciertas circunstancias de pendientes o velocidades altas en donde exige el vehiculo el funcionamiento de sus dos motores para sumar fuerza e eficiencia.

**Eficiencia**, el vehículo utiliza la energía generada por el motor térmico para ciertas condiciones como bajas velocidades, en semáforos rojos, distancias cortas o en caso que lo necesite, generando una mayor eficiencia debido a las condiciones de conducción y fuerza.(Guerrero Palacios & Calle Calle, 2012).

## **1.5.2 Especificaciones técnicas del vehículo Toyota Prius C Hybrid Sport 1.5l**

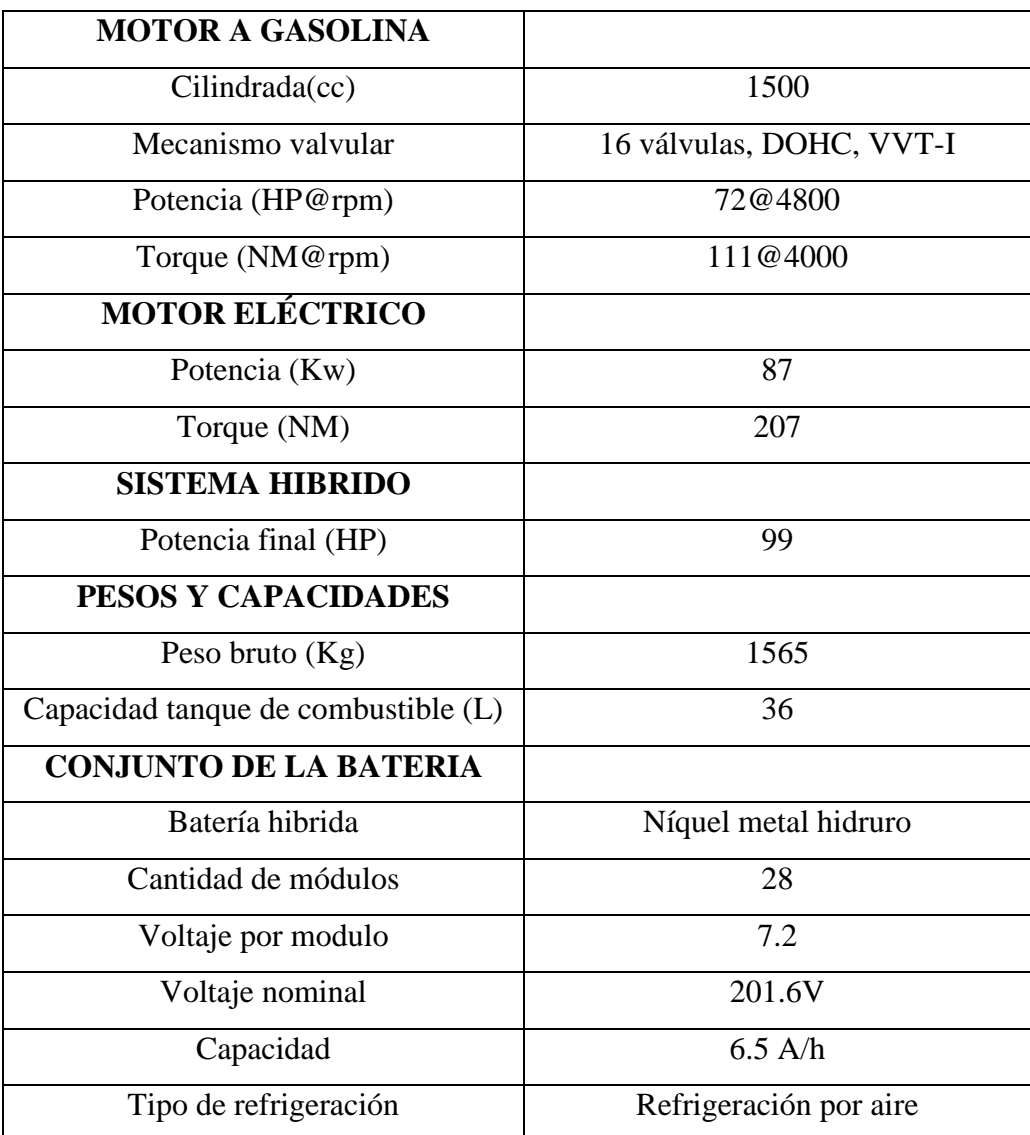

## *Tabla 3. Especificaciones técnicas del vehículo Toyota Pius.* Fuente: (Toyota, 2019)

#### **1.6 Rendimiento vehículo hibrido**

Al evaluar el rendimiento del vehículo, se puede abordar dos aspectos relevantes.

Principalmente es la eficiencia en el uso de combustible, la mayoría de las veces, la económica del combustible de los vehículos con motor de combustión interna es del 30-40 porciento, sin embargo, el uso de un vehiculo hibrido es menor debido a que se apaga el motor térmico al estar en condiciones moderadas de trabajo y tiende a mejorar el consumo de la energía y el rendimiento. (Iwai 1999). Ejemplo; En un vehículo hibrido donde su rendimiento es 11% mayor en distancias cortas, dentro de la ciudad y 6% mayor en carreteras a relación con los vehículos convencionales. (Jalil *et al*. 1997).

La economía de combustible de una automóvil se ve reflejada por muchos factores, como el aire acondicionado y principalmente en caminos de zonas rurales como urbanas, mayormente presenta un rendimiento 30 porciento mayor en carreteras que en ciudad. Este aumento varía según el modelo del vehículo y su tecnología que presenta. (Welstand *et al*. 2003).

A continuación, un factor que afecta el rendimiento son los estilos de conducción del vehiculo, cuando una persona conduce de forma agresiva puede consumir hasta un 40 por ciento más de combustible que una conducción menos agresiva (De Vlieger *et al*. 2000).

otro aspecto a considerar incluye la calidad del pavimento, la estructura de la vía en el área donde se conduce el vehículo, la calidad de combustible y el mantenimiento de esta. El Toyota Prius C logra una economía de combustible promedio de hasta 98Km/gal ente ciudad y carretera. (Toyota, 2019)

#### **1.7 Modos de funcionamiento del vehículo hibrido.**

#### **1.7.1 Conducción EV**

Este modo de conducción EV, está equipada con un motor eléctrico que funciona únicamente con la energía almacenada en las baterías, y puede conducir cómodamente con una potencia almacenada y silenciosa que un motor de gasolina o Diesel.

La tecnología hibrida ofrece al conductor la posibilidad de conducir únicamente con el motor eléctrico a bajas velocidades en un rango de 40-50km/h.

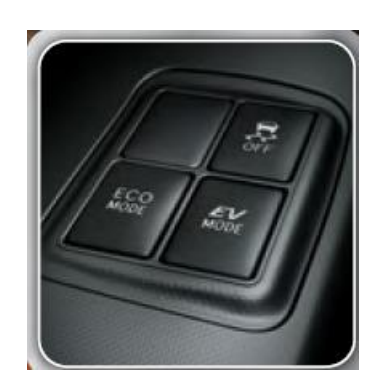

*Figura 17Modos de conducción Toyota Prius* Fuente: Catalogo Toyota Prius

El alcance disponible depende de factores como el SOC (el nivel de carga de las baterías), este tipo de movilidad están diseñados para condiciones normales. El uso regular del modo de conducción EV puede reducir el consumo de combustible.

## **1.8 Conducción ECO**

La conducción ecológica es un estilo de manejo pasivo especialmente para reducir las emisiones contaminantes al igual que la seguridad interior del vehiculo. El conductor puede ahorrar hasta un 20 por ciento de gasolina

#### **1.8.1 Beneficios de la eco-conducción**

- Puede ahorrar hasta un 15 por ciento en la mitad del combustible
- Reducir la contaminación ambiental emitido por los vehículos.
- Reduce las emisiones de CO2 a la atmosfera en un 15 porciento
- Reduce la contaminación auditiva.

Este modo de conducción está diseñado para maximizar la eficiencia del combustible y reducir la respuesta del acelerador a altas presiones, lo que también ayudara a reducir el consumo de combustible en un 10-15%.

#### **1.9 Conducción Power**

el modo POWER, la respuesta del sistema hibrido se ajusta para activar el acelerador con más potencia y proporciona una aceleración más potente y suave. El rendimiento del acelerador se optimiza aumentando la fuerza del accionamiento en el rango abierto en el centro del acelerador siendo así un poco mayor el consumo de combustible.

#### **1.10 Ciclo Atkinson**

Esta es patentada por James Atkinson en 1882, Este se caracteriza por una expansión adiabática con respecto a la curva de presión, es decir, la eficiencia termodinámico mayor. Marcas como Toyota lo han estado usando en vehículos híbridos porque se usa para un mejor uso de combustible y una mayor eficiencia térmica. Por ejemplo, el Motor Prius tiene un sistema de inyección de distribución variable llamado Variable Valve Timing Injection (VVT-i), que permite el cierre de las válvulas de admisión luego que el pistón alcance el punto muerto inferior, en otras palabras, la válvula de admisión no está cerrado sino hasta alcanzar aproximadamente media carrera creciente, teniendo como resultado una relación de corte igual a 2. (Sagastume Alvarado, 2016, pág. 25)

#### **1.10.1 Funcionamiento**

El ciclo Atkinson es denominado como "ciclo de cinco tiempos" por las características de funcionamiento en uno de cinco ciclos: Admisión, Reflujo de gases, Compresión, Expansión y Escape. La tarea del Ciclo Atkinson es igualar la presión en la cámara de combustión a la presión atmosférica al final de la carrera del pistón. Cuando esto sucede, toda la energía disponible es absorbida por la combustión. Además, cuanto mayor sea la tasa de expansión, más energía se puede convertir en calor, mejorando la eficiencia del motor.

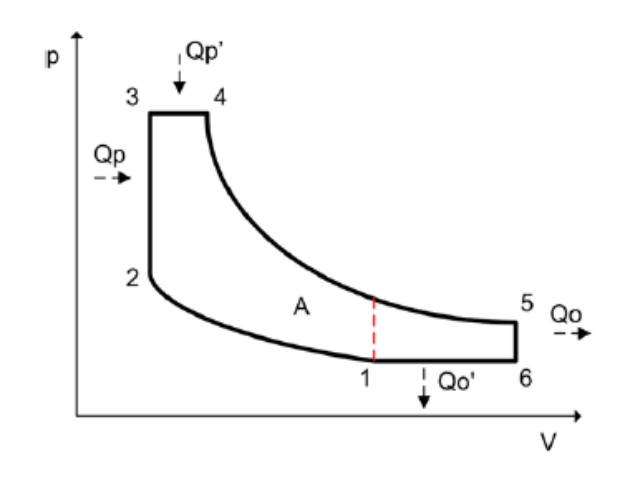

*Figura 18 Diagrama Presión-Volumen Ciclo Atkinson. Fuente: (Catillo Mondragón, Francisco Xavier; Torres Brito, Andrés Alejandro; 2011)*

Esto generara más entrada de calor a volumen constante en  $Q_p$  y  $Q'_p$ . mientras que el calor restante entregado por los gases de escape se descompone en  $Q_0$  y  $Q'_0$ . Sin embargo, es más eficiente y tiene relaciones de comprensión muy altas. El combustible, cuando se halla muy reducida tiende a denotar antes de lo esperado, siendo así relaciones de compresión altas ya que el rendimiento termodinámico es superior, en otras palabras, los motores con mayores RC necesitan combustible con un octanaje más elevado. (Catillo Mondragon, Francisco Xavier; Torres Brito, Andres Alejandro;, 2011)

#### **1.11 Propiedades del Combustible de los vehículos híbridos.**

La gasolina es del petróleo que se utiliza como combustible en motores de combustión. Durante épocas, la gasolina ha sido un factor de mucha importancia para el trabajo humano y ocupa el lugar más importante en el campo de los derivados del petróleo y es sin duda una de las bases energéticas de la civilización actual, debido a requisitos básicos, técnicos y ecológicos, su composición ah cambiado.

#### **1.11.1 Propiedades de la gasolina**

#### **1.11.1.1 Octanaje**

El octanaje es la principal propiedad del combustible ya que esta conexa al rendimiento del motor del transporte. En la mezcla de hidrocarburos que conforman la gasolina tenemos la posibilidad de hallar moléculas de diferentes dimensiones como los heptanos, octanos, nonanos, etc.

La gasolina está compuesta de octano porque soporta compresiones elevadas sin encenderse espontáneamente y algunos otros compuestos como heptano tampoco resiste la compresión. El sistema de compresión de cada motor establece el nivel de octanaje requerido para la gasolina.

## **1.11.1.2 Volatilidad**

La volatilidad es una propiedad indirecta que registra el contenido de componentes volátiles para garantizar la seguridad del producto durante el viaje y almacenamiento. Este debe estar relacionado con las características del ambiente como altitud, temperaturas y humedad.

## **1.11.1.3 Contenido de azufre**

Esta propiedad está estrechamente relacionada con la cantidad de azufre presente en el producto. Cuando esto sucede, la gasolina puede corroer las partes metálicas del motor y tubos de escape, esta produce contaminación al medio ambiente, causando lluvias ácidas.

## **1.12 Tipos de gasolinas en el Ecuador.**

## **1.12.1 Gasolina extra**

La gasolina extra es una mezcla de 200 a 300 hidrocarburos que eliminan los sulfuros corrosivos y los mercaptanos que tienen un comportamiento corrosivo que crean un adhesivo que pueden generar depósitos en los sistemas de admisión de combustibles de los motores. Luego combinan de tal forma que el producto final tenga un Índice antidetonante IAD (RON+MON/2) sea de al menos 85 octanos.

## **1.12.2 Biocombustibles (Eco-país)**

Los biocombustibles es una colección de componentes derivados de las biomasas, actualmente se deriva de productos como la caña de azúcar, maíz, trigo y aceites vegetales, etc. (Pareja, 2012). Eco país es un biocombustible elaborado a partir de la caña de azúcar con un octanaje de 85, compuesto por un 5% de etanol y un 95% de gasolina añadida(extra). (Ministerio Coordinador de la Producción, Empleo y Competencia, 2015).

#### **1.12.3 Gasolina súper**

Este tipo de combustible de más alta calidad y se usa en vehículos de alto rendimiento térmico con un octanaje de 89 a 90. Se utiliza con motores de alta RC. Estas están presentes en la gasolina super, hidrocarburos isoparafínicos y aromáticos que son resistentes a altas presiones y altas temperaturas. Es por ello a su precio elevado. (Yépez, 2013).

#### **1.12.4 Emisión de gases producto de la combustión.**

Los motores térmicos queman combustible orgánico para producir energía. La combustión implica la mezcla química del oxígeno del aire e hidrógeno y carbono del combustible. En un motor a gasolina, la chispa inicia la combustión y termina en 3 milisegundos en el interior del cilindro del motor. Los principales gases emitidos que salen por el tubo son; monóxido de carbono, hidrocarburos, partículas y óxidos de nitrógeno.

#### **1.13 Gases característicos que producen los vehículos en general**

**Hidrocarburos (HC):** la desgasificación de HC se ve afectada por la mezcla de aire/combustible, dependiendo de la composición molecular y efectos como la temperatura, humedad, etc. ya que estas presentan diferentes efectos nocivos a la salud, cabe resaltar que la unidad de medida es ppm (partes por millón) se utiliza el número de revoluciones porque la concentración de HC en el escape es muy baja.

**Monóxido de carbono (CO):** Si el combustible no encuentra la cantidad ideal de oxígeno en la cámara de combustión, se genera CO. Depende de la combinación de aire / combustible y la homogeneidad de la mezcla. Si la combustión carece de O2 provoca que ésta no se queme del todo y se forme CO en vez de CO2.

**Óxidos de nitrógeno (Nox):** los óxidos de nitrógeno se producen cuando la temperatura de la cámara de combustión supera a los 1379 grados Celsius. Por lo tanto, si la temperatura es alta se combinará para formar Nox. Estas presentan un olor fuerte y hace que el color del humo sea marrón, por lo general, se forman en condiciones de funcionamiento de altas temperaturas y alta presión o en condiciones de motor con exceso de aire.

# **1.14 Norma INEN 2204:2002. Gestión ambiental. Aire. Vehículos automotores. Límites**

**permitidos de emisiones producidas por fuentes móviles terrestre de gasolina.**

**Objeto.**

Establecer los límites de tolerancia para las emisiones de contaminantes de fuentes de gasolina móviles terrestres.

#### **Alcance.**

Se aplica a trasportes móviles con 3 o más ruedas.

No aplicables a motores de pistón libre, motores estacionarios y motores para tractores.

## **Requisitos.**

Límites máximos de emisiones admisibles.

Marcha mínima y a temperatura de funcionamiento normal, así no debe liberar grandes cantidades de CO y HC al aire.

## **Condiciones de ensayo**

## **Parámetros de las condiciones de ensayo**.

Temperatura absoluta: Ta (Kelvin).

Presión atmosférica: Ps (Kilo-pascales).

Factor fa se deberá determinar de acuerdo a la siguiente disposición:

#### **Motor de encendido por chispa**

$$
f_a = \left(\frac{99}{P_s}\right)^{1/2} \left(\frac{T_a}{298}\right)^{0.6}
$$

El ensayo debe llevarse a cabo con el parámetro *fa* entre 0,96 y 1,06.

**1.15 Diagrama de flujo para medición de gases**

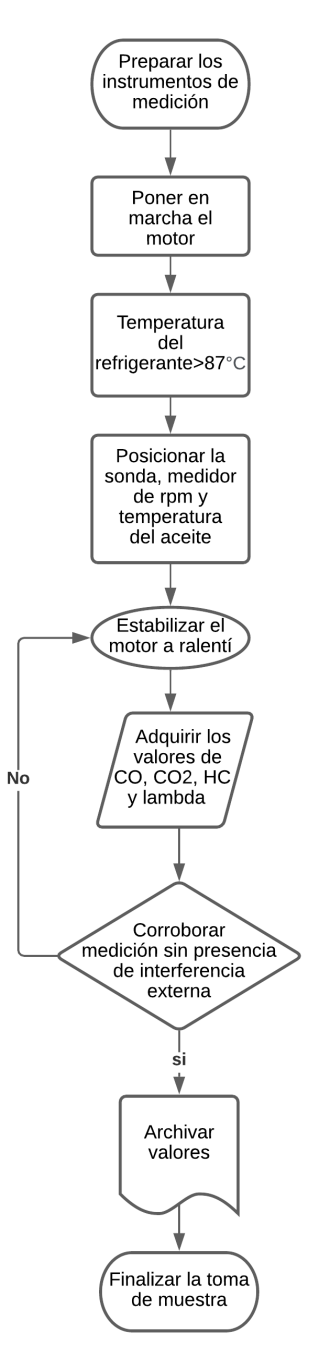

*Figura 19***.** *Diagrama de medición de gases* Fuente: Autores

# **1.16 Límites máximos de emisiones permitidos para fuentes móviles con motor de gasolina. Marcha mínima o ralentí (prueba estática.)**

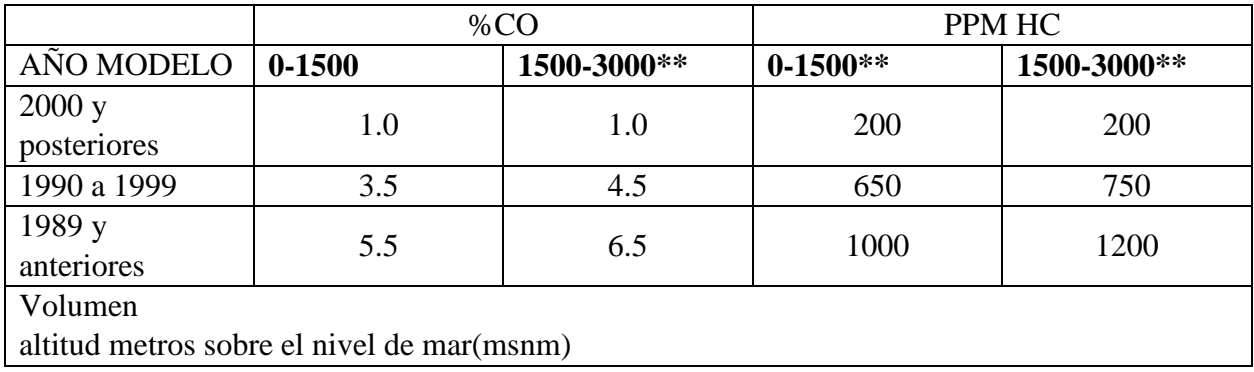

*Tabla 4.Límites máximos de emisiones permitidos para fuentes móviles con motor a gasolina Fuente: Norma INEN 2204*

## **1.17 Límites máximos de emisiones para fuentes móviles con motor de gasolina (prueba dinámica) (Ciclo americano FTP-75g/mi).**

*Tabla 5.Límites máximos de emisiones para fuentes móviles con motor de gasolina (prueba dinámica)* Fuente: Norma INEN 2204

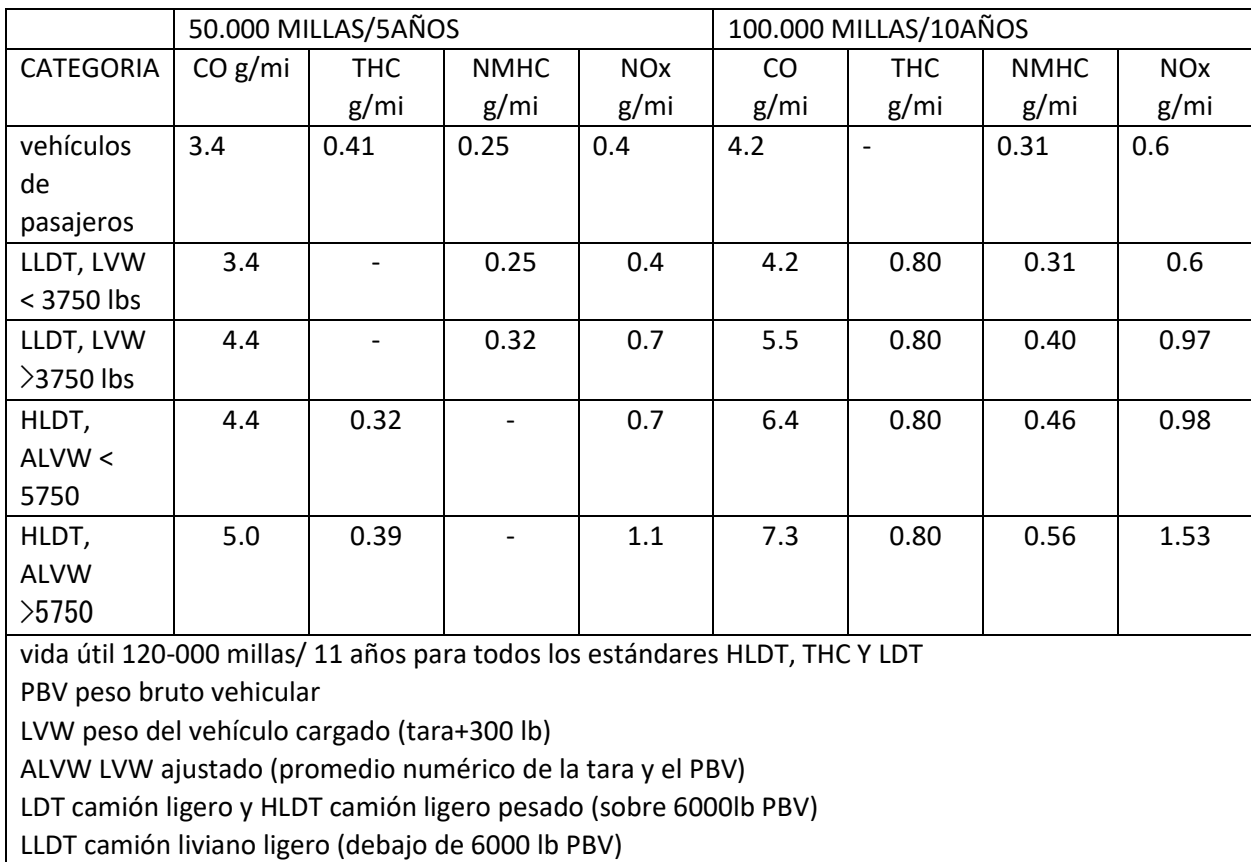

**1.18 REGLAMENTO (CE) No 715/2007 DEL PARLAMENTO EUROPEO Y DEL CONSEJO de 20 de junio de 2007 sobre la homologación de tipo de los vehículos de motor por lo que se refiere a las emisiones procedentes de turismos y vehículos comerciales ligeros (euro 5 y euro 6) y sobre el acceso a la información relativa a la reparación y el mantenimiento de los vehículos**

#### **Objeto.**

Esta norma proporciona requisitos técnicos generales para la homologación de tipos de vehículos y las piezas de complemento.

#### **Ámbito de aplicación**

Aplicable para M1, M2, N1 y N2 que no supere a 2610 kg.

#### **Requisitos**

La casa de fabricación tiende a regirse a los requisitos implementados como son, construidos y ajustados de manera que el vehículo, tenga su correcto funcionamiento y cumpla lo dispuesto en el presente Reglamento de límites de gases,

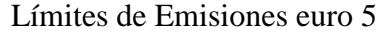

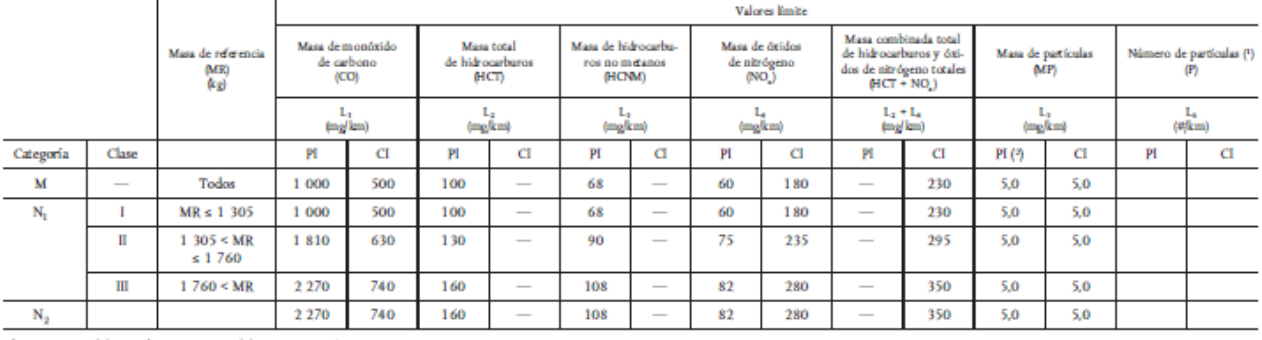

Clave PI = encendido por chispa, CI = encendido por compresión.<br>(\*) Se establecesí una norma relativa al número lo antes posible y, a más tarda, tras la entrada en vigor de Euro 6.<br>(\*) Las normas sobre masa de partículas d

*Figura 20.Limites de emisiones euro 5* 

Fuente: NORMA EURO 5 Y 6

Límites de emisiones euro 6

|                                                                                                    |   |                                    | Valores limite                                           |     |                                                                       |                          |                                                                  |                          |                                                                   |     |                                                                                                    |     |                                                          |     |                                    |  |
|----------------------------------------------------------------------------------------------------|---|------------------------------------|----------------------------------------------------------|-----|-----------------------------------------------------------------------|--------------------------|------------------------------------------------------------------|--------------------------|-------------------------------------------------------------------|-----|----------------------------------------------------------------------------------------------------|-----|----------------------------------------------------------|-----|------------------------------------|--|
|                                                                                                    |   | Masa de referencia<br>(MR)<br>(kg) | Masa de monóxido<br>de carbono<br>(CO)<br>ı.<br>(ing/km) |     | Masa total<br>de hidrocarburos<br>(HCT)<br>L,<br>(m <sub>B</sub> /km) |                          | Masa de hidrocarba-<br>ros no metanos<br>(HCNM)<br>۰.<br>(mg/km) |                          | Masa de óxidos<br>de nitrógeno<br>$(NO_n)$<br>(m <sub>0</sub> km) |     | Masa combinada de<br>hidrocarburos y óxidos<br>de nitrógeno totales<br>$HCT + NO$ )<br>$L_2 + L_4$<br>(inglim) |     | Masa de partículas<br>(PM)<br>ъ,<br>(m <sub>E</sub> /km) |     | Número de partículas (1)<br>(#/km) |  |
|                                                                                                    |   |                                    |                                                          |     |                                                                       |                          |                                                                  |                          |                                                                   |     |                                                                                                    |     |                                                          |     |                                    |  |
| M                                                                                                    |   | Todos                              | 1000                                                     | 500 | 100                                                                   | $\overline{\phantom{a}}$ | 68                                                               | $\overline{\phantom{a}}$ | 60                                                                | 80  |                                                                                                    | 170 | 5.0                                                      | 5.0 |                                    |  |
| $N_{1}$                                                                                                    |   | $MR \leq 1.305$                    | 1 000                                                    | 500 | 100                                                                   |                          | 68                                                               |                          | 60                                                                | 80  | $\overline{\phantom{a}}$                                                                                       | 170 | 5.0                                                      | 5.0 |                                    |  |
|                                                                                                    | Ш | 1305 < MR<br>$\leq 1.760$          | 1810                                                     | 630 | 130                                                                   |                          | 90                                                               |                          | 75                                                                | 105 |                                                                                                    | 195 | 5.0                                                      | 5.0 |                                    |  |
|                                                                                                    | Ш | 1760 < MR                          | 2 270                                                    | 740 | 160                                                                   | $\overline{\phantom{a}}$ | 108                                                              | $\overline{\phantom{a}}$ | 82                                                                | 125 | $\overline{\phantom{a}}$                                                                                       | 215 | 5.0                                                      | 5.0 |                                    |  |
| $N_2$                                                                                                    |   |                                    | 2 270                                                    | 740 | 160                                                                   | $\overline{\phantom{a}}$ | 108                                                              | $\overline{\phantom{a}}$ | 82                                                                | 125 | $\overline{\phantom{a}}$                                                                                       | 215 | 5.0                                                      | 5,0 |                                    |  |
| Clave: PI = encendido por chispa, CI = encendido por compresión.<br>(1) Se establecerá uma norma relativa al número para esta etapa.<br>(4) Las normas sobre masa de partículas de los velsículos de encendido por chispa se aplican únicamente a los velsículos con motores de inyección directa. |   |                                    |                                                          |     |                                                                       |                          |                                                                  |                          |                                                                   |     |                                                                                                    |     |                                                          |     |                                    |  |

*Figura 21***.** *Límites de emisiones euro 6* Fuente: Normas euro 5 y 6

#### **1.19 Factores que inciden en las emisiones de gases.**

#### **1.19.1 Temperatura del motor**

Uno de los factores es la temperatura del motor en frio o caliente tiene una importancia en las emisiones de gases, en medio del frio sucede el aumento de porcentaje de las emisiones contaminantes. Ejemplo, se ha logrado que entre el 60% y 80% de las emisiones de HC ocurren en partidas de inicio es decir en las mañanas al arrancar el motor. Se da debido que los convertidores catalíticos tienen que estar a temperaturas entre 200 y 400º C para su correcto funcionamiento. (Menchaca Torre & Mendoza Dominguez, 2013).

#### **1.19.2 Modos de conducción**

Otro factor es los modos de conducción ya sea agresiva, pasiva o moderada. Por ejemplo, modo "Eco-Drive", que tiene como objeto alcanzar un bajo consumo del carburante y por ende las emisiones contaminantes. (Cajamarca Tigre, Diego Armando; Garcia Toledo, Vladimir Eduardo;, 2010)

#### **1.19.3 Consumo de combustible**

Finalmente, el gasto de combustible es un factor determinante en lo que se refiere a contaminación vehicular y las variables comparativas que se presentan en estas pruebas son el tipo de combustible, la ruta, la velocidad media, el estilo de conducción y el mantenimiento. Estos son, por lo tanto, los determinantes de la contaminación de los vehículos.

#### **1.20 Metodologías para definir las emisiones de los Vehículos híbridos (VH)**

## **1.20.1 Emisiones por el tubo de escape**

Los gases de escape se dividen en gases de escape de alta temperatura y de baja temperatura. Las emisiones en temperaturas bajas ocurren antes de que el refrigerante alcance a los 70  $^0C$ , y las emisiones a temperaturas altas ocurre después de que el refrigerante alcanza los 70◦C en donde la temperatura se estabiliza. (Vega, Ocaña, & Parra, 2015)´

#### **1.20.2 Emisiones evaporativas**

Los patrones de evaporación incluyen la evaporación del combustible en forma liquido o vapor. Esto suele suceder cuando el motor está en marcha, asimismo, el grado de evaporación y liberación depende del tipo de vehiculo ya que entre estos están factores climáticos, geográficos, altitud, etc. que afectan al resultado final.

Hay varios procesos mediante los cuales se produce las emisiones por el escape en un vehículo son; emisiones diurnas, emisiones del vehículo recién apagado con el motor caliente, emisiones evaporativas en circulación y misiones evaporativas durante el proceso de recarga de combustible (Herrera Murillo, Rodríguez Román, & Rojas Marín, 2012)

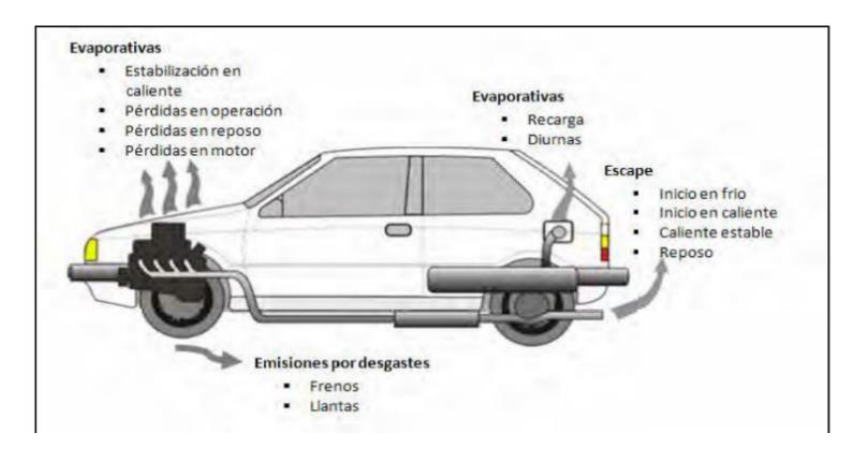

*Figura 22.Emisiones evaporativas*

*Fuentes: Propuesta metodología para estimación de emisiones vehiculares (MEXICO)*

## **1.21 Prueba dinámica para la medición de gases en el escape.**

Implica someter el vehículo a varias pruebas que simulan situaciones reales de operación en los que los vehículos son puestos a situaciones de esfuerzo, carga y velocidad semejantes, para ello se usa un dinamómetro con visualización computarizado y se han estandarizado ciclos de manejo con condiciones, los cuales deben aplicarse a los vehículos nuevos; durante la prueba, se realiza un análisis de los productos de la combustión (gases y partículas) en el escape del vehículo y se proporcionan los resultados de las emisiones producidas según los criterios de homologación( Euro). (Jiménez Fonseca, 2014)

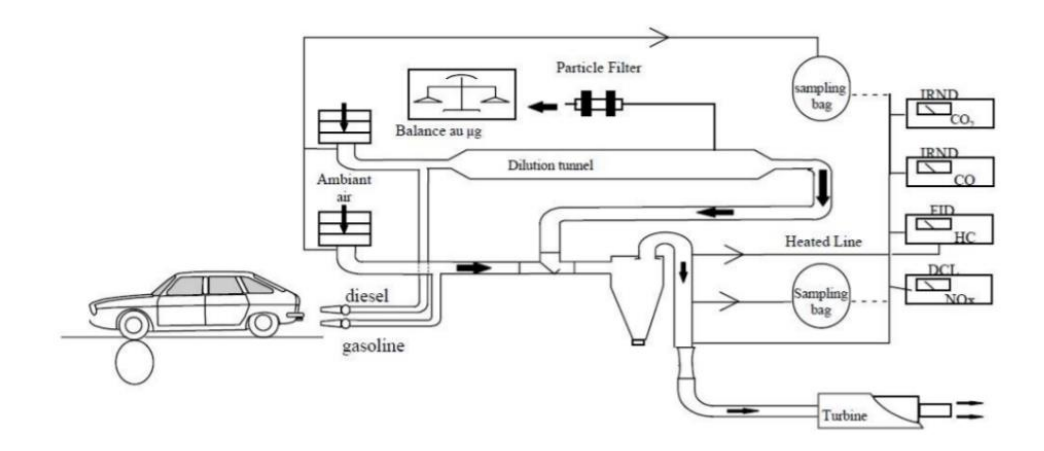

*Figura 23.Prueba dinámica sobre rodillos Fuente: (Jiménez Fonseca, 2014)*

## **CAPÍTULO II**

## **2 Identificación de las diferentes rutas donde se medirá los gases para la obtención de la base de datos a través de un analizador de gases AGS 688**

#### **2.1 Introducción**

En el presente capítulo se identifica las diferentes rutas que fueron destinadas para la toma de datos considerando rutas de medios de transporte masivo englobando los segmentos urbanos de la ciudad donde se pueden evidenciar panoramas de máxima y mínima eficiencia definiendo cada una de las rutas en función de criterios como; carga, recorrido, velocidad promedio y pendiente.

Se describe la obtención de datos a través del analizador de gases, así como el dispositivo OBD WIX en el protocolo de muestreo desde el inicio de cada ruta para mantener una coherencia en los datos de los gases como del recorrido que se ha realizado.

Como parte final del capítulo se presenta todos los gases obtenidos en las rutas ya establecidas.

## **2.2 Líneas de transporte urbano de la Ciudad de Cuenca**

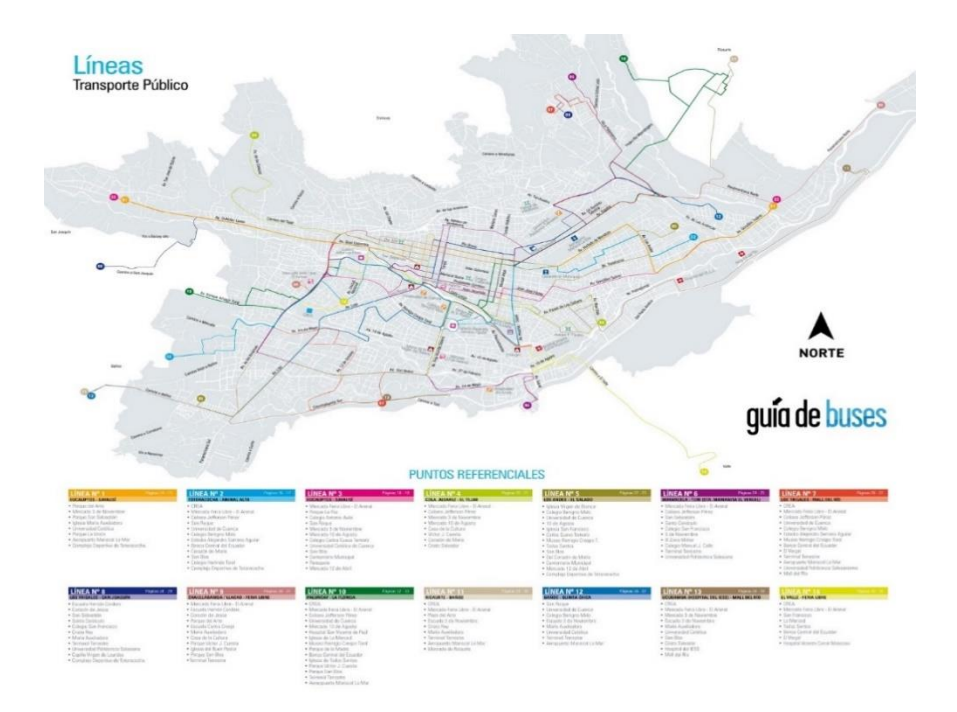

#### *Figura 24.Líneas de transporte publico*

Fuente http://www.cuenca.gob.ec/?q=system/files/RECORRIDOLINEASTRANSPORTEFINAL.pdf

Según (Moovit, 2021) la ciudad de Cuenca posee diferentes tipos de transporte, incluyendo: Tren ligero, operado por agencias de transporte público, como son TRANVIA, COMTRANUTOME S.A., CUENCANA S.A., URBA 10 S.A., RICAURTES S.A., BAÑOS S.A., UNCOMETRO S.A., LANCOMTRI S.A. Existe un total de 61 rutas de buses urbanos operados por diferentes agencias abarcando toda la ciudad de cuenca. A continuación, se presenta los diferentes proveedores de transporte público y sus diferentes rutas y paradas existentes.

| <b>Agencias</b> (Autobús) | # Rutas       | <b>Paradas</b> |
|---------------------------|---------------|----------------|
| <b>COMTRANUTOME S.A.</b>  | 15            | 483            |
| <b>1CUENCANA S.A.</b>     | 14            | 448            |
| 2URBA 10 S.A.             | 8             | 293            |
| <b>3RICAURTESA S.A.</b>   | 7             | 221            |
| 4BAÑOSA S.A.              | 6             | 239            |
| <b>5UNCOMETRO S.A.</b>    | 6             | 235            |
| <b>6LANCOMTRI S.A.</b>    | 3             | 112            |
| 7SIT.                     | $\mathcal{D}$ | 28             |

*Tabla 6. Agencias de Autobús* **Fuente** Moovit

# **2.3 Rutas de medios de transporte masivo que engloban recorridos en la ciudad de Cuenca.**

Según la Emov EP gran parte de tráfico vehicular son la Avenida de las Américas y Gonzales Suarez estos muestran que tienen un mayor índice de tráfico en horas pico y mayor índice de accidentes.

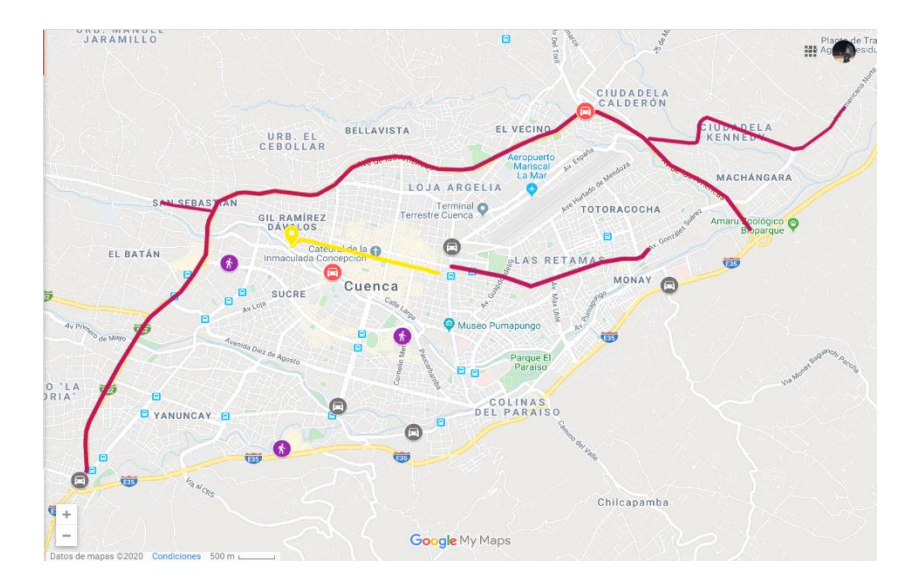

*Figura 25.Rutas seleccionadas con mayor índice de tráfico vehicular*  Fuente: (EL TIEMPO, 2020)

Partiendo de la información de alto índice de tráfico vehicular en una calle, carretera y avenida hace retrasar la circulación a sus destinos, es decir en las horas pico es el momento en donde los conductores no toman el control sobre el pedal de aceleración, freno y embrague así produciendo mayor contaminación en ciertas rutas en donde hay aglomeración excesiva de vehículos con el fin de dirigirse a sus destinos.

#### **2.3.1 Rutas establecidas para la medición de gases**

Para este estudio, se realizó una amplia adquisición de base de datos en donde se definieron rutas que involucran los factores de estudio es decir alto índice de tráfico vehicular. Es por ello que se seleccionaron 15 de las principales líneas de buses que recorre toda la ciudad de Cuenca, por ejemplo:

#### RUTA LÍNEA 1: *LOS EUCALIPTOS - SAYAUSÍ*

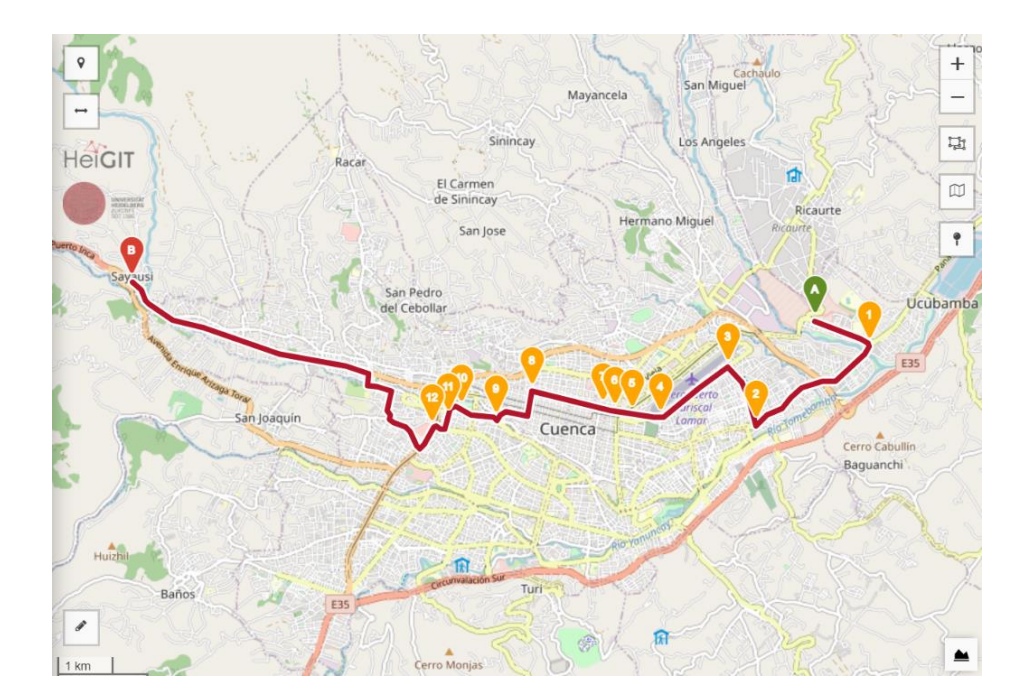

*Figura26 LINEA 1* Fuente: (OpenruterService)

Las rutas selectas cubren zonas urbanas, rurales e interurbanas con el fin de poner en diferentes estándares de conducción real que se ocasionan todos los días en las rutas establecidas. Para eso se utilizó una aplicación en el celular "MOOVIT" en donde es un mapeo de las rutas donde se aprecia el perfil de elevación de la ruta usada es decir describe los valores de altura y distancia del trayecto recorrido, también da a conocer la posición inicial y final del recorrido.

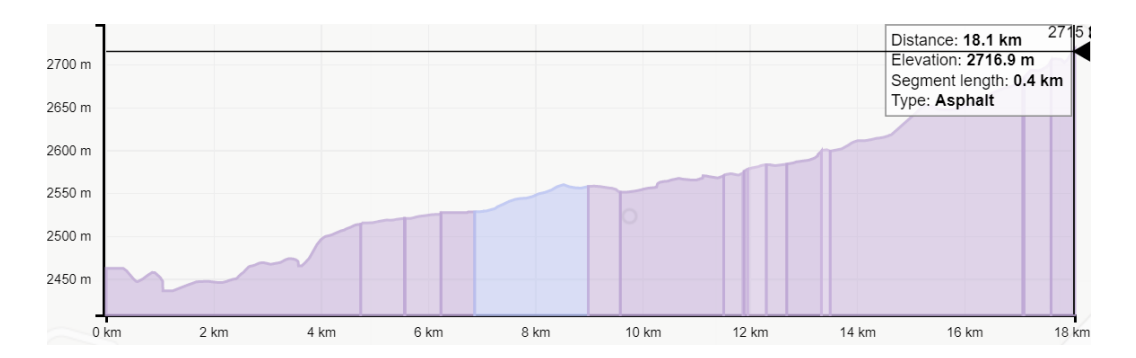

*Figura 27.Pendiente (LINEA 1)* fuente: (OpenruterService)

finalmente nos enseña las pendientes (%) al igual que seguir el contorno de ascenso punto por punto de la toma de datos en donde se aprecia la distancia, es decir, ciertas rutas cuentan con altos porcentajes de pendientes que conforman cada trayecto, por ejemplo, en ruta de la línea 1 su elevación pico es 2716.9 m y su pendiente es de 10-15 (%).

#### **2.3.2 Características de las rutas seleccionadas**

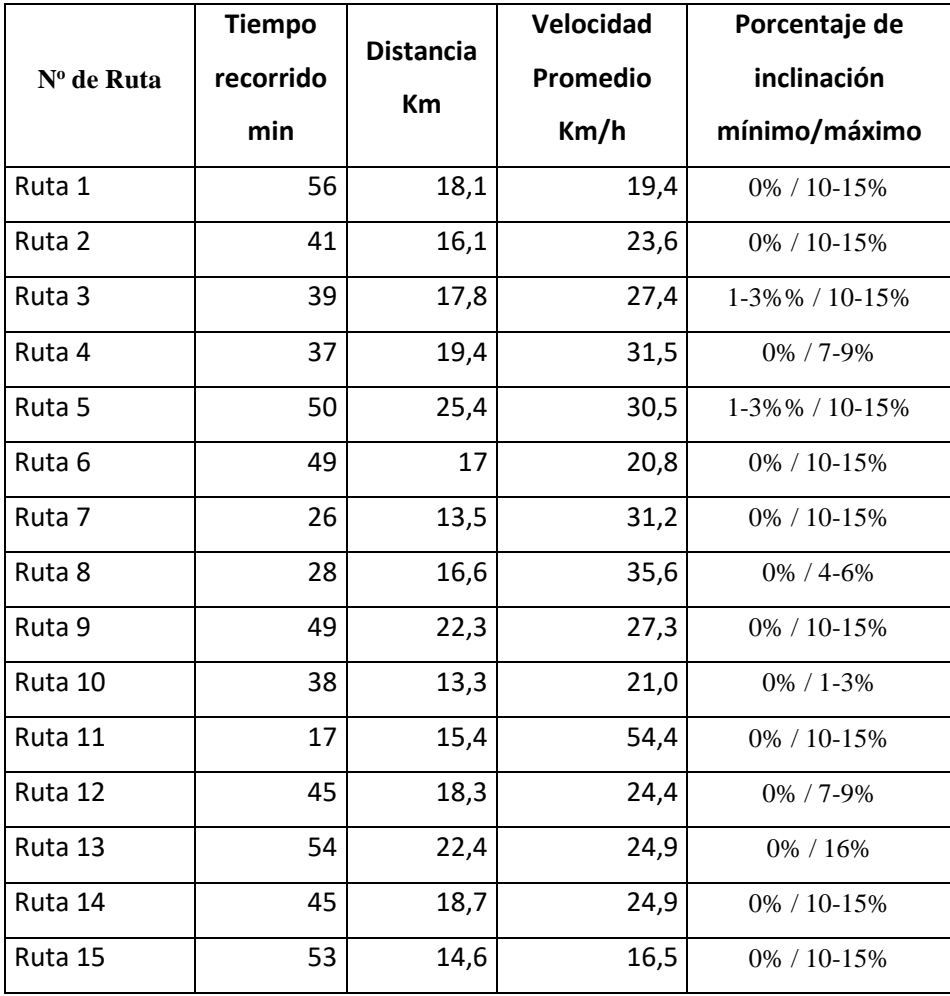

# *Tabla 7. Características de las rutas*

*Fuente Autores*

La variedad de rutas al igual que la diferencia entre las mismas nos ayudarán a obtener datos con los que se podrá estudiar el nivel de emisiones contaminantes del vehículo hibrido en diferentes condiciones de conducción.

#### **2.4 Consideraciones para realizar las pruebas experimentales.**

Para definir el nivel de emisiones que genera un vehículo hibrido se debe considerar la influencia de ciertos factores que alteran el comportamiento del vehículo. El grado de incidencia de estos factores repercutirá en la eficiencia del HEV. Estos factores son

- Cargas en el vehículo
- Distancias de recorrido
- Porcentajes de inclinación
- Velocidades máximas

## **2.5 Factores considerados para la prueba experimental**

**Carga en el vehículo (Kg):** peso total de 1405 kg valores que se utilizaron en el desarrollo de las pruebas, donde el peso máximo autorizado es de 1555 kg.

**Distancia de recorrido (km):** Estos valores se determinan mediante el uso de una APP (Moovit) que permite establecer las distancias recorridas en cada una de las rutas, con caminos mínimos de 13.3 km y máximos de 24 km entre las rutas prestablecidas.

**Porcentaje de inclinación (pendiente):** este factor fue determinado mediante el uso de una página web (open route service), que nos permite establecer valores mínimos y máximos de pendiente (%) existentes en cada una de las rutas establecidas.

Cada una de las rutas presenta tramos con rangos de inclinación distinta en la que se puede establecer valores como (1-3) %, (4-6) %, (7-9) %, (10-15) % y valores de hasta mayores del 16%.

**Velocidades máximas:** es un factor externo que se debería considerar debido a que las rutas por donde se circula tienen la posibilidad de ser de distinto tipo (urbano, interurbano o autovía), con un límite de velocidad establecida para todas ellas según las leyes de tránsito del Ecuador.

## **2.6 Protocolo de muestreo para la obtención de datos.**

Con la ayuda de un protocolo de muestreo nos ayuda a ordenar la secuencia para la adquisición de los datos de una forma más ordenada y así impedir alguna interferencia en los resultados finales o que los mismo alcancen a resultados erróneos.

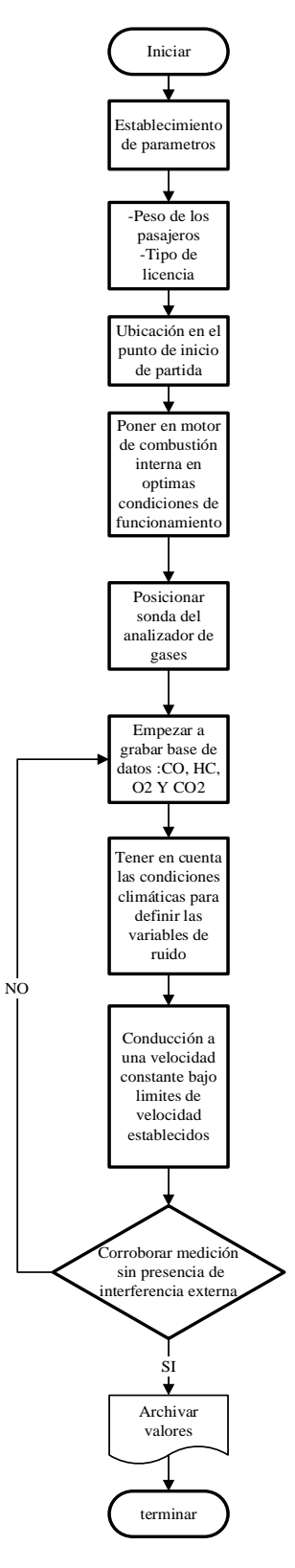

*Figura 28.Protocolo de muestreo Fuente: Autor*

Es muy importante conocer cada uno de los puntos de muestreo ya que es el éxito de la base de datos a analizar debido a las interferencias externas como internas como lo que vamos a detallar a continuación:

#### **2.6.1 Establecimiento de parámetros**

Para esto se tomó el peso total del conductor y dos acompañantes dando un peso total de 1405 kg., también se toma en consideración el tipo de licencia a conducir tipo B (no profesional).

#### **2.6.2 Ubicación desde el inicio de partida**

Es muy importante iniciar un recorrido desde el punto de partida de referencia es decir si en el curso de una partida se comprueba que la posición inicial del vehículo era incorrecta, la ruta seleccionada será anulada debido a los tiempos y distancia recorrida calculadas de la posición del vehículo en tiempo real y así reducir valores atípicos en la base de datos.

#### **2.6.3 Establecer el motor a ralentí**

Teniendo en cuenta que es un vehículo híbrido el ralentí a las que se concierta el motor de combustión interna es partir desde el trabajo de forma estable sin necesidad de accionar un mecanismo de acelerar el motor es decir cuando su recorrido sea mayor de 30 km/h en caso contrario es prácticamente nula es decir es donde el motor eléctrico está en funcionamiento con o sin el motor de combustión interna dependiendo del nivel de carga de las baterías lo admita.

#### **2.6.4 Posicionar sonda del analizador de gases**

La colocación de la sonda del analizador de gases contaminantes hacia el tubo de escape, haciéndole circular por una celda de rayos infrarrojos y por una celda electroquímica que analiza la muestra que mide el contenido de cada uno de los gases, mostrando en el computador conectada al equipo, ya que es muy importante una inspección visual hacia algún agujero de entrada de aire o tipo de fugas en el tubo de escape para así evitar alteraciones en los resultados finales.

## **2.6.5 Teniendo en cuenta los errores más comunes en las mediciones:**

## **2.6.5.1 Errores accidentales**

Hace referencia a las fluctuaciones inevitables dentro de los límites de parámetros físicos que calcula la magnitud que se mide, es decir, factores climáticos, humedad, temperaturas, tipos de carretera, (rural o urbano), etc.

Errores por el uso de instrumentos no calibrados: hace referencia a tener alguna anomalía en su base de datos por lo que los equipos no están calibrados o con fechas de calibración vencida para eso de deben ser corregidas y calibradas para sus respectivas pruebas establecidas.

(Andrés Iván Escobar Cervantes, 2015)

## **2.6.5.2 Condiciones climáticas**

Los factores climáticos y ambientales son muy importantes en la hora de la recolección de datos debido a factores como la humedad relativa de 60%+/-10%. Sin embargo, cuando hay presencia de humedad abundante hay excesivo de oxido que son alteraciones al resultado.

El polvo de ciertas rutas establecida es decir caminos con mayor abundancia de polvo, que afecta a una medición correcta y por último tenemos las temperaturas que hemos establecidos intervalos ente 15ºC a 25ºC.

## **2.6.5.3 Condiciones de límites de velocidad:**

Es muy importante el conocimiento de las leyes de transito del Ecuador para la correcta circulación de las rutas seleccionadas, debido a los límites máximos de velocidad para vehículos livianos, motocicletas y similares es de:

| Tipo de vía       | límite Máximo | Rango moderado  |
|-------------------|---------------|-----------------|
| <b>Urbano</b>     | 50km/h        | $50-60$ km/h    |
| <b>Perimetral</b> | 90km/h        | $90 - 120$ km/h |
| <b>Carretera</b>  | 100km/h       | 100-135 km/h.   |

**Tabla 8**.Límites de velocidad *Fuente: (www.protecciontransito.gob.ec, 2021)*

## **2.6.5.4 Corroborar medición sin presencia de interferencia**

Es muy importantes corroborar los datos finales de cada una de las rutas ya que al contar con un protocolo ya mencionados anteriormente estas si no se cumplen son las que alteran los resultados. estas ayudan hacer un estudio más preciso y exacto para poder normalizar el modo de conducción real dentro de las rutas establecidas, las mismas que afectaran las variables de respuesta.

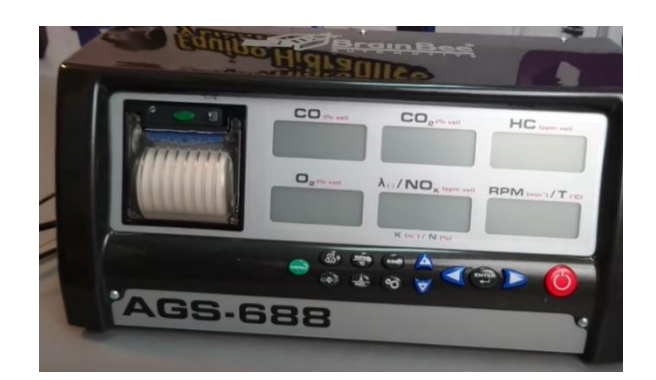

#### **2.7 Analizador de gases BRAIN BEE AGS-688.**

*Figura 29.Analizador de gases Brain-Bee ags688 Fuente: Autores*

Sirve para determinar las diferentes concentraciones de gases emitidas por los vehículos a combustión interna a través del tubo de escape, esta herramienta puede emplearse cuando el vehículo se halla en modo estático como dinámico, extrayendo el gas de los tubos de escape utilizando la especifica sonda suministrada. Y sus principales componentes que son: una sonda de extracción de gas, Sensor de 02 y Sensor de Nox.

#### **2.7.1 Rango de medición de analizador de gases Brain Bee AGS-688.**

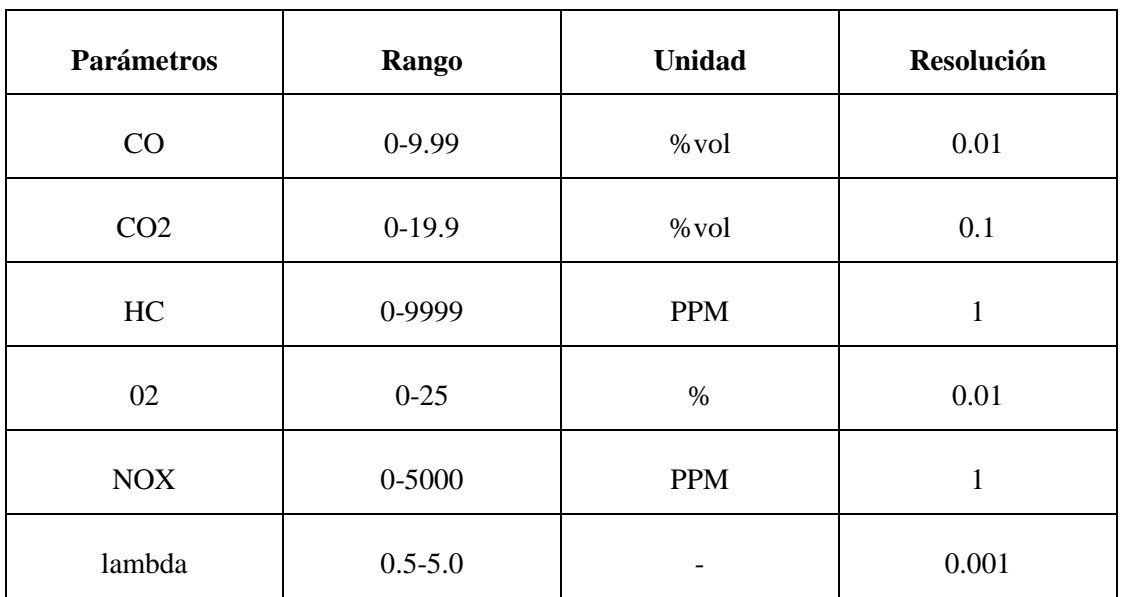

*Tabla 9.límites de gases Brain Bee AGS-688* Fuente: (Manual del analizador de gases Brain Bee AGS-688)

#### **2.7.2 Calibración del equipo Brain-Bee AGS-688 recomendado por el fabricante.**

*Tabla 10. Parámetros de calibración del analizador de gases AGS-688* Fuente: (Rivadeneira Recalde & Toasa Tupiza, 2017)

|              | $C$ 3,5% Vol.  |
|--------------|----------------|
| Cilindro de  | C 14% Vol.     |
| calibración. | H 2000ppmvol   |
|              | $0\%$ Vol<br>O |

#### **2.7.3 Uso del analizador con el software instalado en un ordenador.**

Una vez instalado correctamente el software, se abre el programa en el ícono correspondiente y se nos despliega la ventana de inicio del programa Omnibus800.

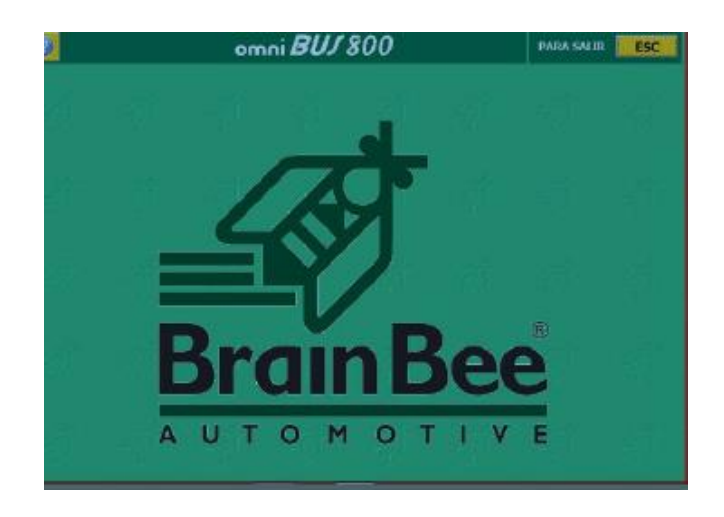

*Figura 30.Ventana de inicio del software OmniBus-80 Fuente: Autores*

## **2.7.4 Prueba continua**

Para comenzar la prueba continua, el software Omni-Bus 800, reconoce automáticamente los comandos del analizador, lo que quiere decir que analiza y trabaja a través de la sonda del vehículo y de esa manera permite medir los gases y emite los resultados en tiempo real a través de la pantalla del computador en estado de movimiento.

Es de suma importancia grabar los gases emitidos de la maquina en el ordenador, pulsando la tecla F12 cada minuto para guardar una secuencia de datos emitidos en formato de texto (Txt).

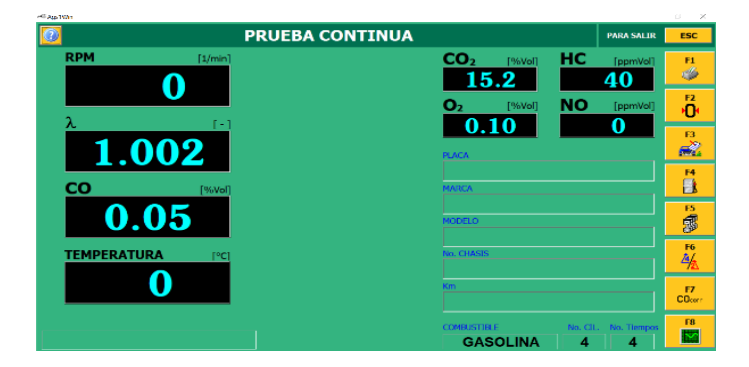

*Figura 31.Prueba continua*  fuente: Autores

### **2.8 OBD LINK-MX**

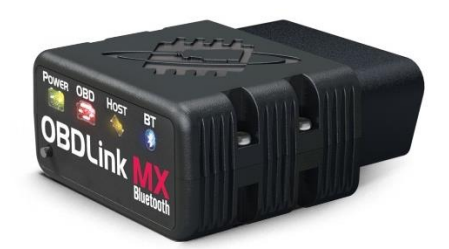

*Figura 32.ObdLink-MX Scan tool Fuente: https://es.aliexpress.com/i/32966797877.html*

Este es un dispositivo OBD II (sistema de diagnóstico a bordo versión 2) que permite una comunicación bluetooth, los datos se pueden adquirir aproximadamente cada 2-3 segundos. Tiene conexión con una amplia gama de vehículos compatible con Toyota Prius y una compatibilidad con software a la laptop al usarla.

Es de ayuda para adquirir una base de datos de velocidad de conducción y recorridos que nos sirve como variables para el siguiente estudio a realizarse.

#### **2.8.1 Recolección de datos a través de OBD Link MX**

Almacenar los datos mediante el OBD LINK-MX, Primero se inserta en la parte inferior del volante, es donde se encuentra el conector de OBD2 del vehículo hibrido y con la ayuda del aparato de adquisición de datos accede a almacenarse en la computadora un documento CSV el cual contiene; tiempo, distancia(km), velocidad del vehículo (km/h) y tasa de combustible(gal/hr).

A continuación, la toma de datos tiene que ser seleccionada ya que se realizó 2 toma de datos para cada ruta (ida y vuelta).

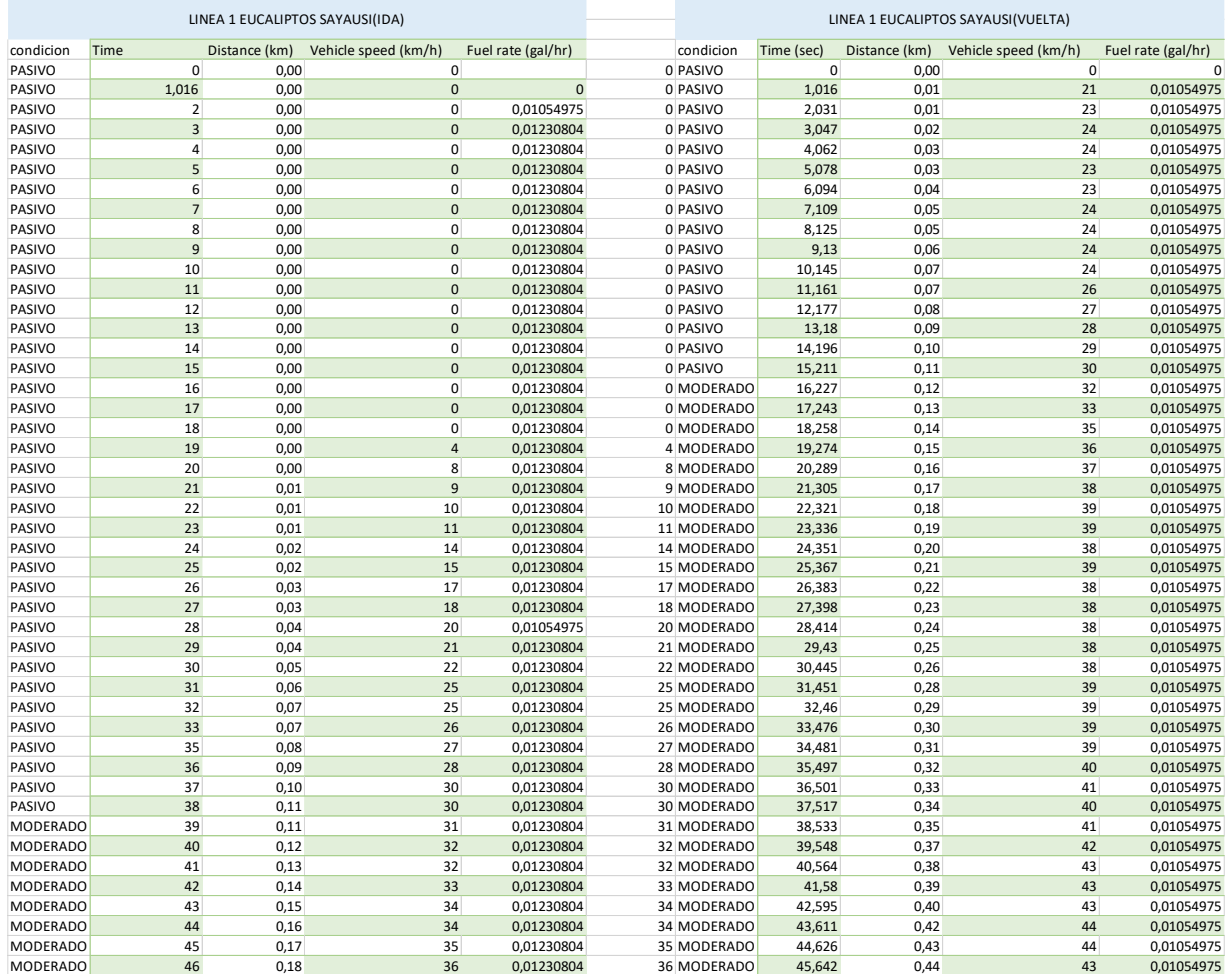

#### **Figura 33**. Base de datos OBD WIX *Fuente autores*

Considerando cada aspecto de la base de datos de cada ruta analizada, dependen de varios factores como son las horas picos. Los vehículos suelen estar en alto índice de tráfico, hay lugares donde se producen atascos a ciertas horas del día ya sea a las 7:00 -8:00 am, 12:00 pm -13:00pm y finalmente a las 18:00-19:00pm. Otro aspecto a considerar son el tipo de caminos (urbano y rural) ya que estos alteran a los resultados finales del estudio realizado.  $\mathcal{L}$ 

## **CAPÍTULO III.**

## **3 Procesamiento de las emisiones contaminantes del vehículo hibrido en los recorridos establecidos según la base de datos.**

#### **3.1 Introducción**

El capítulo 3 se muestra procedimientos a seguir para lograr la correcta clasificación de información con respecto a las emisiones contaminantes generadas por el vehículo hibrido, se detalla los componentes utilizados para la creación de la base de datos, como las variables de estudio, por ejemplo: Dióxido de carbono (CO2), Monóxido de carbono (CO), hidrocarburos no combustionados (HC) y Oxigeno (O2).

En general la descripción del procesamiento es gracias a la recopilación de datos con sus respectivas filtraciones de valores del conglomerado de datos de todas las rutas separado cada uno de los gases mediante el método de la media aritmética y la desviación que estos presentan.

#### **3.2 Media aritmética**

La media aritmética demuestra un valor central obtenido por un conjunto de datos. En general, se calcula sumando el conjunto de datos o cantidad de valores y dividiendo entre la cantidad de valores ya sumados. (Paz, 2007)

#### **3.2.1 Características**

- La media aritmética es expresada con los mismos valores tanto en unidades como variable, En el cálculo entran todos los valores de dicho conjunto de datos.
- Es el principal valor de la base de datos con respecto a todos los valores observados.
- Su principal inconveniente es que afecta el resultado cuando se tiene valores muy grandes o valores muy pequeños dentro del conjunto de valores.

#### **3.3 Desviación estándar**

Cuando se habla de la desviación estándar se dice que es la dispersión de datos más común, ya que revela la dispersión en relación a la media. Donde la desviación estándar mientras mayor sea, la dispersión de los datos, mayor será.

El símbolo σ también llamado sigma es frecuentemente utilizado para simbolizar la desviación estándar de la población, mientras que *s* simboliza la desviación estándar de una muestra. En cuanto a las variaciones al ser aleatorias o naturales de un proceso se les conoce usualmente como ruido.

Se puede recurrir a establecer un valor de referencia en la desviación estándar para valorar la variación habitual de un proceso. (Soporte de minitab 18)

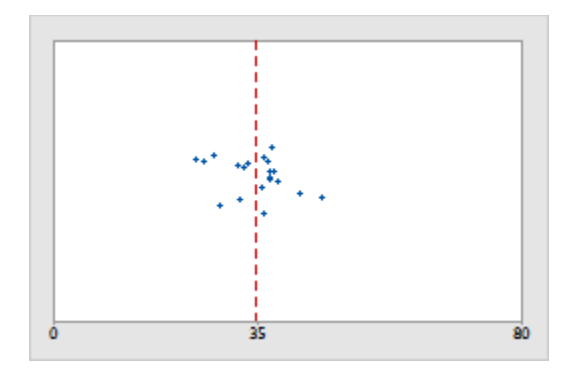

*Figura 34. Desviación estándar Fuente* (Soporte de minitab 18)

## **3.4 Adquisición de datos**

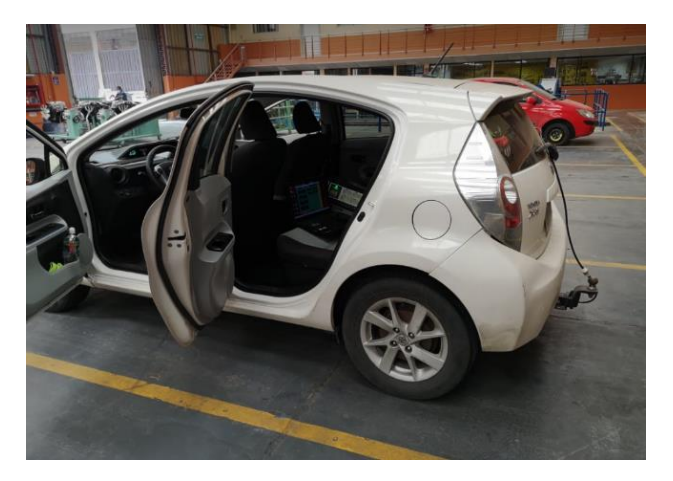

*Figura 35. Instalar la sonda en el tubo de escape Fuente: Autores.*

Se ejecutó las pruebas experimentales en el capítulo anterior, y de esa forma se establece la toma de datos en los respectivos tramos bajo las condiciones ya estipuladas anteriormente por el diseño de experimentos. La adquisición de datos se realizó mediante el software OMNIBUS 800 (Figura 37), el cual se basa en la adquisición de valores de emisiones de gases contaminantes en lapsos de tiempos cortos que duran 1 segundo, lo que involucra realizar un guardado de datos constante hasta terminar la ruta completa.

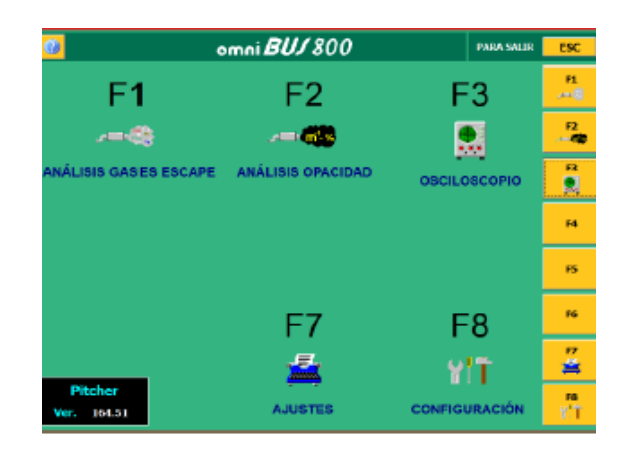

*Figura 36. Software Ómnibus 800 Fuente Autores*

Al finalizar cada uno de los recorridos establecidos se procede a recolectar una base secuencial de datos en formato (Txt), como se muestra en la figura (38) que son importadas a Excel como valor numérico.

A continuación, se procede a clasificar y unificar los gases según las rutas en una sola base de datos en Excel en donde nos encontramos con valores de tiempo repetidos y de esa manera se realiza una filtración de dichos tiempos con el fin de facilitar el manejo de los datos según nuestra conveniencia para su respectiva clasificación y análisis.

| ags12052021-104457: Bloc de notas            |
|----------------------------------------------|
| Archivo Edición Formato Ver Ayuda            |
| [DESCRIPTION]                                |
| Time;CO [%Vol];HC [ppm];O2 [%Vol];CO2 [%Vol] |
| <b>[DATA]</b>                                |
| 10:44:57.857;0,05;12;11,30;4,10              |
| 10:44:58.097:0.05:12:11.30:4.10              |
| 10:44:58.291:0.06:9:11.90:2.50               |
| 10:44:58.497:0.06:9:11.90:2.50               |
| 10:44:58.697:0.06:9:11.90:2.50               |
| 10:44:58.947:0.03:9:13.40:2.50               |
| 10:44:59.175;0,03;9;13,40;2,50               |
| 10:44:59.414;0,04;1;14,00;1,50               |
| 10:44:59.631;0,04;1;14,00;1,50               |
| 10:44:59.864;0,04;1;14,00;1,50               |
| 10:45:00.092;0,04;0;14,70;1,50               |
| 10:45:00.314;0,04;0;14,70;1,50               |
| 10:45:00.572;0,03;0;16,00;0,90               |
| 10:45:00.797:0.03:0:16.00:0.90               |
| 10:45:01.030:0.03:0:16.60:0.90               |
| 10:45:01.263:0.03:0:16.60:0.90               |
| 10:45:01.480:0.03:0:16.60:0.90               |
| 10:45:01.708:0.02:0:17.10:0.90               |
| 10:45:01.899;0,02;0;17,10;0,90               |
| 10:45:02.138;0,02;0;17,90;0,60               |
| 10:45:02.363;0,02;0;17,90;0,60               |
| 10:45:02.563;0,02;0;17,90;0,60               |
| 10:45:02.819;0,01;0;18,30;0,60               |

*Figura 37.Base de datos en formato Txt Fuente: Autores*

## **3.5 Tabulación de los datos obtenidos**

Aproximadamente 3.000 datos por cada ruta seleccionada, la información que será de mucha importancia será el tiempo que dura la prueba y la distancia recorrida (Odómetro [Km]), datos que son relacionados para obtener la velocidad promedio en cada recorrido experimental.

| linea 1 Sayausi-Eucaliptos |               |                      |                    |  |  |  |  |  |
|----------------------------|---------------|----------------------|--------------------|--|--|--|--|--|
| Time (sec)                 | Distance (km) | Vehicle speed (km/h) | Fuel rate (gal/hr) |  |  |  |  |  |
| $\mathbf 0$                | 0,00          | 0                    | 0                  |  |  |  |  |  |
| 1,016                      | 0,01          | 21                   | 0,01054975         |  |  |  |  |  |
| 2,031                      | 0,01          | 23                   | 0,01054975         |  |  |  |  |  |
| 3,047                      | 0,02          | 24                   | 0,01054975         |  |  |  |  |  |
| 4,062                      | 0,03          | 24                   | 0,01054975         |  |  |  |  |  |
| 5,078                      | 0,03          | 23                   | 0,01054975         |  |  |  |  |  |
| 6,094                      | 0,04          | 23                   | 0,01054975         |  |  |  |  |  |
| 7,109                      | 0,05          | 24                   | 0,01054975         |  |  |  |  |  |
| 8,125                      | 0,05          | 24                   | 0,01054975         |  |  |  |  |  |
| 9,13                       | 0,06          | 24                   | 0,01054975         |  |  |  |  |  |
| 10,145                     | 0,07          | 24                   | 0,01054975         |  |  |  |  |  |
| 11,161                     | 0,07          | 26                   | 0,01054975         |  |  |  |  |  |
| 12,177                     | 0,08          | 27                   | 0,01054975         |  |  |  |  |  |
| 13,18                      | 0,09          | 28                   | 0,01054975         |  |  |  |  |  |
| 14,196                     | 0,10          | 29                   | 0,01054975         |  |  |  |  |  |
| 15,211                     | 0,11          | 30                   | 0,01054975         |  |  |  |  |  |
| 16,227                     | 0,12          | 32                   | 0,01054975         |  |  |  |  |  |
| 17,243                     | 0,13          | 33                   | 0,01054975         |  |  |  |  |  |
| 18,258                     | 0,14          | 35                   | 0,01054975         |  |  |  |  |  |
| 19,274                     | 0,15          | 36                   | 0,01054975         |  |  |  |  |  |
| 20,289                     | 0,16          | 37                   | 0,01054975         |  |  |  |  |  |
| 21,305                     | 0,17          | 38                   | 0,01054975         |  |  |  |  |  |
| 22,321                     | 0,18          | 39                   | 0,01054975         |  |  |  |  |  |
| 23,336                     | 0,19          | 39                   | 0,01054975         |  |  |  |  |  |
| 24,351                     | 0,20          | 38                   | 0,01054975         |  |  |  |  |  |
| 25,367                     | 0,21          | 39                   | 0,01054975         |  |  |  |  |  |
| 26,383                     | 0,22          | 38                   | 0,01054975         |  |  |  |  |  |
| 27,398                     | 0,23          | 38                   | 0,01054975         |  |  |  |  |  |
| 28,414                     | 0,24          | 38                   | 0,01054975         |  |  |  |  |  |
| 29,43                      | 0,25          | 38                   | 0,01054975         |  |  |  |  |  |
| 30,445                     | 0,26          | 38                   | 0,01054975         |  |  |  |  |  |

*Figura 38.Tiempo vs Recorrido Fuente: Autores*

A continuación, procedemos a utilizar Excel para visualizar los datos obtenidos a través del analizador de gases Brain Bee ags688, en donde podemos apreciar las horas de las pruebas de cada uno de los recorridos, así como los valores de cada uno de los gases de las tomas de muestra del analizador.

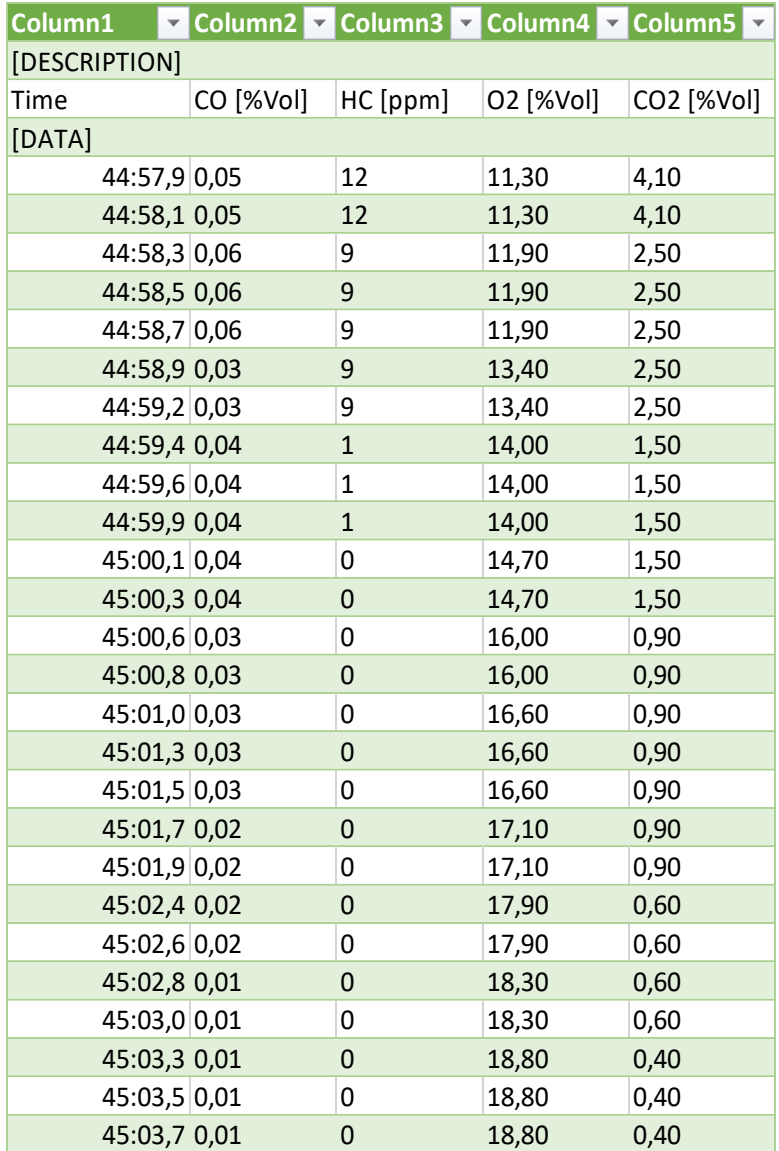

#### *Figura 39.Base de datos en Excel* Fuente: Autores

El procesamiento de la información se lo realiza en cada una de las rutas establecida. Es decir, se procede a cambiar las horas de ruteo hacia segundos, a continuación, clasificar cada uno de los gases en diferentes pestañas en Excel para poder encontrar una media aritmética de cada uno de los gases a estudiar así poder importar los datos obtenidos en el muestreo a un software en donde se logre facilidad su orden y proceso.
## **3.6 Evaluación de los datos**

Los datos compilados se deben evaluar según las emisiones contaminantes producidas por el vehículo híbrido, en cuanto a todos los valores procesados y recopilados en las representaciones anteriores se debe realizar una estimación de promedios.

Los gases apreciados **HC, CO, O2, CO2 TIEMPO Y RECORRIDO** con sus respectivos valores se alcanza a recopilar entre la computadora portátil (conexión USB) y el analizador de gases, una vez ordenados cada variable ya mencionada se estima en función del tiempo, los valores promedios se muestran en la siguiente tabla.

| <b>TIEMPO</b> | <b>RECORRIDO   CO</b> |      | HC    | <b>O2</b> | CO <sub>2</sub> |
|---------------|-----------------------|------|-------|-----------|-----------------|
|               | 0,000                 | 0,05 | 4,37  | 19,8      | 1,6             |
| 0,165         | 1,546                 | 0,03 | 0,00  | 20,0      | 0,5             |
| 0,186         | 1,546                 | 0,01 | 0,00  | 20,9      | 0,0             |
| 0,196         | 1,546                 | 0,01 | 5,00  | 17,8      | 5,4             |
| 0,201         | 1,546                 | 0,10 | 10,00 | 17,9      | 4,6             |

*Tabla 11. Promedios de emisiones contaminantes y las rutas Fuente Autores*

Existe un aproximado de 240 mil datos filtrados y obtenidos sus medias para ser analizados en Minitab mediante diferentes métodos estadísticos siendo un conglomerado de datos muy amplio para mejorar su análisis y obtener los resultados.

## **CAPITULO IV**

# **4 Análisis de resultados de las emisiones de gases obtenidos de las rutas establecidas del vehículo hibrido**

### **4.1 Análisis de regresión múltiple**

Es una técnica que permitirá establecer una ecuación de aproximación a una conducta real debido a que es un método multivariado, es decir puede establecer el valor de una variable dependiente mediante la intervención de un conjunto de variables independientes.

En esta manera interviene la apreciación de mínimos cuadrados que pueden disminuir errores en relación al ajuste del modelo. Para obtener los resultados finales se realiza un tipo de retorno donde el diseño práctico es la regresión de tipo múltiple, en donde tenemos la variable de respuesta que son cada uno de los gases a analizar. (Lata Asacata, Luis Alfredo,Quintuña Mora, Hermel Leonel, 2018)

# **4.2 Informe de regresión múltiple para las variables de respuesta frente al tiempo y recorrido del vehículo hibrido.**

## **4.2.1 Informe de regresión para CO HC O2 y CO2 de Toyota Prius C Sport 1.5l**

La muestra para cada uno de los gases es suficientemente grande para obtener una estimación precisa de la fuerza de relación. Para Co se muestra una cantidad de 5011 puntos de los datos que poseen residuos grandes y no se ajustan a la ecuación, sin embargo, existe un mínimo de datos por lo que la normalidad no representa un problema ya que existe una normal distribución de residuos.

Para el caso de HC se encuentran residuos grandes en un total de 2310 puntos de los datos con residuos que no se ajustan adecuadamente al modelo. De igual forma existen valores de X poco comunes en un total de 2128 puntos que pueden influir fuertemente en la ecuación del modelo.

Para el O2 únicamente existe un punto de todo el conglomerado de datos que se le considera un residuo grande y no es ajustado adecuadamente por la ecuación. De igual forma existen valores de X poco comunes con un total de 2128 puntos que pueden influir fuertemente en la ecuación del modelo.

Finalmente, para el CO2 de igual forma existe únicamente un punto de todo el conglomerado de datos que se le considera un residuo grande y no es ajustado adecuadamente por la ecuación del modelo. Existen valores de X poco comunes en un total de 2128 puntos que pueden influir buenas fuertemente en la ecuación del modelo.

#### **4.3 Valores máximos y mínimos emitidos por un vehículo hibrido**

Una vez agrupado las rutas y aplicado la media a cada uno de los gases se extrae los valores máximos y mínimos que se han podido obtener de los gases. El vehículo hibrido muestra los resultados en la siguiente tabla 12.

*Tabla 12. Valores máximos y mínimos de los gases de un vehículo hibrido. Fuente: autores.*

| Gases           |                   |            |      |                          |
|-----------------|-------------------|------------|------|--------------------------|
| <b>Emitidos</b> | <b>CO (%Vol.)</b> | $HC$ (ppm) |      | 02 (%Vol.)   CO2 (%Vol.) |
| <b>MIN</b>      |                   |            | 0,19 | 0,1                      |
| MAX             | 2,21              | 373        | 21,6 | 15,3                     |

## **4.4 Análisis de Histograma para CO**

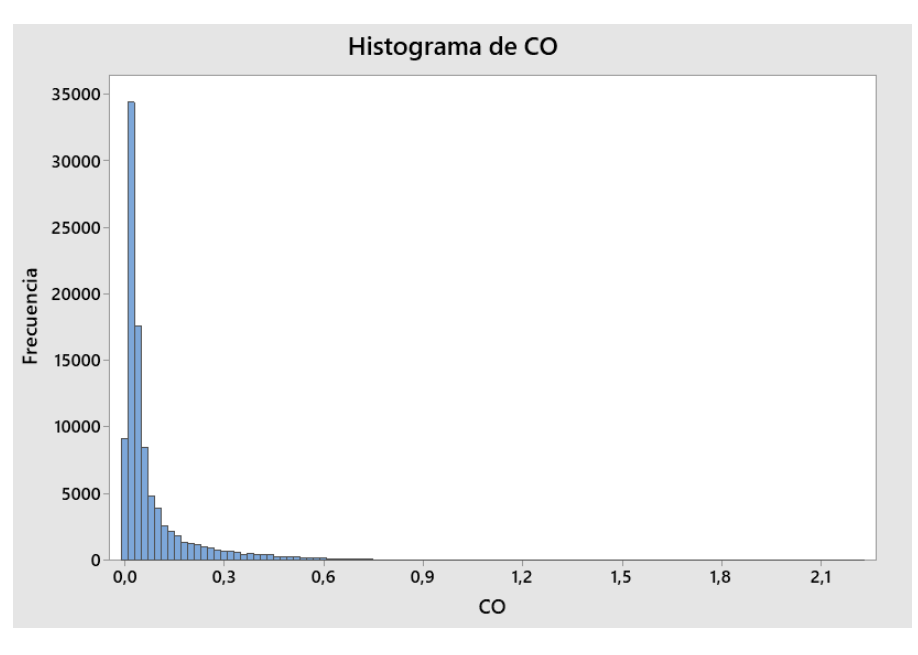

*Figura 40. Histograma para CO Fuente Autores*

En el histograma que se genera para emisiones de CO el pico más alto que representa el conglomerado de datos más comunes ocurre en torno a los 0,1 porciento de CO esto debido a que gran parte del tiempo el vehículo hibrido trabaja en conjunto con el motor eléctrico generando

emisiones casi nulas. En la gráfica se observa que los gráficos son asimétricos lo que indica que los datos no están distribuidos en su normalidad, sin embargo, el histograma muestra datos asimétricos hacia la derecha lo cual indica tiempos de espera que son relativamente cortos.

Cabe resaltar que la dispersión de los datos se manifiesta en los valores mínimos que empezarían desde 0 hasta los valores máximos 2.21% de monóxido de carbono emitidos por un vehículo hibrido.

#### **4.5 Emisiones de CO y su modelo matemático.**

En cuanto al modelo matemático, define la cantidad de emisiones de CO en relación al tiempo y recorrido se lo consigue al hacer el análisis donde nos refleja una ecuación determinada para CO.

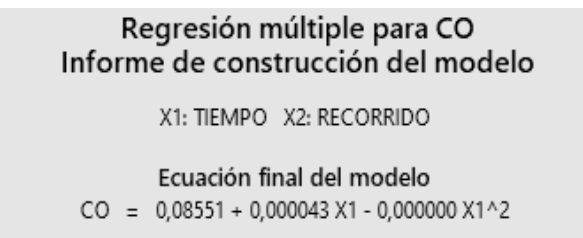

*Figura 41. Ecuación del modelo Fuente: Autores*

Aplicando el modelo matemático para los valores de X se obtiene la siguiente grafica que define los valores de CO utilizando la ecuación del modelo planteado. Se puede apreciar en la figura (43) como los valores de CO van aumentando a medida que pasa el tiempo cuando el motor de combustión entra en funcionamiento hasta estabilizarse en su temperatura normal de funcionamiento, por otra parte se pueden generar valores de CO altos por el estilo de conducción que se mantenga, la velocidad que circule el vehículo hibrido así como las diferentes pendientes que existan en el recorrido que se realice, sin embargo, se mantendrá en valores de monóxido de carbono relativamente bajos, dando a entender que existe la presencia del motor eléctrico en el transcurso de los recorridos.

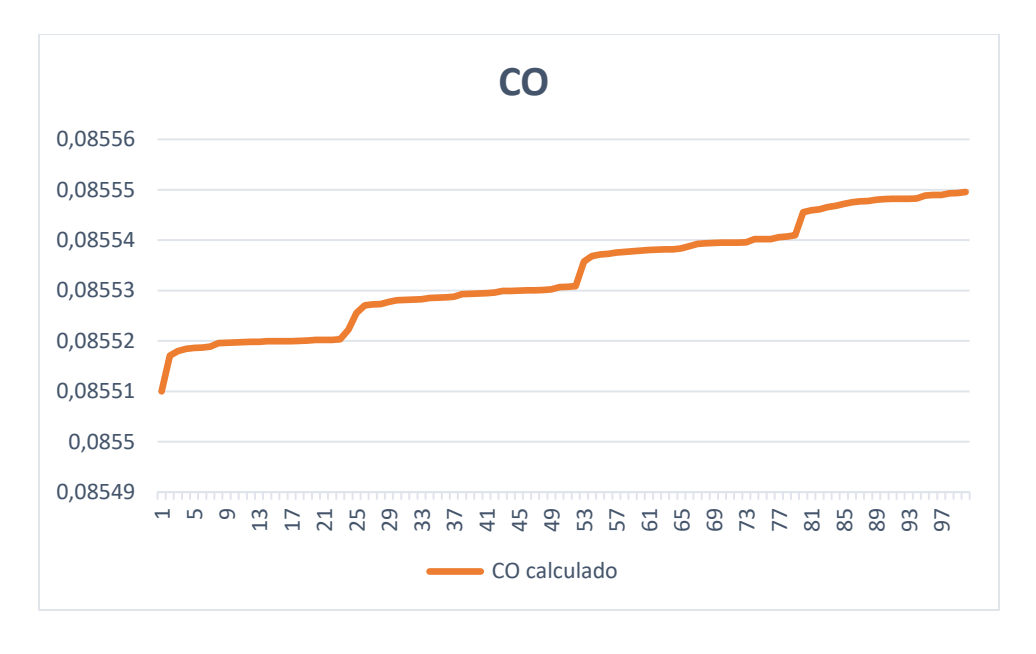

*Figura 42. CO calculado Fuente Autores*

# **4.6 Análisis de Histograma para HC**

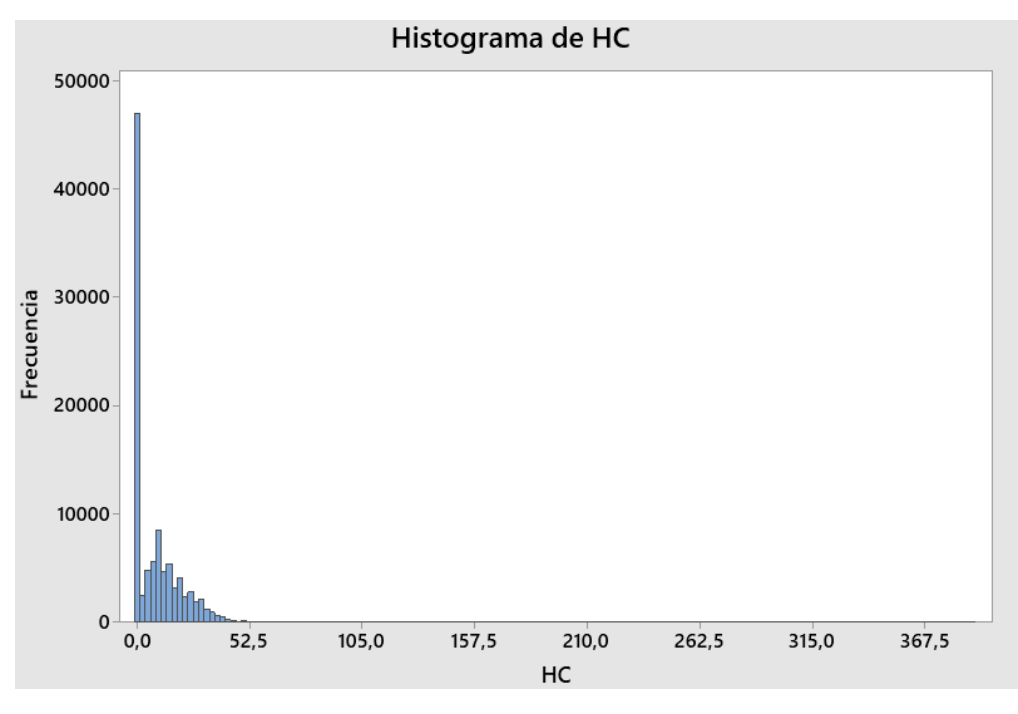

*Figura 43. Histograma de HC Fuente autores*

En el histograma que se genera para emisiones de HC el pico más alto que representa el conglomerado de datos más comunes ocurre en torno a 0 partes por millón de HC esto se debe a la cantidad de veces que el motor eléctrico entra en funcionamiento generando una gran cantidad de datos nulos donde no existe contaminación alguna agrupándose valores de 0. En la figura (44) se observa que los gráficos son asimétricos lo que indica que los datos no están distribuidos en su normalidad, sin embargo, las gráficas muestran reseñas que se encuentran asimétricamente hacia la derecha lo cual indica períodos de espera que son relativamente cortos.

Cabe resaltar que la dispersión de los datos se manifiesta en los valores mínimos que empezarían desde 0 hasta los valores máximos 373 ppm (partes por millón) de HC emitidos por un vehículo hibrido.

## **4.6.1 Análisis de efecto cruzado para HC**

En este análisis de graficas (Figura 44) se va a interpretar la interacción que tienen las variables: Tiempo y recorrido en relación a la respuesta de la variable donde la emisión de gases de HC y las líneas sean paralelas no habrá influencia entre ellas y mientras las mismas tenga algún punto de intersección mayor será la interacción de las mismas.

Las dos variables de entrada tanto el tiempo como el recorrido están presentes en el funcionamiento del vehículo. Las dos graficas se interceptan entre sí porque tienen un grado de importancia significativo para la definición de los valores de HC ya que a medida que avance el tiempo, así como la distancia que se recorra va variando los valores de HC.

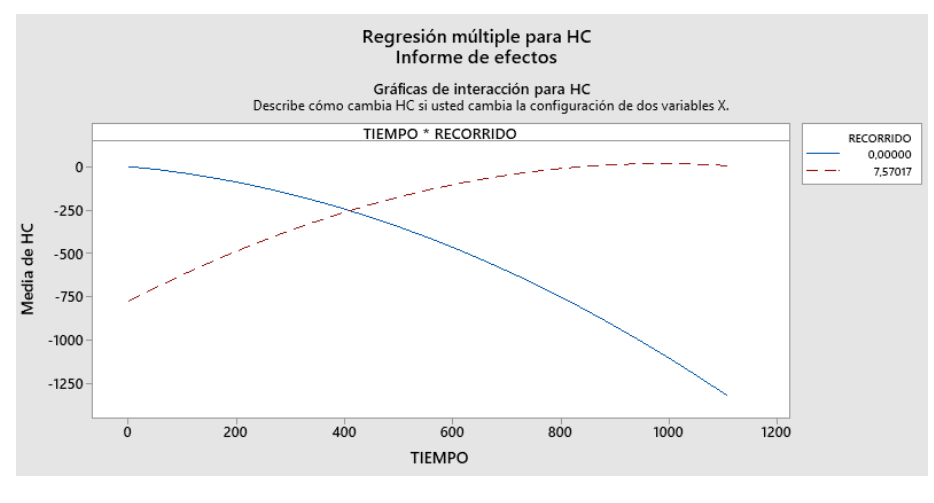

*Figura 44. Efectos cruzados Fuente autores*

#### **4.6.2 Análisis de las consecuencias importantes para HC**

La figura (45) de las consecuencias importantes muestra la incidencia en la respuesta para cada nivel de factor de entrada, de la cual se aprecia que la mayor influencia para el aumento o disminución de emisiones de HC, se debe al tiempo y recorrido que se realice, esto en base a factores externos ya mencionados.

Considerando el TIEMPO, se observa que el comportamiento de la variable tiene tendencia a una curva normal, pero partiendo desde valores de 0, esto debido a que en el inicio de cada ruta parte el motor eléctrico en funcionamiento y es el que brinda el primer impulso para el desplazamiento del vehículo.

Es apreciable, que el RECORRIDO sigue un comportamiento similar al TIEMPO, sin embargo, a lo largo de la ruta el recorrido influye bastante en niveles de HC debido a factores como pendientes o semáforos que existan.

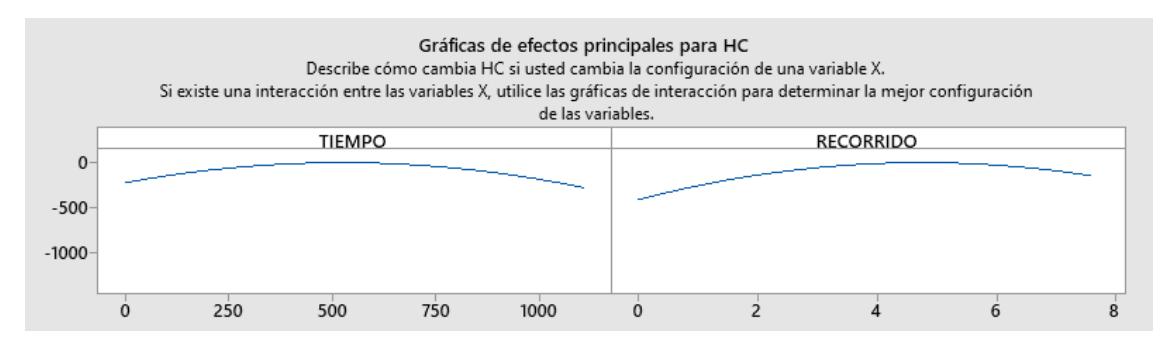

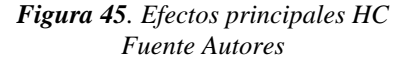

La variable de tiempo y recorrido tiene una influencia en los valores de HC ya que al iniciar el recorrido en el tiempo 0 segundos existen valores completamente nulos por el funcionamiento del motor eléctrico, a medida que avanza el tiempo y el recorrido en función de pendientes, velocidad o aceleraciones bruscas entra en funcionamiento el motor de combustión interna dando como resultado valores de HC que varían constantemente por el funcionamiento de los dos motores de manera alternada.

#### **4.6.3 Las emisiones de HC y su modelo matemático**

Las emisiones de HC definen un modelo matemático según la cantidad de emisiones de gases con respecto al tiempo y recorrido y se la obtiene al ejecutar un estudio estadístico.

> Regresión múltiple para HC Informe de construcción del modelo X1: TIEMPO X2: RECORRIDO Ecuación final del modelo HC = 2,7 - 0,286 X1 + 35,1 X2 - 0,000815 X1^2 - 18,15 X2^2 + 0,2500 X1\*X2

> > *Figura 46. Ecuación del modelo Fuente autores*

Aplicando el modelo matemático para los valores de X se obtiene la siguiente figura (48) que define los valores de HC utilizando la ecuación del modelo planteado. Se puede apreciar una gran disminución de los valores de HC esto se debe a que en ciertos casos se inició la ruta con el motor de combustión encendido, sin embargo, existen descensos y ascensos constantes de valores de HC con un máximo de 13 partes por millón, estos valores se manifiestan por el constante encendido y apagado del motor de combustión térmica y de esa manera cambia con el motor eléctrico continuamente en el transcurso de la ruta que se estableció.

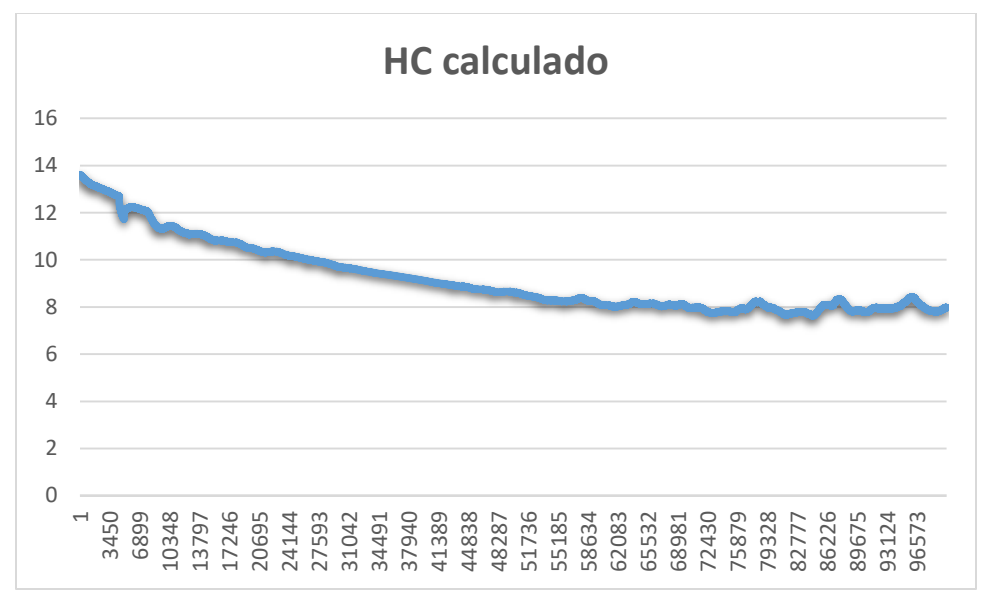

*Figura 47.HC calculado Fuente Autores*

# **4.7 Análisis de Histograma para O2**

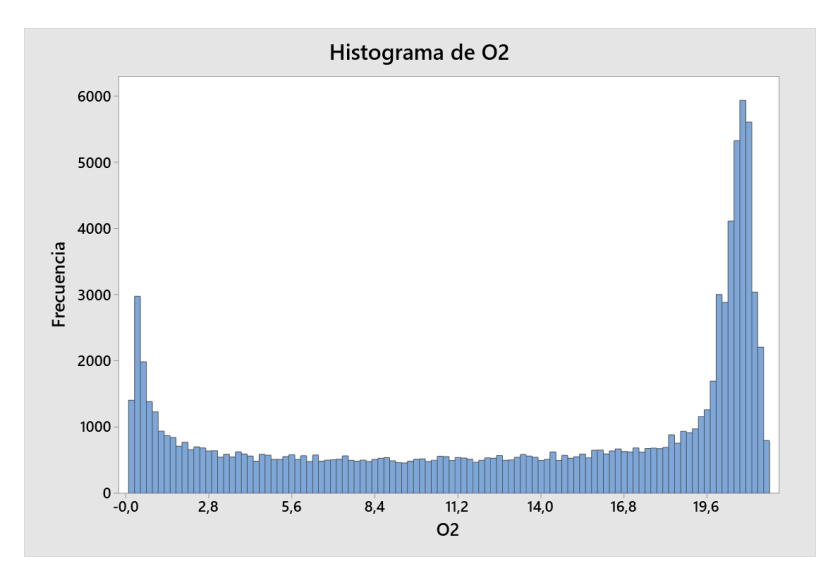

*Figura 48.Histograma de O2 Fuente: Autores*

En el histograma, figura (49) se puede apreciar que los resultados se genera una gran cantidad de picos a los extremos de la gráfica, esta representa un conglomerado de datos comunes que se repiten, un fenómeno por unidad de tiempo que ocurre en torno a los 19.9-21.8 porciento de O2 generando una frecuencia entre 5978 Hz esto debido a que gran parte del tiempo el vehículo hibrido trabajo en conjunto con el motor eléctrico generando emisiones muy bajas.

Cabe resaltar que existen datos multimodales, es decir tienen múltiples picos, también llamados moda. Esto indica que no se ha considerado variables importantes como son factores climáticos como es la temperatura entre 15 a 25º C ya que son muy difíciles de predecir en ciertos días de pruebas de campo en la ciudad de Cuenca, otro factor muy importante es calibración del analizador de gases ya que hace que los datos no sean confiables y produzca confusión en las gráficas.

Cabe resaltar que la dispersión de los datos se manifiesta en los valores mínimos que empezarían desde 0,19 hasta los valores máximos 21,6% de oxígeno emitidos por un vehículo hibrido.

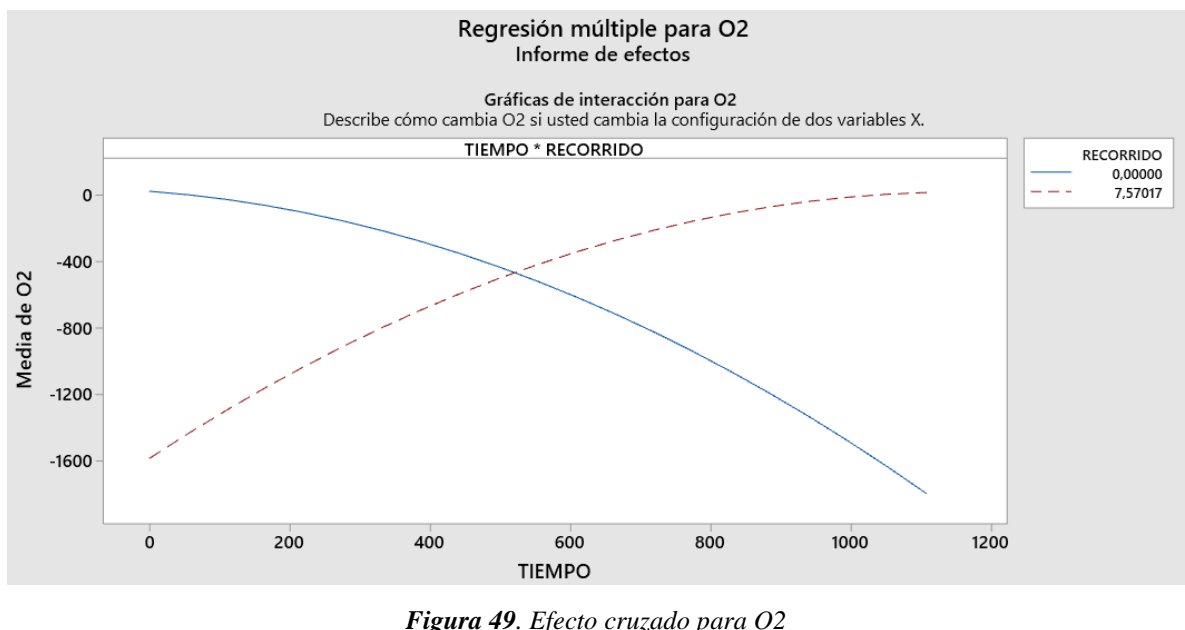

#### **4.7.1 Análisis de efecto cruzado para O2**

La intersección de las dos variables tanto el recorrido como el tiempo están presentes en el funcionamiento del vehículo ya que tiene un grado de importancia significativo para la definición

*Fuente: Autores*

de los valores de O2, ya que acorde aumenta el tiempo y la distancia van variando los valores de oxígeno. Es de suma importancia el conocimiento si las líneas sean paralelas no habrá dominio entre ellas y mientras las mismas tenga algún punto de intersección mayor será la interacción de las mismas. (Lata Asacata, Luis Alfredo,Quintuña Mora, Hermel Leonel, 2018)

#### **4.7.2 Análisis de efectos principales para O2**

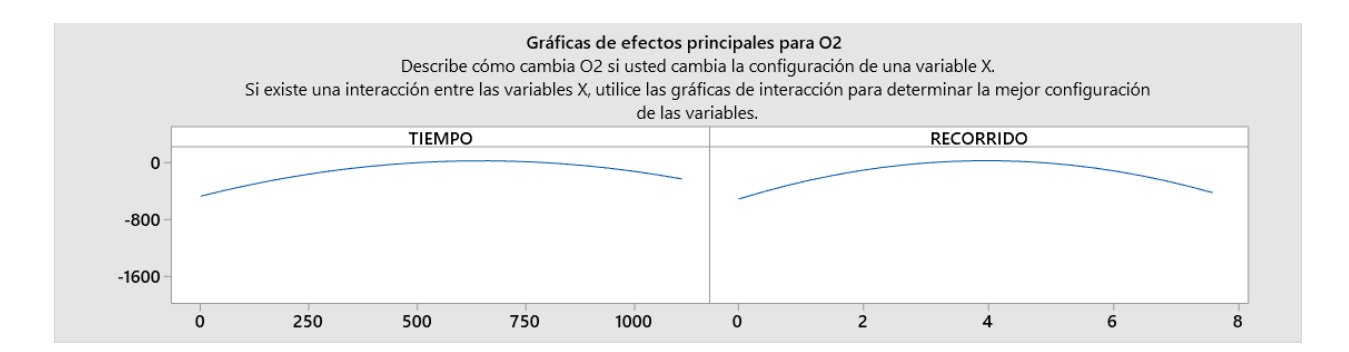

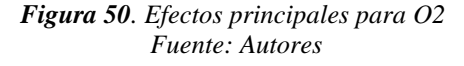

La variable de tiempo y recorrido tiene una influencia en los valores emitidos de O2 ya que al iniciar el recorrido en el tiempo 0 segundos existen valores completamente nulos por el funcionamiento del motor eléctrico, a medida que avanza el tiempo y el recorrido en función de pendientes, velocidad o aceleraciones bruscas entra en funcionamiento el motor de combustión interna dando como resultado valores de O2 que varían constantemente por el funcionamiento de los dos motores de manera alternada.

El factor más importante es el encendido del motor de combustión térmica y esta describe la dirección y magnitud del cambio en O2 ya que nos ayuda a determinar nuevas configuraciones que investigar. Determinamos que al aumentar el tiempo se obtiene un mayor recorrido. Sin embargo, con la configuración actual, las emisiones no son altos. Para disminuir las emisiones, convendría establecer recorridos con valores más bajos. Es decir, el vehículo es para uso local dentro de la ciudad, lo que existe una mayor ventaja de no contaminación.

#### **4.7.3 Las emisiones de O2 y su modelo matemático.**

El modelo matemático que define la cantidad de emisiones de O2 con relación al tiempo $(X1)$  y recorrido (X2) se la obtiene al realizar el análisis estadístico, mismo que nos presenta una ecuación definida para O2

> Regresión múltiple para O2 Informe de construcción del modelo X1: TIEMPO X2: RECORRIDO Ecuación final del modelo O2 = 21,43 - 0,3170 X1 + 49,2 X2 - 0,001196 X1^2 - 34,54 X2^2 + 0,4077 X1\*X2

> > *Figura 51. Ecuación para O2 Fuente: Autores*

Aplicando el modelo matemático para los valores de X se obtiene la siguiente figura (53) que define los valores de O2 utilizando la ecuación del modelo planteado. Se puede apreciar una gran disminución de los valores de O2 al inicio de las rutas esto se debe a que en ciertos casos se inició la ruta con el motor eléctrico, sin embargo, existen descensos y ascensos constantes de valores de O2, estos valores se manifiestan por el constante encendido y apagado del motor de combustión térmica de manera cambiante con respecto al motor eléctrico en el transcurso de la ruta que se estableció.

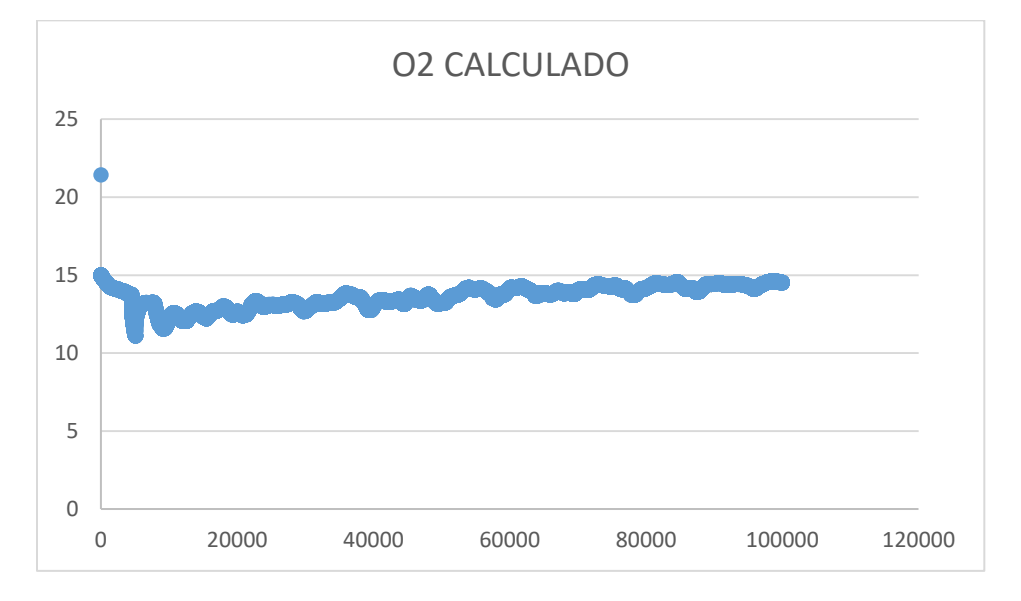

*Figura 52. O2 calculado Fuente: Autores*

#### **4.7.4 Grafica de superficie de respuesta para O2**

Para visualizar los efectos sobre las concentraciones de O2, debido a las interacciones de las variables de entrada. En donde hay un recorrido Max de 7.5km y un tiempo de 1200 segundos, produciendo variables de respuesta de hasta 20% de oxígeno y que conforme esas 2 variables tiempo y recorrido decrecen, el gas emitido también baja.

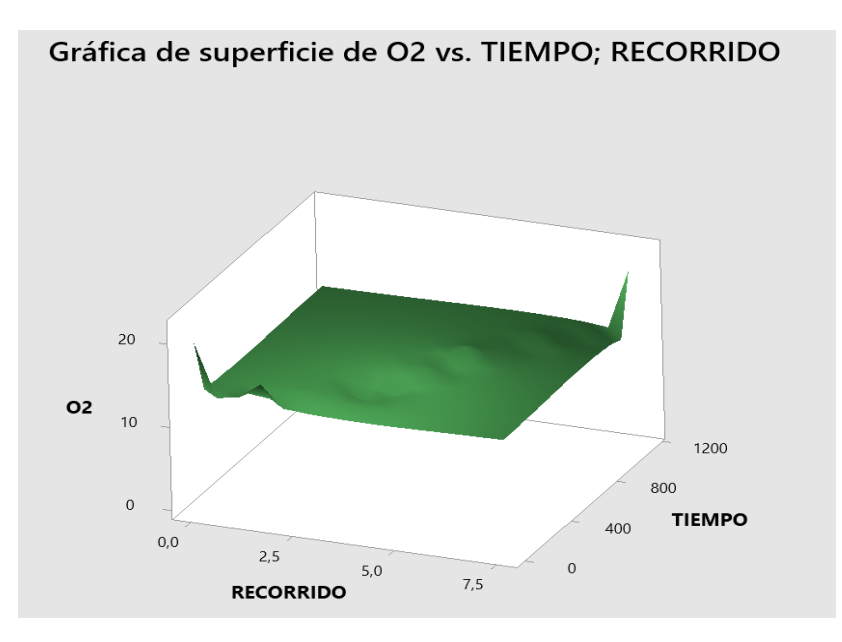

*Figura 53. Grafica de superficie para O2 Fuente: Autores*

Cabe resaltar que los mantenimientos preventivos del vehículo como son los filtros de aire, filtro de gasolina, cambios de aceite, nivel del refrigerante, cambio de bujías entre otros es muy importante para el estado óptimo del vehículo en especial en las emisiones de gases Debido a que un filtro de aire taponado puede ocasionar problemas de entrada de aire a la cámara de combustión y enriquecer la mezcla (contiene más gasolina que aire) generando así mayor contaminación a través del tubo de escape.

#### **4.7.5 Grafica de contorno para O2**

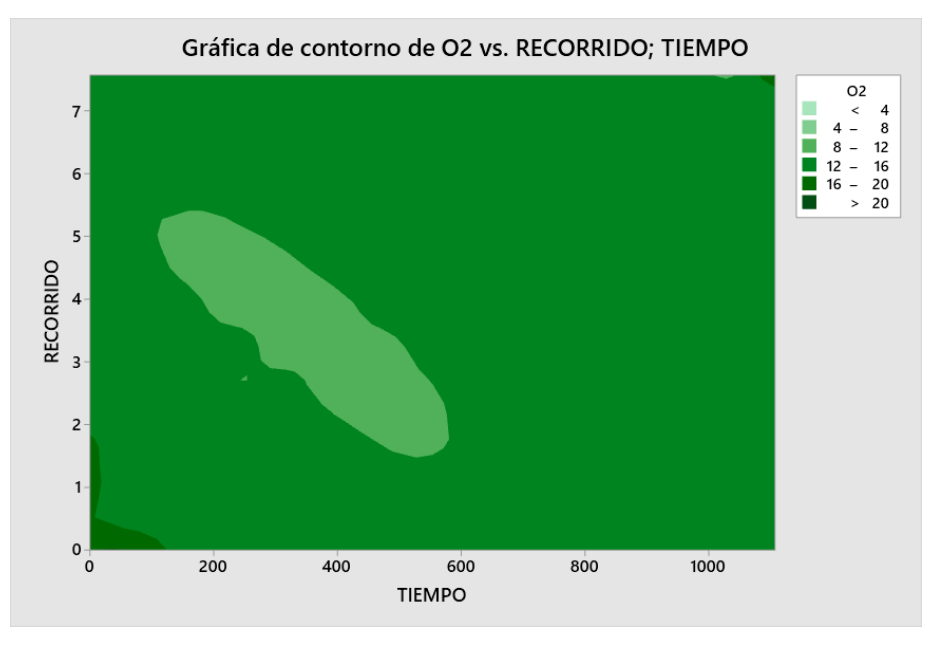

*Figura 54. Grafica de control para O2 Fuente: Autores*

Esta indica la variación de O2 que se generan cuando interactúan las variables de entrada tiempo y recorrido, definidos por una escala de color verde donde las emisiones de O2 más altas es de color oscuro y así degradando su color, en esta grafica se aprecia que las 2 variables de entrada generan una variación muy significativa en donde más emisiones altas se dan en trayecto de 12- 16% a un tiempo de 0-1000 segundos esto se debe a que los dos motores eléctrico e interno trabajan alternados.

En el medio de la gráfica una mancha de color verde más claro en donde se encuentra 8-12% a un tiempo de 200-500 segundos es decir en donde el motor de combustión interna tiene poca participación y los gases emitidos empiezan a disminuir ya que entra el motor eléctrico a su funcionamiento debido a una conducción más moderada y alto índice de tráfico en ciertas rutas en donde se disminuye la velocidad y por ende las emisiones.

En tiempos 0 es donde mayor entrada de O2 existe ya que la gráfica muestra una concentración mayor a 20%. Esto es debido a alteraciones al momento de colocar en el tubo de escape la sonda, lo cual al momento de calentarse la maquina existe mayor entrada de oxígeno al medir los gases emitidos por el vehículo hibrido.

### **4.8 Análisis de Histograma para CO2**

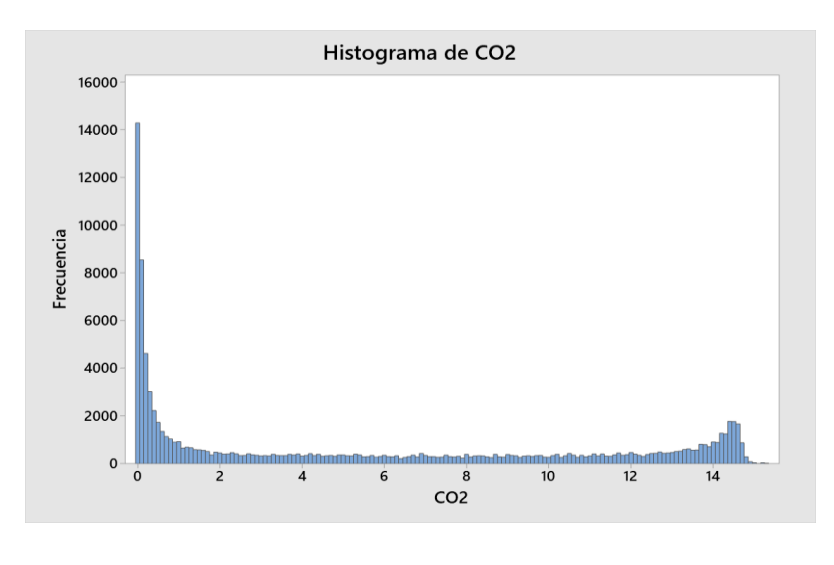

*Figura 55. Histograma para CO2 Fuente: Autores*

En el histograma que se genera para emisiones de CO2 el pico más alto que representa el conglomerado de datos más comunes ocurre en torno a los 0,1-0,3 porciento de CO2 con una frecuencia máxima de 14.100 Hz esto debido a que gran parte del tiempo el vehículo hibrido trabaja en conjunto con el motor eléctrico generando emisiones casi nulas. En la figura (56) se observa que los gráficos son asimétricos lo que indica que los datos no están distribuidos en su normalidad.

#### **4.8.1 Análisis de efecto cruzado para CO2**

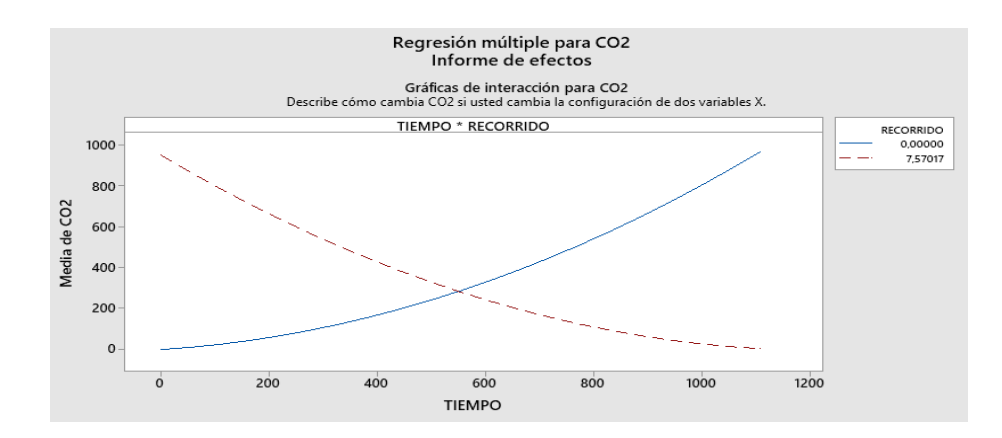

*Figura 56 Efecto cruzado para CO2 Fuente autores*

Se muestra la influencia en la respuesta para cada nivel de los factores de entrada sobre el punto de CO2, de esta, se aprecia que la mayor influencia se da debido a cambios en la variable de tiempo y recorrido que tiende a un comportamiento parabólico creciente considerando que el punto más alto de cambio de CO2 ocurre en tiempos de 1200 segundos.

La intersección de las dos variables tanto el recorrido como el tiempo están presentes en el funcionamiento del vehículo ya que tiene un grado de importancia significativo para la definición de los valores de CO2, acorde aumenta el tiempo y la distancia van variando los valores de CO2. En otras palabras son datos balanceado que van a la par.

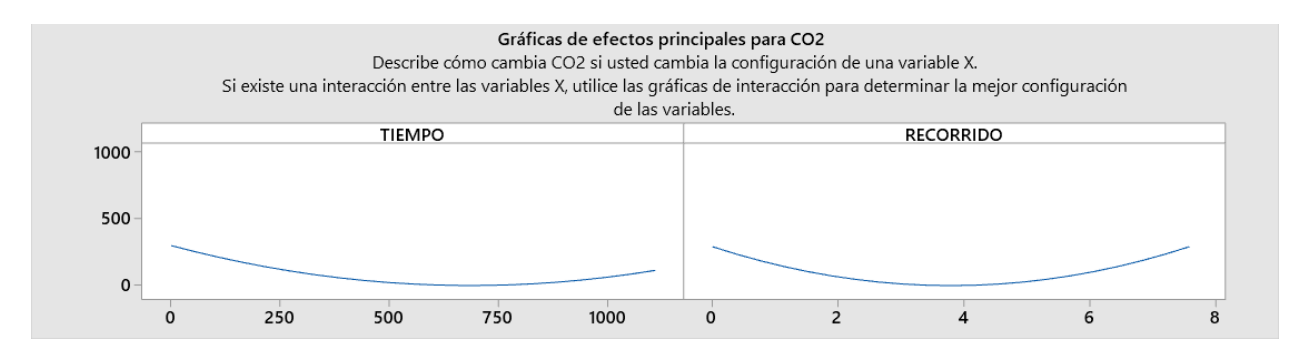

*Figura 57. Efectos principales para CO2 Fuente: Autores*

La variable de tiempo y recorrido tiene una influencia en los valores emitidos de CO2 ya que al iniciar el recorrido en el tiempo 0 segundos existen valores altos de dióxido de carbono por el funcionamiento del motor de combustión interna, a medida que avanza el tiempo aumenta el CO2 esto se debe a varios factores como las pendientes, velocidad o aceleraciones bruscas entra en funcionamiento el motor eléctrico y motor de combustión interna dando como resultado valores de CO2 que varían constantemente por el funcionamiento de los dos motores de manera alternada.

En la gráfica de CO2 vs Tiempo; esta define que a lo largo del tiempo disminuye los gases emitidos de CO2 y que se ven alteradas de acuerdo a diferentes escenarios en el ambiente.

Es importante el tipo de combustible usado en las rutas de campo ya que es un octanaje bajo (85) usado en las rutas es el principal factor que hace que no se queme todo el combustible dentro de la cámara de combustión y produciendo una mezclar pobre, teniendo como resultado valores de hasta 16% de CO2.

En la gráfica de CO2 vs recorrido; se puede evidenciar un comportamiento similar al de tiempo es decir en donde existe mayor cantidad de datos aglomerados donde estas son datos alterados donde tiene varios factores como pendientes, aceleraciones bruscas, y tipos de carretera (urbana y rural), sin embargo, en donde hay una normalidad en recorrido 4 km en donde deja de funcionar el motor de combustión interna y trabaja el motor eléctrico debido a sus bajas emisiones de CO2.

El factor más importante es el encendido del motor de combustión interna ya que esta describe la dirección y magnitud del cambio en CO2 y ayuda a determinar nuevas configuraciones que investigar a futuro.

#### **4.8.2 Las emisiones de CO2 y su modelo matemático.**

En cuanto al modelo o ecuación matemática que define la cantidad de emisiones de CO2 con relación al tiempo (X1) y recorrido (X2) se la obtiene al realizar el análisis estadístico, mismo que nos presenta una ecuación definida para CO2

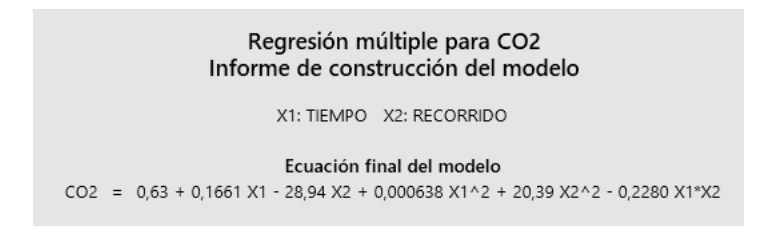

*Figura 58. Ecuación final para CO2 Fuente: Autores*

Aplicando el modelo matemático para los valores de X se obtiene la siguiente figura (59) que define los valores de CO2 utilizando la ecuación del modelo planteado. Se puede apreciar una variación de los valores de CO2 más altos es decir en tiempos 0-10000 segundos en donde esto se debe a que en ciertos casos se inició la ruta con el motor de combustión encendido, sin embargo, existen descensos y ascensos constantes de valores de CO2, estos valores se manifiestan por el constante encendido y apagado del motor de combustión térmica de manera cambiante con el motor eléctrico en el transcurso de la ruta que se estableció.

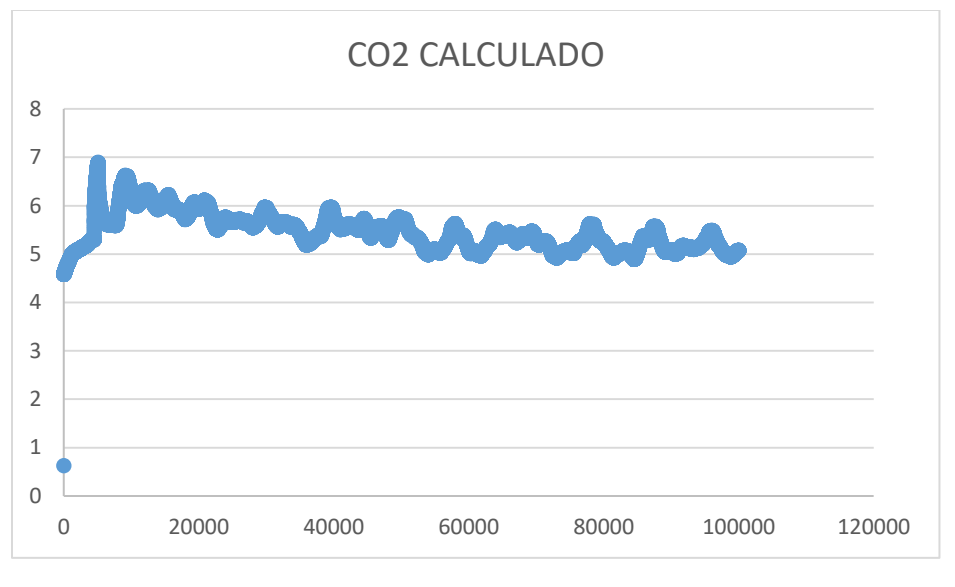

*Figura 59. CO2 calculado Fuente: Autores*

## **4.8.3 Grafica de superficie de respuesta para CO2**

Para visualizar los efectos sobre las concentraciones de CO2, debido a las interacciones de las variables de entrada (tiempo y recorrido) en donde hay un recorrido máximo de 7.5km y un tiempo de 1200 segundos así produciendo una variable de respuesta de hasta 15% de dióxido de carbono y el gas emitido también pueden disminuir en base a estas variables, disminuyendo los trayectos y tiempos más cortos.

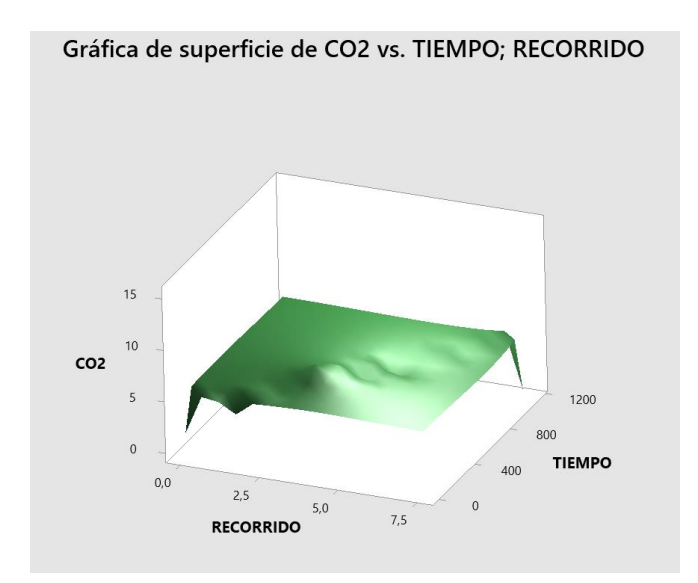

*Figura 60. Grafica de superficie para CO2 Fuente: Autores*

Cabe resaltar que los mantenimientos preventivos del vehículo como son los filtros de aire , filtro de gasolina, cambios de aceite, nivel del refrigerante , cambio de bujías entre otros es muy importante para el estado óptimo del vehículo en especial en las emisiones de gases debido a que bujías desgastadas pueden ocasionar problemas de chispa dentro de la cámara de combustión y probablemente empobrece la mezcla (menos gasolina y más aire) regenerando así concentraciones de CO2 a través del tubo de escape.

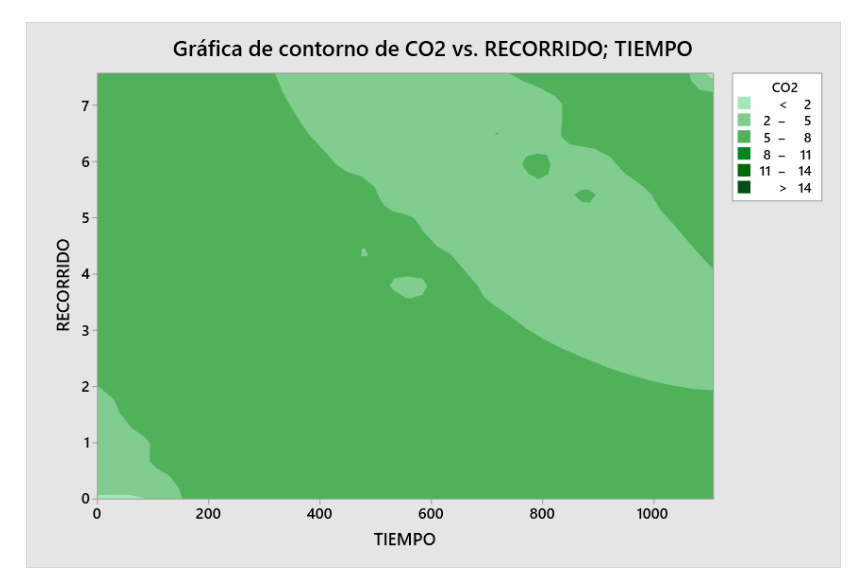

#### **4.8.4 Grafica de contorno para CO2**

*Figura 61. Grafica de contorno para CO2 Fuente: Autores*

Esta indica la variación de CO2 que se generan cuando interactúan las variables de entrada tiempo y recorrido, definidos por una escala de color verde donde las emisiones de CO2 más altas es de color oscuro y así degradando su color, en esta grafica se aprecia que las 2 variables de entrada generan una variación muy significativa en donde más emisiones altas se dan en trayecto de 5 -8 % a un tiempo de 0-1100 segundos esto se debe a que los dos motores eléctrico e interno trabajan alternados.

En tiempos 0 existe valores entre 2-5% de CO2 esto es debido que al inicio de las rutas son velocidades mínimas y hay una disminución de gases de dióxido de carbono. En donde la participación es mínima del motor de combustión interna.

## **4.9 Informe de regresión para CO, HC y CO2 de Aveo Family 1.5L**

El tamaño de muestra para cada uno de los gases no es lo adecuadamente grande como para promover una valoración muy puntual con relación a la fuerza. Para el caso de CO y HC existe un solo punto del conglomerado de datos que tiene un valor de X poco común, que puede influir en la ecuación del modelo.

Para el CO2 existe un solo punto de los datos que tienen un residuo grande y no es ajustado adecuadamente por la ecuación.

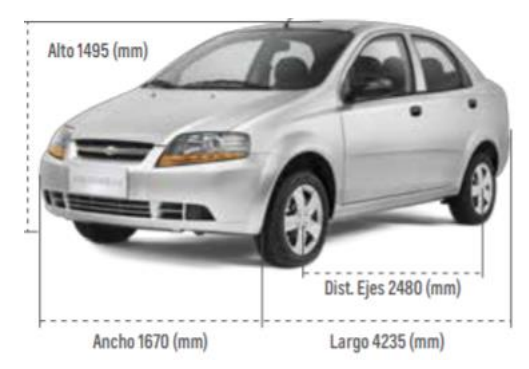

## **4.10 Características del vehículo Aveo Family 1.5l**

*Figura 62.AVEO FAMILY 1.5L Fuente: (Chevrolet, 2015)*

El vehículo para la comparación de los resultados tiene las siguientes características:

*Tabla 13.Especificaciones Técnicas Aveo Family*

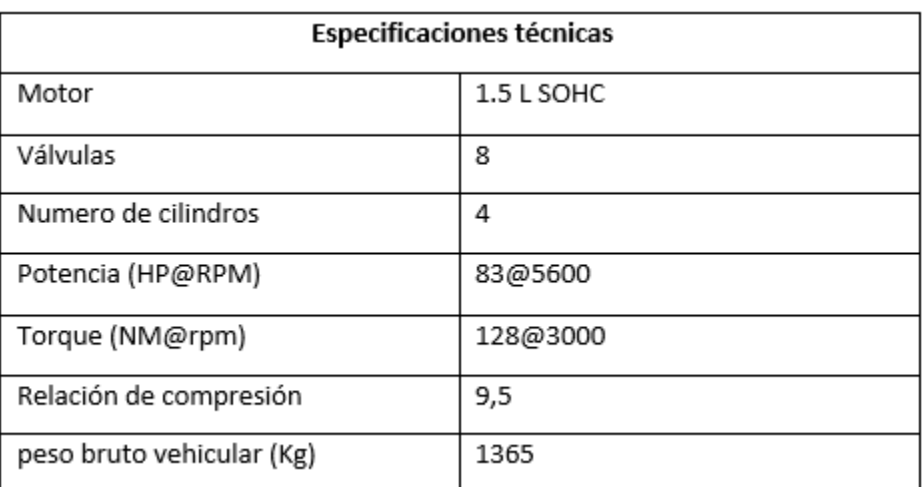

*Fuente: (Chevrolet, 2015)*

#### **4.11 Valores máximos y mínimos emitidos por un vehículo convencional.**

Una vez agrupado las rutas de cada uno de los gases se extrae los valores máximos y mínimos que se han podido obtener de los gases del vehículo convencional obteniendo resultados que se muestran en la tabla (14).

| Gases<br><b>Emitidos</b> | CO (%Vol.) | HC (ppm) | CO2 (%Vol.) |
|--------------------------|------------|----------|-------------|
| <b>MAX</b>               | 0,4        | 30       | 14,3        |
| MIN                      | 0,01       |          | 11          |

*Tabla 14.Valores máximos y mínimos emitidos por un vehículo de motor de combustión interna Fuente: Autores*

#### **4.12 Análisis de Histograma para CO**

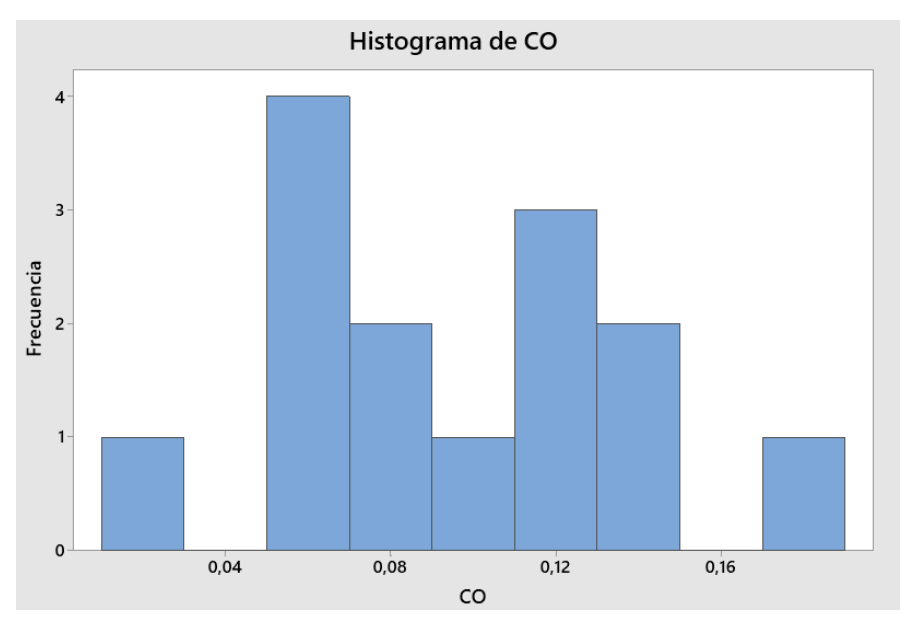

*Figura 63 Histograma de CO Fuente Autores*

En el histograma que se genera para emisiones de CO el pico más alto que representa el conglomerado de datos más comunes ocurre en torno a 0,07 de porcentaje CO generando una dispersión de datos desde 0 hasta 0,19 porciento de CO. La toma de muestras de la gráfica es pequeña por ende se generan barras aisladas que representan valores irregulares de la base de datos. La gráfica indica datos multimodales que representan diferentes picos donde se agruparon datos ya sea por estilos de conducción o diferentes factores ya mencionados.

### **4.13 Las emisiones de CO y su modelo matemático.**

La ecuación o modelo matemático determina la cantidad de emisiones de CO en relación al tiempo y recorrido se la consigue al efectuar el estudio estadístico y nos muestra una ecuación determinada para CO.

## Regresión múltiple para CO Informe de construcción del modelo

X1: Recorrido X2: Tiempo

Ecuación final del modelo  $CO = 0,1871 - 0,0214 X1 - 0,00917 X2$ 

*Figura 64 Modelo matemático para CO Fuente Autores*

Aplicando el modelo matemático para los valores de X se obtiene la siguiente figura (66) que define los valores de CO utilizando la ecuación del modelo planteado. Se puede apreciar como los valores de CO van disminuyendo esto debido que a medida que aumenta el recorrido aumentan las revoluciones del motor lo que genera una disminución hasta mantenerse en un rango considerable de porcentaje de CO, estos valores pueden variar por diferentes factores como el estilo de conducción que se mantenga, la velocidad que circule el vehículo hibrido, así como las diferentes pendientes que existan en el recorrido que se realice.

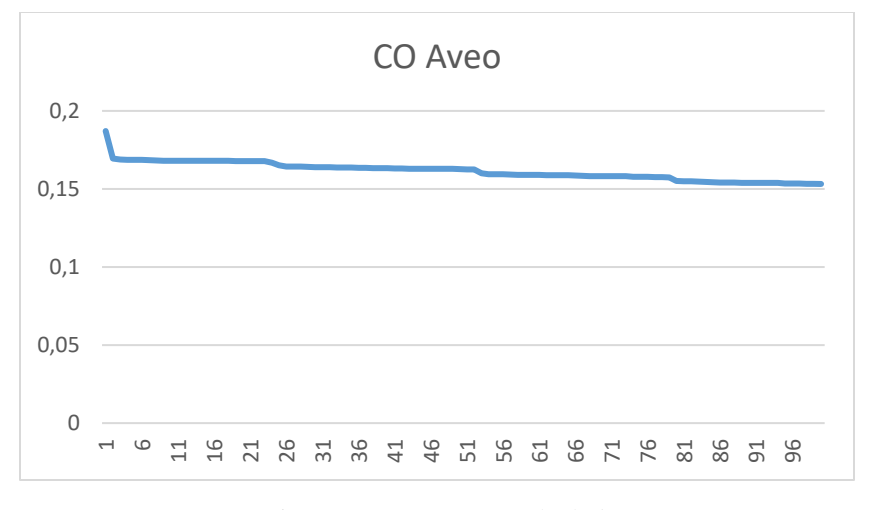

*Figura 65 Grafica CO calculado Fuente Autores*

## **4.14 Grafica de superficie para CO**

Para visualizar los efectos sobre los porcentajes de CO, debido a las interacciones de las variables de entrada (tiempo y recorrido) en donde hay un recorrido máximo 1,5 km y un tiempo de 12 segundos así produciendo una variable de respuesta de hasta 0.19 % de monóxido de carbono, los valores de CO pueden variar en base a estas variables.

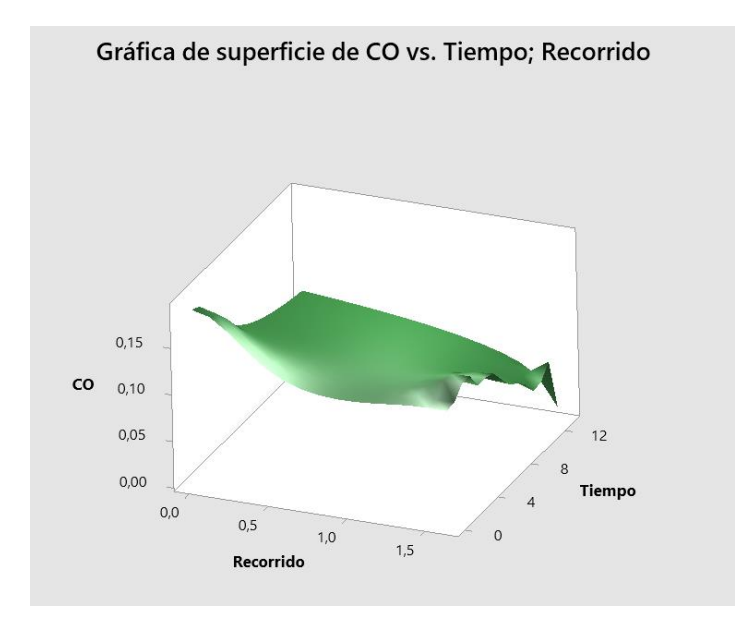

*Figura 66 Grafica de superficie de CO Fuente Autores*

## **4.15 Grafica de contorno de CO**

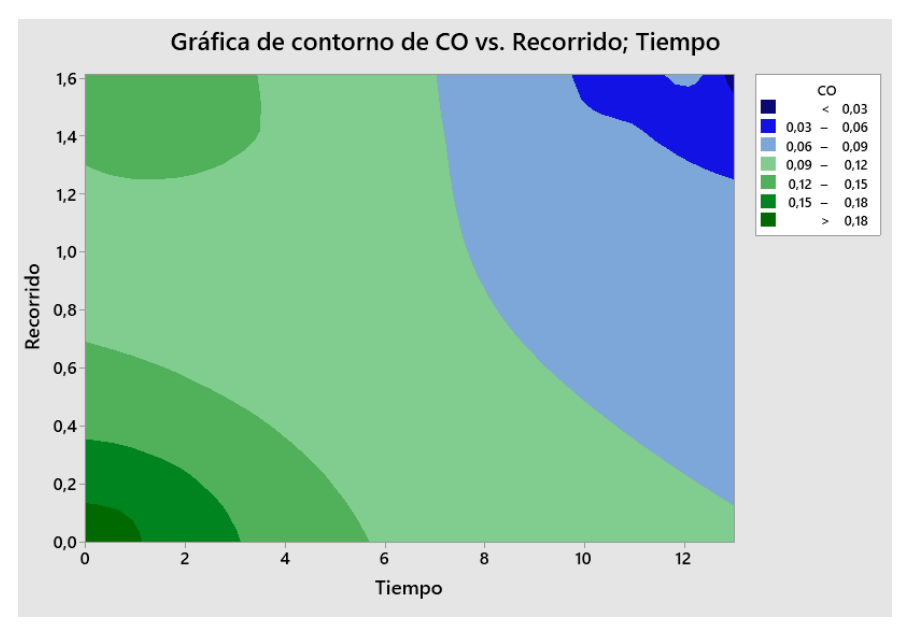

*Figura 67 Grafica de contorno de CO Fuente: Autores*

Esta indica la variación de CO que se generan cuando interactúan las variables de entrada; tiempo y recorrido, definidos por una escala de color verde donde las emisiones de CO2 más altas es de color oscuro y así degradando su color hasta un color azul oscuro, en esta grafica se aprecia que las 2 variables de entrada generan una variación muy significativa en donde más emisiones altas se dan en torno a 0,18 % al inicio del muestreo de los datos.

En tiempos 0 existe valores > 0.18 % de CO esto es debido que al inicio de las rutas el vehículo se encontraba en ralentí y a medida que aumenta el recorrido incrementa las revoluciones por ende disminuye los valores de CO.

De la gráfica, se tiene que la mayor concentración de CO se genera al inicio de cada ruta, sin embargo, estos valores disminuyen conforme avanza el recorrido el vehículo y pueden variar constantemente de acuerdo a diferentes factores que se presenten.

#### **4.16 Análisis de Histograma para CO2**

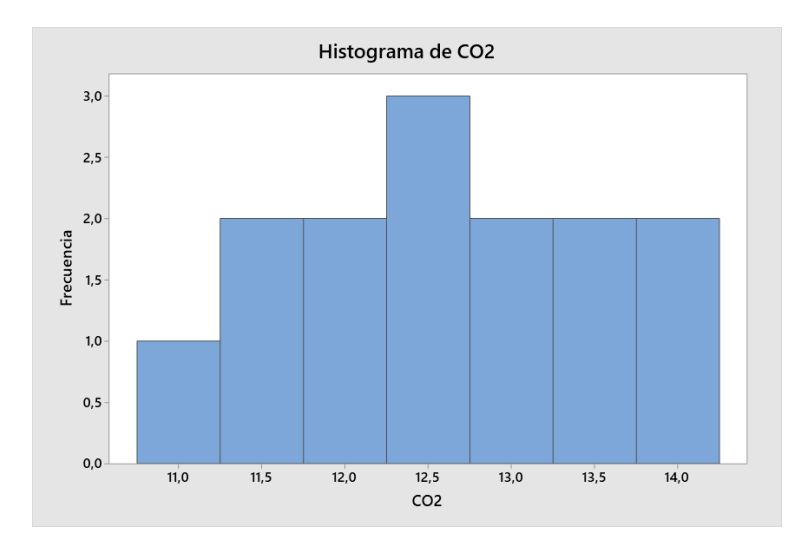

*Figura 68.Histograma para CO2. Fuente: Autores*

En el histograma que se genera para emisiones de CO2 el pico más alto que representa el conglomerado de datos más comunes ocurre en torno a los 12,25 – 12,75 porciento de CO2 con una frecuencia máxima de 3 Hz. En la gráfica se observa que los gráficos son asimétricos lo que indica que los datos no están distribuidos en su normalidad esta es debido a el tamaño de la muestra que posiblemente puede afectar la apariencia de la gráfica.

Hay datos multimodales es decir tiene más de un pico esto generalmente ocurre cuando los datos se recopilan a partir de más de un proceso o condición, por ejemplo, en más de una temperatura o tipo de ruta (rural o urbana) que afectan directamente sobre los gases emitidos.

#### **4.16.1 Las emisiones de CO2 y su modelo matemático.**

La ecuación matemática o modelo define la cantidad de emisiones de CO2 con relación al tiempo y recorrido, lo cual se la consigue al ejecutar el estudio detallado, mismo que nos presenta una ecuación definida para CO2.

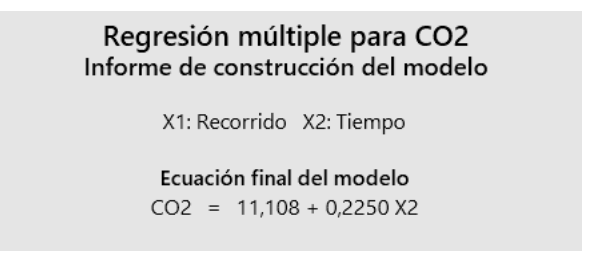

*Figura 69. Ecuación final para CO2 Fuente: Autores*

Aplicando el modelo matemático para los valores de X se obtiene la siguiente figura (71) que define los valores de CO2 utilizando la ecuación del modelo planteado. Se puede apreciar en la gráfica como los valores de CO2 van aumentando a medida que pasa el tiempo cuando el motor de combustión entra en funcionamiento hasta estabilizarse en su temperatura normal de funcionamiento.

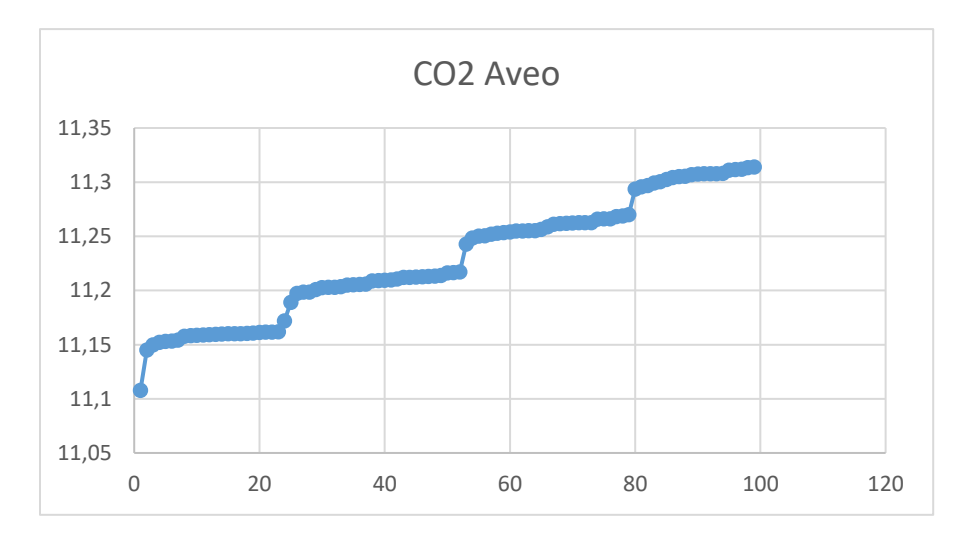

*Figura 70.CO2 Calculado Fuente: Autores*

### **4.16.2 Grafica de superficie de CO2**

Para visualizar los efectos sobre las concentraciones de CO2, debido a las interacciones de las variables de entrada (tiempo y recorrido) en donde hay un recorrido máximo 1,5 km y un tiempo de 12 segundos así produciendo una variable de respuesta de hasta 13,5 % de dióxido de carbono y el gas emitido también pueden disminuir en base a estas variables, disminuyendo los trayectos y tiempos más cortos.

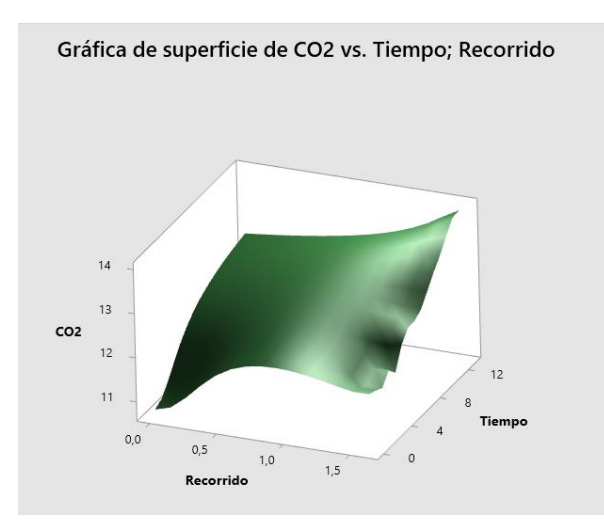

*Figura 71.Grafica de superficie para CO2 Fuente: Autores*

## **4.16.3 Grafica de contorno de CO2**

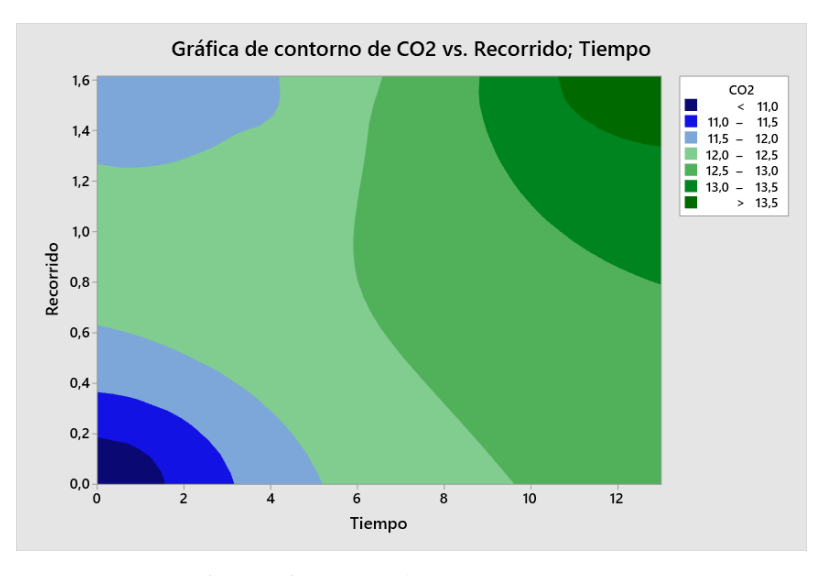

*Figura 72.Grafica de contorno para CO2 Fuente: Autores*

Esta indica la variación de CO2 que se generan cuando interactúan las variables de entrada tiempo y recorrido, definidos por una escala de color verde donde las emisiones de CO2 más altas es de color oscuro y así degradando su color hasta un color azul oscuro, en esta figura (73) se aprecia que las 2 variables de entrada generan una variación muy significativa en donde más emisiones altas se dan en trayecto de 13.0-13,5% a un tiempo de 0-12s de muestreo.

En tiempos 0 existe valores entre 10 a 11 % de CO2 esto es debido que al inicio de las rutas son velocidades mínimas y hay una disminución de gases de dióxido de carbono.

De la gráfica, se tiene que la mayor concentración de CO2 se genera recorridos altos produciendo variables de respuesta de hasta 13 % de CO2 es decir que llega a temperatura ideal el motor de combustión térmica (90ºC) para un correcto trabajo.

## **4.17 Análisis comparativo de los gases contaminantes de un vehículo hibrido frente a un vehículo convencional con características similares.**

Los principales contaminantes en la ciudad de Cuenca son las fuentes de transporte publica que afectan de manera directa o indirecta a la salud de los habitantes es por ello que la evolución automovilística ha fomentado la opción de trasporte hibrida que contribuye a disminuir los problemas de contaminación atmosférica emitidos por el tubo de escape en ciertos escenarios en las que dependerá el tipo de motor, combustible, tecnología, entre otros más.

Se realiza una comparación de los gases emitidos de un vehículo hibrido Toyota Prius C Sport 1.5L frente a un vehículo convencional Aveo Family 1.5l

#### **4.17.1 Comparación de emisiones de CO HIBRIDO VS AVEO**

En la figura (74) se puede apreciar como existe una disminución considerable de CO de un vehículo hibrido en comparación con un vehículo convencional, siendo estas graficas obtenidas mediante el modelo matemático que define la regresión múltiple del promedio de cada uno de los datos para cada gas emitido en los vehículos. La grafica azul representa los valores calculados de emisiones de CO para un vehículo hibrido en las rutas seleccionados el cual se mantiene constante con una mínima variación a medida que avanza el recorrido. La grafica naranja nos indica la emisión de CO del vehículo convencional el cual presenta un incremento en el inicio de la ruta con una disminución sin embargo genera una mayor contaminación de CO a lo largo del tiempo. Se puede apreciar que la diferencia de los valores emitidos por el vehiculo hibrido y un vehiculo convencional que tornan entre 0.08% a 0.10%. de monóxido de carbono.

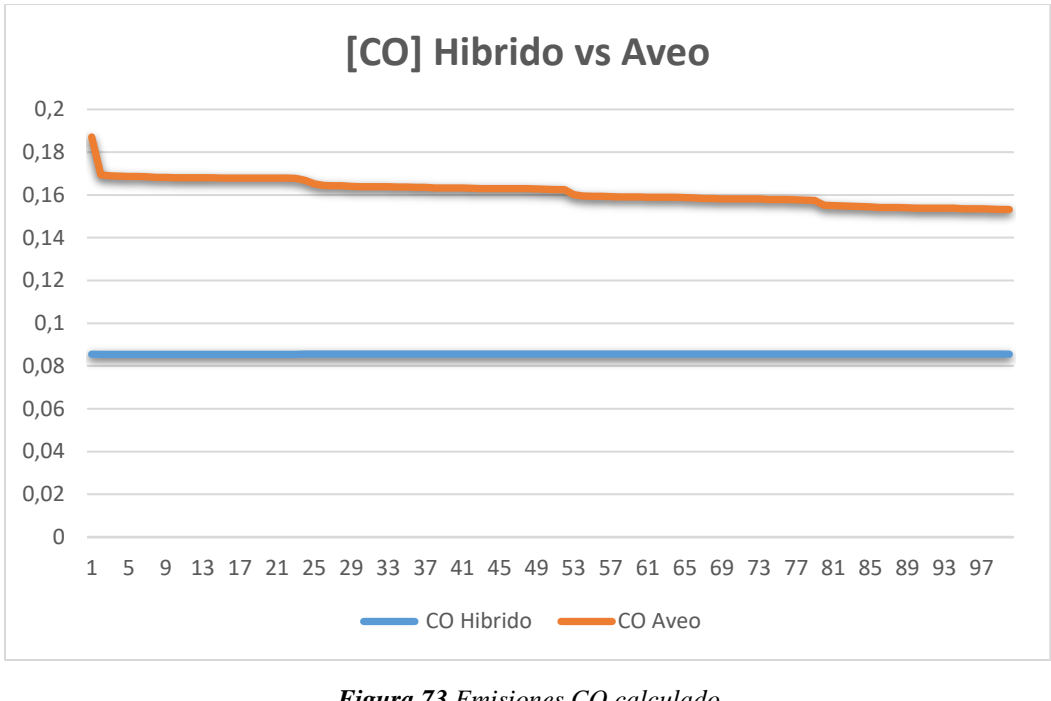

*Figura 73.Emisiones CO calculado Fuente: Autores*

En la siguiente tabla (16) se identifica los valores calculados mediante el modelo matemático de la regresión, así como su diferencia entre las pruebas realizadas a cada vehículo.

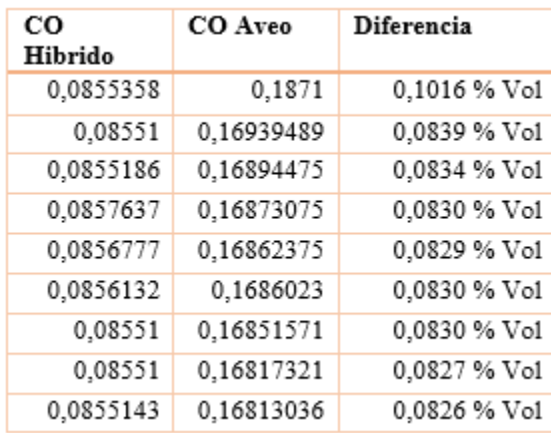

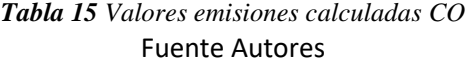

#### **4.17.2 Comparación de emisiones de HC HIBRIDO VS AVEO**

En la figura (75) se puede apreciar como existe una disminución de HC de un vehículo hibrido en comparación con un vehículo convencional, siendo estas graficas obtenidas mediante el modelo matemático que define la regresión múltiple del promedio de cada uno de los datos para cada gas emitido en los vehículos. La grafica azul representa los valores calculados de emisiones de HC para un vehículo hibrido en las rutas seleccionados el cual se eleva y se mantiene con una mínima variación a medida que avanza el recorrido. La grafica naranja nos indica la emisión de HC del vehículo convencional el cual presenta una variación en el transcurso del tiempo y recorrido sin embargo genera una mayor contaminación de HC a lo largo del tiempo.

Se puede apreciar que la diferencia de los valores emitidos por el vehículo hibrido y un vehículo convencional son de 0.4% de HC.

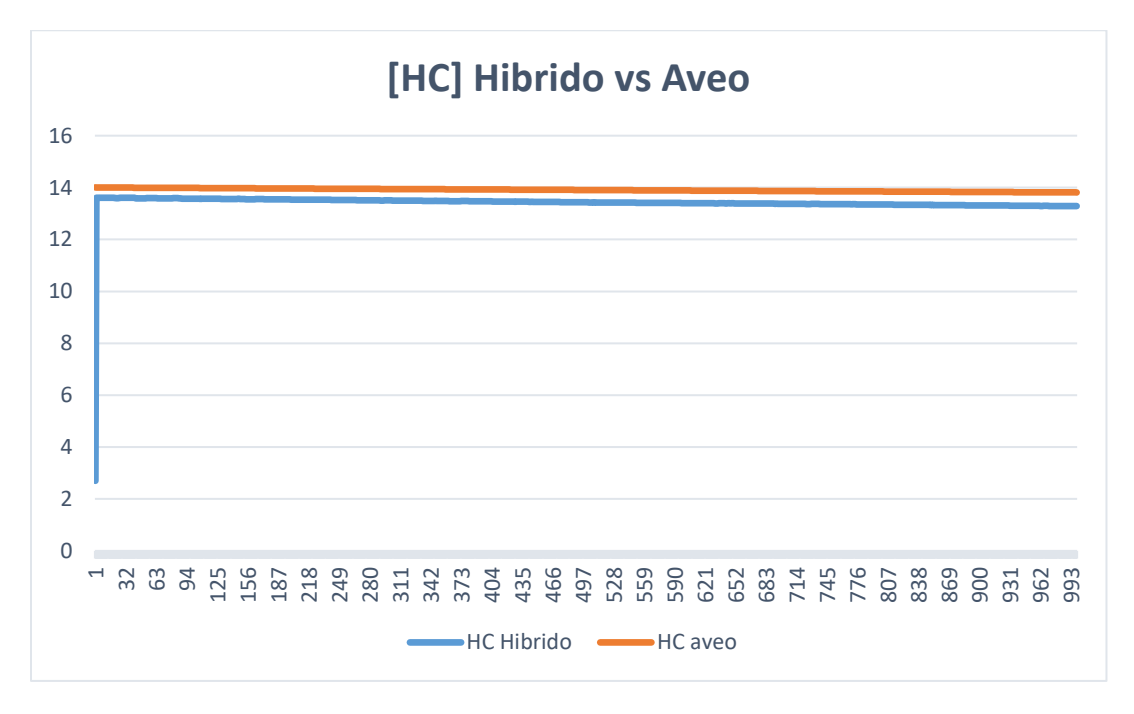

*Figura 74.Emisiones HC Calculado Fuente: Autores*

En la siguiente tabla (17) se identifica los valores calculados mediante el modelo matemático de la regresión, así como su diferencia entre las pruebas realizadas a cada vehículo.

| HС<br><b>Hibrido</b> | <b>HC</b> Aveo | <b>Diferencia</b> |
|----------------------|----------------|-------------------|
| 13,6067546           | 14,0029245     | 0,3961 ppm        |
| 13,6071594           | 14,0024058     | 0,3952 ppm        |
| 13,6081608           | 14,0021588     | 0,3939 ppm        |
| 13,6086614           | 14,0020353     | 0,3933 ppm        |
| 13,6086483           | 14,0020106     | 0,3933 ppm        |
| 13,6067848           | 14,0019118     | 0,3951 ppm        |
| 13,6081605           | 14,0015166     | 0,3933 ppm        |
| 13,6082475           | 14,0014672     | $0,3932$ ppm      |

*Tabla 16 Valores emisiones HC calculados Fuente Autores*

## **4.17.3 Comparación de emisiones de CO2 HIBRIDO VS AVEO**

En la figura (76) se puede apreciar como existe una disminución considerable de CO2 de un vehículo hibrido en comparación con un vehículo convencional, siendo estas graficas obtenidas mediante el modelo matemático que define la regresión múltiple del promedio de cada uno de los datos para cada gas emitido en los vehículos. La grafica azul representa los valores calculados de emisiones de CO2 para un vehículo hibrido en las rutas seleccionados el cual se mantiene constante con una variación a medida que avanza el recorrido. La grafica naranja nos indica la emisión de CO2 del vehículo convencional el cual presenta una continuidad sin embargo genera una mayor contaminación de CO2 a lo largo del tiempo con mayor concentración.

Se puede apreciar que la diferencia de los valores emitidos por el vehiculo hibrido y un vehiculo convencional que tornan entre 6.5 % a 10.5%. de dióxido de carbono.

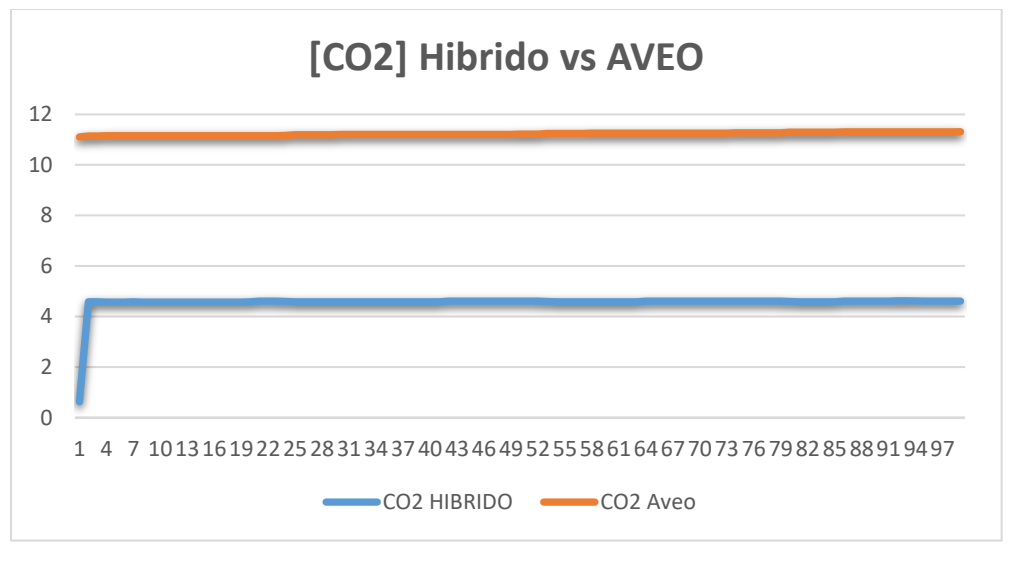

*Figura 75.Emisiones CO2 Calculado Fuente: Autores*

En la siguiente tabla (17) se identifica los valores calculados mediante el modelo matemático de la regresión, así como su diferencia entre las pruebas realizadas a cada vehículo.

| CO <sub>2</sub><br><b>Hibrido</b> | CO <sub>2</sub><br>Aveo | <b>Diferencia</b>  |
|-----------------------------------|-------------------------|--------------------|
| 0.63                              | 11.145125               | $10.515125$ % vol  |
| 4.5812705                         | 11.14985                | $6.5685795$ % vol  |
| 4.5787935                         | 11.158625               | $6.5798315$ % vol  |
| 4.5833681                         | 11.19845                | $6.6150819$ % vol  |
| 4.586153364                       | 11.252                  | $6.66584663$ % vol |
| 4.591542575                       | 11.302625               | $6.711082242%$ vol |
| 4.61872605                        | 11.308025               | 6.68929895 % vol   |
| 4.615720576                       | 11.3141                 | $6.698379424%$ vol |

*Tabla 17. Valores de emisiones de CO2 calculadas Fuente: Autores*

### **5 CONCLUSIONES**

- Un vehículo hibrido es uno de los medios de transporte más amigables y eficientes con el medio ambiente en la Ciudad de Cuenca enfrentando directamente la gran contaminación que sufre el planeta por la excesiva demanda de vehículos por la necesidad de transporte y comodidad, mediante el uso del vehículo hibrido se logra apaciguar o reducir esta contaminación sin dejar de utilizar un medio de transporte tan utilizado como es el automóvil.
- Se logró adquirir una base de datos extensa del vehículo hibrido en las 15 rutas seleccionadas para verificar como está emitiendo los gases cuando interfieren diferentes factores que pueden generar variación en las emisiones de un vehículo hibrido.
- Los valores máximos y mínimos de emisiones contaminantes obtenidos en las rutas con el vehículo hibrido están dentro del rango permitido por la INEN 2204 manteniendo una disminución considerable, considerando que se utilizó para las pruebas combustible ECO PAIS y no gasolina super, esto con el fin de evidenciar el comportamiento del vehículo en el momento de emitir gases contaminantes.
- Existe una gran diferencia en el porcentaje de disminución de emisiones de gases contaminantes como el CO, HC y CO2 comparando con las emisiones generadas por un vehículo convencional de la misma cilindrada en donde se puede manifestar que en la ciudad de Cuenca se beneficiaría con el uso de un vehículo hibrido ya que gracias a la parte eléctrica la disminución es notoria.

## **6 RECOMENDACIONES**

- Se recomienda realizar más pruebas de la misma ruta para obtener réplicas de las emisiones contaminantes y aplicar un análisis de desviación estándar manteniendo una filtración más precisa y realizar un análisis más profundo del comportamiento que se está generando a lo largo de cada ruta, de esta forma generar resultados más específicos y comparar gráficas y porcentajes de disminución.
- Antes de realizar la medición de cada ruta realizar un mantenimiento previo del analizador de gases a utilizar, retirando y limpiando los filtros del agua que se acumula ya que en el

transcurso de las rutas si no existe una correcta calibración del equipo se pueden generar muchos datos erróneos y entorpecer el análisis final.

- Se recomienda establecer rutas en el centro histórico de la ciudad de Cuenca y así tratar de cubrir la zona o la mayoría ya mencionada, para poder ejecutar un estudio más preciso en relación a la contaminación en la ciudad, ya que existen la mayor concentración de emisiones contaminantes que son registradas por la Emov en el control de aire debido al alto índice de circulación vehicular en todo el día.
- Mantener todas las condiciones tanto climáticas como mecánicas al igual que factores externos y tomar en consideración el combustible según el octanaje que el vehículo requiera ya que pueden generar valores de emisiones diferentes y no lograr un estudio optimo del nivel de contaminación que un vehículo hibrido genera.

# **7 REFERENCIAS BIBLIOGRÁFICAS**

- Ruiz Cortines, A. (2009). *Guía metodológica para la estimación de emisiones vehiculares en ciudades mexicanas.* Mexico.
- Acosta Jiménez, J. E. (2013). Estudio del sistema híbrido, diseño, construcción e implementación de un modelo de conexión de fuerzas propulsoras de transmisión por medio de engranajes planetarios. . *Facultad de Ingeniería Automotriz. UIDE*, 1-209.
- AEADE. (2019). *Anuario Aeade.* Obtenido de Anuario Aeade: http://www.aeade.net/wpcontent/uploads/2019/03/Anuario%202018.pdf
- Alvaro Snachez Hernandez. (29 de junio de 2007). Nuevo reglamento Euro 5 Y Euro 6. CESVIMAP.
- Andrés Iván Escobar Cervantes. (Enero de 2015). Diseño y Construcción de un opacímetro para motores Diesel. Quito, Pichincha, Ecuador: Universidad Internacional Del Ecuador.
- Barrera Doblado, O., & Ros Marín, J. (2017). *Vehículos eléctricos e híbridos.* Madrid: Paraninfo, SA.
- Cajamarca Tigre, Diego Armando; Garcia Toledo, Vladimir Eduardo;. (julio de 2010). Determinacion de las ventajas ambientales que precenta un vehiculo hibrido respecto a un vehiculo normal de similares caracteristicas. Cuenca, Ecuador: Universidad Politecnica Salesiana.
- Catillo Mondragon, Francisco Xavier; Torres Brito, Andres Alejandro;. (2011). Analisis de rendimiento, consumo y emisiones generadas por los vehiculos hibridos. Latacunga: Escuela politecnica del ejercito.
- Chevrolet. (22 de 03 de 2015). *Hoja tecnica\_Aveo Family*. Obtenido de Hoja tecnica\_Aveo Family: https://www.chevrolet.com.ec/content/dam/chevrolet/southamerica/ecuador/espanol/index/taxis/aveo/02-pdf/taxi-ficha-tecnica-aveo-family.pdf
- Christian Andres Meneses Pinto. (8 de mayo de 2018). Maqueta del sistema y funcionamiento de un inversor en vehiuclos hibridos. Quito, Pichincha, Ecuador: Universidad San Francisco de Quito.
- Clairotte M. Giechaskiel B., B. P. (2018). *Real driving emissions: 2017 assessment of Portable Emissions Measurement Systems (PEMS) measurement uncertainty.* Luxembourg: JRC Science Hub.
- Contreras Valenzuela, R. B. (2 de Marzo de 2018). Analisis del funcionamiento del charger research en el proceso de recarga de baterías de vehículos híbridos. 1-93. Guayaquil, Guayas, Ecuador: Universidad internacional del Ecuador.
- Coyago, S. &. (18 de Abril de 2015). Diseño e implementación de una solución telemática basada en OBD-II (On-Board Diagnostic) que permita obtener y procesar la información de los sensores del motor de un automóvil. 149. Obtenido de PID.
- Cuadras, C. M. (2010). *NUEVOS METODOS DE ANALISIS MULTIVARIANTE.* Barcelona: CMC Editions.
- EL TIEMPO. (30 de enero de 2020). *Zona con mayor conflictividad de transito en Cuenca.(S.F).* Obtenido de www.worlmeteo.info/es/america-del/ecuador/cuenca/tiempo-101293
- EMOV. (2017). *Informe de calidad del aire Cuenca.* Obtenido de Informe de calidad del aire Cuenca: http://www.emov.gob.ec/sites/default/files/CALIDAD%20DEL%20AIRE%202017.pdf
- Garate, D. A. (2019). Desarrollo de un algoritmo para la adquisición y almacenamiento de datos provenientes del sistema de diagnóstico a bordo OBD II.
- Guerrero Palacios, F., & Calle Calle, F. (2012). Evaluación técnica del desempeño y prestaciones del vehículo TOYOTA PRIUS III generación en la ciudad de Cuenca. *Universidad del Azuay*, 1-132.
- Herrera Murillo, J., Rodríguez Román, S., & Rojas Marín, J. (2012). Determinación de las emisiones contaminantes del aire generadas por fuentes móviles en carreteras de Costa Rica. *Revista Tecnológica en Marcha, 25*(1), 54.
- Instituto Nacional de Ecología. (2009). *Guía metodológica para la estimación de emisiones vehiculares en ciudades mexicanas.* Mexico D.F.: Instituto Nacional de Ecología.
- Jiménez Fonseca, J. (2014). *Análisis comparativo de las tecnologías de medición de emisiones contaminantes vehiculares en motores diésel con tecnologías Euro IV y superiores en Colombia.* Bogotá: Universidad Libre.

Jose Maria Lopez Martinez. (2015). *Vehiculos hibridos y electricos.* Madrid: Dextra.

Lata Asacata, Luis Alfredo,Quintuña Mora, Hermel Leonel. (febrero de 2018). Análisis de la influencia que tiene el grado de pendiente de las vías en la autonomía del vehículo eléctrico mediante análisis experimental. Cuenca, Azuay, Ecuador: Universidad Politecnica Salesiana. Obtenido de Análisis de la influencia que tiene el grado de pendiente de las vías en la autonomía del vehículo eléctrico mediante análisis experimental.

- Macias Monserrate Oscar German. (14 de Agosto de 2015). ESTUDIO Y ANÁLISIS DEL SISTEMA DE ENCENDIDO Y ARRANQUE. *ESTUDIO Y ANÁLISIS DEL SISTEMA DE ENCENDIDO Y ARRANQUE*. Guayaquil, Guayas, Ecuador: Universidad Internacional del Ecuador.
- Mafla Alvear, M., & Ortíz Guachamin, M. (2007). *Metodología para certificar la calibración de analizadores de gases y opacímetros.* Quito: Escuela Politécnica Nacional.
- Manual del analizador de gases Brain Bee AGS-688. (s.f.). Obtenido de https://es.scribd.com/doc/233449336/Manual-AGS-688
- Menchaca Torre, H. L., & Mendoza Dominguez, A. (2013). *DESEMPEÑO DE UN VEHÍCULO HÍBRIDO Y SU CONTRAPARTE DE COMBUSTIÓN INTERNA BAJO CONDICIONES DE MANEJODE UNA CIUDAD DE MEXICANA*. Mexico: Universidad nacional autonoma de Mexico.
- *Moovit*. (2021). Obtenido de Moovit: https://moovitapp.com/index/es-419/transporte\_p%C3%BAblico-Cuenca-3813
- OpenruterService. (s.f.). Obtenido de https://classic-maps.openrouteservice.org/directions?n1=- 2.887237&n2=-79.014959&n3=13&a=-2.880366,-78.965369,-2.884173,-78.956884,-2.896699,- 78.974758,-2.887612,-78.979222,-2.895515,-78.989881,-2.89506,-78.994317,-2.894588,- 78.99702,-2.894084,-78.99893,-2
- Panday, A., & Bansal, H. (16 de Octubre de 2016). A Review of Optimal Energy Management Strategies for. C. S. Shankar Ram.
- Paz, I. K. (2007). Media aritmética simple. *Media aritmetica simple*. Boletín electrónico 7, 1-13.
- Prajapati, karan; Patel, Ravi; Sagar, Rachit;. (2015). Hybrid vehicle: A Study on technology. *School of technology, Pandit Deendayal Petroleum University*, 8.
- Reyes Guerrero Nilo Javier. (2018). Diseño de un sistema regenerativo de carga de baterias con paneles solares para un vehiuclo electrico Kia Soul. Azuay, Ecuador: Universidad Politecnica Salesiana.
- Rivadeneira Recalde, G. l., & Toasa Tupiza, A. I. (2017). influencia de los convertidores cataliticos y agentes reductores de polucion en la transformacion de emisiones contaminantes de los motores de combustion interna diesel-gasolina. Latacunga, Ecuador: Universidad de las Fuerzas Armadas.
- Ros Marin, Joan Antoni; Barrera Doblado , Oscar;. (2017). *Vehiculos electricos y hibridos.* Madrid: Paraninfo.
- Sagastume Alvarado, D. E. (09 de 2016). COMPARACIÓN TERMODINÁMICA ENTRE LOS CICLOS DE POTENCIA OTTO, EN UN TOYOTA YARIS, Y ATKINSON, EN UN TOYOTA PRIUS. Guatemala: Universidad de San Carlos de Guatemala.
- SENER. (2020). El ciclo Atkinson y su precencia en vehiculos hibridos. *CONUEE(comision nacioanl para el uso eficiente de la energia)*, 4.
- *Soporte de minitab 18.* (s.f.). Obtenido de ¿Qué es la desviación estándar?: https://support.minitab.com/es-mx/minitab/18/help-and-how-to/statistics/basicstatistics/supporting-topics/data-concepts/what-is-the-standard-deviation/
- Tarapués Cadena, B. E. (2019). Modelación de emisiones contaminantes y gases de efecto invernadero de autobuses urbanos de la ciudad de Ibarra. *Universidad Tecnica del Norte*, 1-166.
- Toyota. (2019). *Catalogo Toyota.* Obtenido de Catalogo Toyota: https://www.toyota.com.ec/catalogos/priuscsport2014.pdf
- Vega, D., Ocaña, L., & Parra, R. (2015). Inventario de emisiones atmosféricas del tráfico vehicular en el Distrito Metropolitano deQuito. *Avances en Ciencias e Ingenierías, 7*(2), C82-C90.
- www.protecciontransito.gob.ec. (17 de 07 de 2021). *Gobierno del encuentro*. Obtenido de https://www.protecciontransito.gob.ec/servicios/consecuencias-del-exceso-de-velocidad/

# **ANEXOS**

**Anexo1**. Línea de bus en donde se hizo la toma de datos de los gases contaminantes

Fuente: (Moovit, 2021)

RUTA LÍNEA 1: *LOS EUCALIPTOS - SAYAUSÍ*

[https://maps.openrouteservice.org/directions?n1=-2.916557&n2=-79.012981&n3=13&a=-](https://maps.openrouteservice.org/directions?n1=-2.916557&n2=-79.012981&n3=13&a=-2.880366,-78.965369,-2.884173,-78.956884,-2.896699,-78.974758,-2.887612,-78.979222,-2.895515,-78.989881,-2.89506,-78.994317,-2.894588,-78.99702,-2.894084,-78.99893,-2.891374,-79.010057,-2.895831,-79.0157,-2.894127,-79.021268,-2.895477,-79.023338,-2.89733,-79.025785,-2.874176,-79.073158&b=0&c=0&k1=en-US&k2=km) [2.880366,-78.965369,-2.884173,-78.956884,-2.896699,-78.974758,-2.887612,-78.979222,-](https://maps.openrouteservice.org/directions?n1=-2.916557&n2=-79.012981&n3=13&a=-2.880366,-78.965369,-2.884173,-78.956884,-2.896699,-78.974758,-2.887612,-78.979222,-2.895515,-78.989881,-2.89506,-78.994317,-2.894588,-78.99702,-2.894084,-78.99893,-2.891374,-79.010057,-2.895831,-79.0157,-2.894127,-79.021268,-2.895477,-79.023338,-2.89733,-79.025785,-2.874176,-79.073158&b=0&c=0&k1=en-US&k2=km) [2.895515,-78.989881,-2.89506,-78.994317,-2.894588,-78.99702,-2.894084,-78.99893,-](https://maps.openrouteservice.org/directions?n1=-2.916557&n2=-79.012981&n3=13&a=-2.880366,-78.965369,-2.884173,-78.956884,-2.896699,-78.974758,-2.887612,-78.979222,-2.895515,-78.989881,-2.89506,-78.994317,-2.894588,-78.99702,-2.894084,-78.99893,-2.891374,-79.010057,-2.895831,-79.0157,-2.894127,-79.021268,-2.895477,-79.023338,-2.89733,-79.025785,-2.874176,-79.073158&b=0&c=0&k1=en-US&k2=km) [2.891374,-79.010057,-2.895831,-79.0157,-2.894127,-79.021268,-2.895477,-79.023338,-](https://maps.openrouteservice.org/directions?n1=-2.916557&n2=-79.012981&n3=13&a=-2.880366,-78.965369,-2.884173,-78.956884,-2.896699,-78.974758,-2.887612,-78.979222,-2.895515,-78.989881,-2.89506,-78.994317,-2.894588,-78.99702,-2.894084,-78.99893,-2.891374,-79.010057,-2.895831,-79.0157,-2.894127,-79.021268,-2.895477,-79.023338,-2.89733,-79.025785,-2.874176,-79.073158&b=0&c=0&k1=en-US&k2=km) [2.89733,-79.025785,-2.874176,-79.073158&b=0&c=0&k1=en-US&k2=km](https://maps.openrouteservice.org/directions?n1=-2.916557&n2=-79.012981&n3=13&a=-2.880366,-78.965369,-2.884173,-78.956884,-2.896699,-78.974758,-2.887612,-78.979222,-2.895515,-78.989881,-2.89506,-78.994317,-2.894588,-78.99702,-2.894084,-78.99893,-2.891374,-79.010057,-2.895831,-79.0157,-2.894127,-79.021268,-2.895477,-79.023338,-2.89733,-79.025785,-2.874176,-79.073158&b=0&c=0&k1=en-US&k2=km)

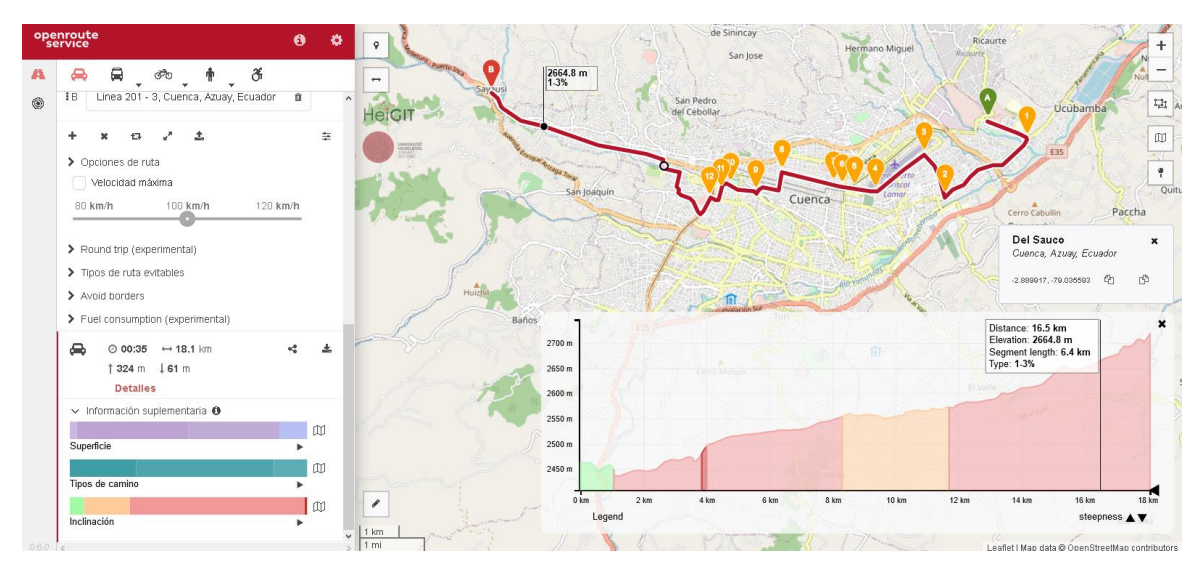

**Anexo2**. Línea de bus en donde se hizo la toma de datos de los gases contaminantes

Fuente: (Moovit, 2021)

## RUTA LÍNEA 2: *ELOY ALFARO - TOTORACOCHA*

[https://maps.openrouteservice.org/directions?n1=-2.912649&n2=-79.006798&n3=14&a=-](https://maps.openrouteservice.org/directions?n1=-2.912649&n2=-79.006798&n3=14&a=-2.912144,-79.046347,-2.911903,-79.043271,-2.912059,-79.041299,-2.911405,-79.041293,-2.909739,-79.039396,-2.90855,-79.039275,-2.907435,-79.039129,-2.906953,-79.039515,-2.905346,-79.038807,-2.905592,-79.032605,-2.898553,-79.025686,-2.900159,-79.024312,-2.902141,-79.022778,-2.897609,-79.019695,-2.896302,-79.015212,-2.899822,-79.009407,-2.902129,-79.006306,-2.910551,-78.995963,-2.90946,-78.995862,-2.897954,-78.996367,-2.895981,-78.995527,-2.89552,-78.990419,-2.895852,-78.9869,-2.894963,-78.983856,-2.89371,-78.983982,-2.892348,-78.982569,-2.891802,-78.981622,-2.889798,-78.977312,-2.890704,-78.969845&b=0&c=0&k1=en-US&k2=km) [2.912144,-79.046347,-2.911903,-79.043271,-2.912059,-79.041299,-2.911405,-79.041293,-](https://maps.openrouteservice.org/directions?n1=-2.912649&n2=-79.006798&n3=14&a=-2.912144,-79.046347,-2.911903,-79.043271,-2.912059,-79.041299,-2.911405,-79.041293,-2.909739,-79.039396,-2.90855,-79.039275,-2.907435,-79.039129,-2.906953,-79.039515,-2.905346,-79.038807,-2.905592,-79.032605,-2.898553,-79.025686,-2.900159,-79.024312,-2.902141,-79.022778,-2.897609,-79.019695,-2.896302,-79.015212,-2.899822,-79.009407,-2.902129,-79.006306,-2.910551,-78.995963,-2.90946,-78.995862,-2.897954,-78.996367,-2.895981,-78.995527,-2.89552,-78.990419,-2.895852,-78.9869,-2.894963,-78.983856,-2.89371,-78.983982,-2.892348,-78.982569,-2.891802,-78.981622,-2.889798,-78.977312,-2.890704,-78.969845&b=0&c=0&k1=en-US&k2=km) [2.909739,-79.039396,-2.90855,-79.039275,-2.907435,-79.039129,-2.906953,-79.039515,-](https://maps.openrouteservice.org/directions?n1=-2.912649&n2=-79.006798&n3=14&a=-2.912144,-79.046347,-2.911903,-79.043271,-2.912059,-79.041299,-2.911405,-79.041293,-2.909739,-79.039396,-2.90855,-79.039275,-2.907435,-79.039129,-2.906953,-79.039515,-2.905346,-79.038807,-2.905592,-79.032605,-2.898553,-79.025686,-2.900159,-79.024312,-2.902141,-79.022778,-2.897609,-79.019695,-2.896302,-79.015212,-2.899822,-79.009407,-2.902129,-79.006306,-2.910551,-78.995963,-2.90946,-78.995862,-2.897954,-78.996367,-2.895981,-78.995527,-2.89552,-78.990419,-2.895852,-78.9869,-2.894963,-78.983856,-2.89371,-78.983982,-2.892348,-78.982569,-2.891802,-78.981622,-2.889798,-78.977312,-2.890704,-78.969845&b=0&c=0&k1=en-US&k2=km) [2.905346,-79.038807,-2.905592,-79.032605,-2.898553,-79.025686,-2.900159,-79.024312,-](https://maps.openrouteservice.org/directions?n1=-2.912649&n2=-79.006798&n3=14&a=-2.912144,-79.046347,-2.911903,-79.043271,-2.912059,-79.041299,-2.911405,-79.041293,-2.909739,-79.039396,-2.90855,-79.039275,-2.907435,-79.039129,-2.906953,-79.039515,-2.905346,-79.038807,-2.905592,-79.032605,-2.898553,-79.025686,-2.900159,-79.024312,-2.902141,-79.022778,-2.897609,-79.019695,-2.896302,-79.015212,-2.899822,-79.009407,-2.902129,-79.006306,-2.910551,-78.995963,-2.90946,-78.995862,-2.897954,-78.996367,-2.895981,-78.995527,-2.89552,-78.990419,-2.895852,-78.9869,-2.894963,-78.983856,-2.89371,-78.983982,-2.892348,-78.982569,-2.891802,-78.981622,-2.889798,-78.977312,-2.890704,-78.969845&b=0&c=0&k1=en-US&k2=km) [2.902141,-79.022778,-2.897609,-79.019695,-2.896302,-79.015212,-2.899822,-79.009407,-](https://maps.openrouteservice.org/directions?n1=-2.912649&n2=-79.006798&n3=14&a=-2.912144,-79.046347,-2.911903,-79.043271,-2.912059,-79.041299,-2.911405,-79.041293,-2.909739,-79.039396,-2.90855,-79.039275,-2.907435,-79.039129,-2.906953,-79.039515,-2.905346,-79.038807,-2.905592,-79.032605,-2.898553,-79.025686,-2.900159,-79.024312,-2.902141,-79.022778,-2.897609,-79.019695,-2.896302,-79.015212,-2.899822,-79.009407,-2.902129,-79.006306,-2.910551,-78.995963,-2.90946,-78.995862,-2.897954,-78.996367,-2.895981,-78.995527,-2.89552,-78.990419,-2.895852,-78.9869,-2.894963,-78.983856,-2.89371,-78.983982,-2.892348,-78.982569,-2.891802,-78.981622,-2.889798,-78.977312,-2.890704,-78.969845&b=0&c=0&k1=en-US&k2=km) [2.902129,-79.006306,-2.910551,-78.995963,-2.90946,-78.995862,-2.897954,-78.996367,-](https://maps.openrouteservice.org/directions?n1=-2.912649&n2=-79.006798&n3=14&a=-2.912144,-79.046347,-2.911903,-79.043271,-2.912059,-79.041299,-2.911405,-79.041293,-2.909739,-79.039396,-2.90855,-79.039275,-2.907435,-79.039129,-2.906953,-79.039515,-2.905346,-79.038807,-2.905592,-79.032605,-2.898553,-79.025686,-2.900159,-79.024312,-2.902141,-79.022778,-2.897609,-79.019695,-2.896302,-79.015212,-2.899822,-79.009407,-2.902129,-79.006306,-2.910551,-78.995963,-2.90946,-78.995862,-2.897954,-78.996367,-2.895981,-78.995527,-2.89552,-78.990419,-2.895852,-78.9869,-2.894963,-78.983856,-2.89371,-78.983982,-2.892348,-78.982569,-2.891802,-78.981622,-2.889798,-78.977312,-2.890704,-78.969845&b=0&c=0&k1=en-US&k2=km) [2.895981,-78.995527,-2.89552,-78.990419,-2.895852,-78.9869,-2.894963,-78.983856,-](https://maps.openrouteservice.org/directions?n1=-2.912649&n2=-79.006798&n3=14&a=-2.912144,-79.046347,-2.911903,-79.043271,-2.912059,-79.041299,-2.911405,-79.041293,-2.909739,-79.039396,-2.90855,-79.039275,-2.907435,-79.039129,-2.906953,-79.039515,-2.905346,-79.038807,-2.905592,-79.032605,-2.898553,-79.025686,-2.900159,-79.024312,-2.902141,-79.022778,-2.897609,-79.019695,-2.896302,-79.015212,-2.899822,-79.009407,-2.902129,-79.006306,-2.910551,-78.995963,-2.90946,-78.995862,-2.897954,-78.996367,-2.895981,-78.995527,-2.89552,-78.990419,-2.895852,-78.9869,-2.894963,-78.983856,-2.89371,-78.983982,-2.892348,-78.982569,-2.891802,-78.981622,-2.889798,-78.977312,-2.890704,-78.969845&b=0&c=0&k1=en-US&k2=km) [2.89371,-78.983982,-2.892348,-78.982569,-2.891802,-78.981622,-2.889798,-78.977312,-](https://maps.openrouteservice.org/directions?n1=-2.912649&n2=-79.006798&n3=14&a=-2.912144,-79.046347,-2.911903,-79.043271,-2.912059,-79.041299,-2.911405,-79.041293,-2.909739,-79.039396,-2.90855,-79.039275,-2.907435,-79.039129,-2.906953,-79.039515,-2.905346,-79.038807,-2.905592,-79.032605,-2.898553,-79.025686,-2.900159,-79.024312,-2.902141,-79.022778,-2.897609,-79.019695,-2.896302,-79.015212,-2.899822,-79.009407,-2.902129,-79.006306,-2.910551,-78.995963,-2.90946,-78.995862,-2.897954,-78.996367,-2.895981,-78.995527,-2.89552,-78.990419,-2.895852,-78.9869,-2.894963,-78.983856,-2.89371,-78.983982,-2.892348,-78.982569,-2.891802,-78.981622,-2.889798,-78.977312,-2.890704,-78.969845&b=0&c=0&k1=en-US&k2=km) [2.890704,-78.969845&b=0&c=0&k1=en-US&k2=km](https://maps.openrouteservice.org/directions?n1=-2.912649&n2=-79.006798&n3=14&a=-2.912144,-79.046347,-2.911903,-79.043271,-2.912059,-79.041299,-2.911405,-79.041293,-2.909739,-79.039396,-2.90855,-79.039275,-2.907435,-79.039129,-2.906953,-79.039515,-2.905346,-79.038807,-2.905592,-79.032605,-2.898553,-79.025686,-2.900159,-79.024312,-2.902141,-79.022778,-2.897609,-79.019695,-2.896302,-79.015212,-2.899822,-79.009407,-2.902129,-79.006306,-2.910551,-78.995963,-2.90946,-78.995862,-2.897954,-78.996367,-2.895981,-78.995527,-2.89552,-78.990419,-2.895852,-78.9869,-2.894963,-78.983856,-2.89371,-78.983982,-2.892348,-78.982569,-2.891802,-78.981622,-2.889798,-78.977312,-2.890704,-78.969845&b=0&c=0&k1=en-US&k2=km)

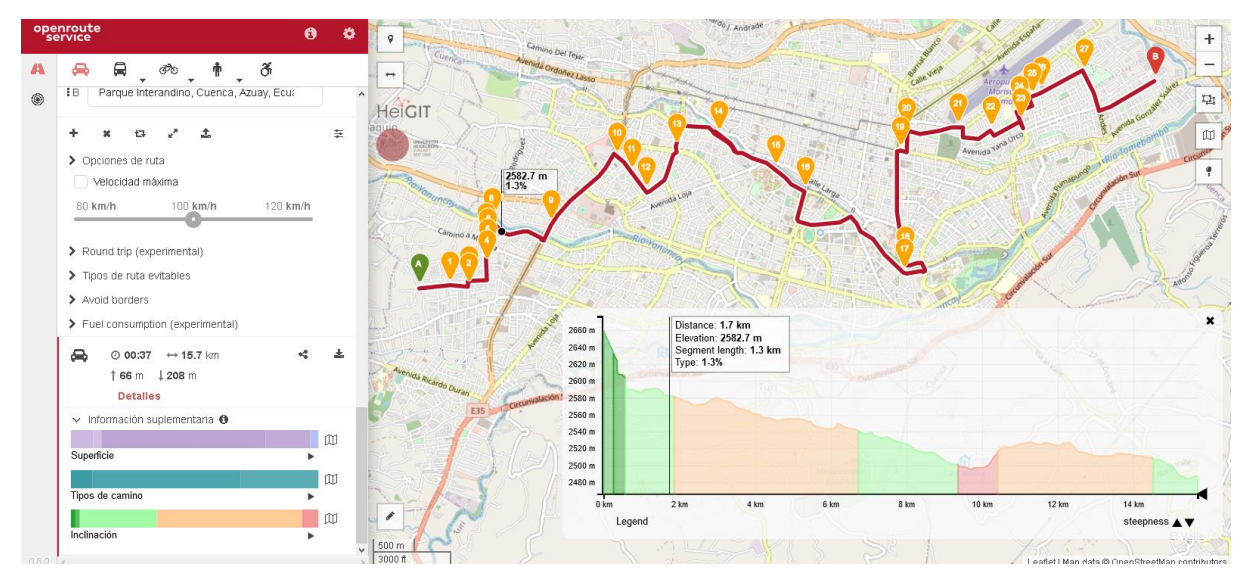

**Anexo3**. Línea de bus en donde se hizo la toma de datos de los gases contaminantes

Fuente: (Moovit, 2021)

## RUTA LÍNEA 3: *BELLAVISTA – KENNEDY*

[https://maps.openrouteservice.org/directions?n1=-2.908878&n2=-79.019134&n3=13&a=-](https://maps.openrouteservice.org/directions?n1=-2.908878&n2=-79.019134&n3=13&a=-2.861151,-79.072182,-2.893002,-79.01852,-2.898721,-79.00974,-2.90038,-79.006671,-2.899619,-79.006339,-2.901386,-78.998531,-2.899806,-78.996452,-2.89941,-78.99024,-2.899539,-78.984961,-2.880428,-78.965371&b=0&c=0&k1=en-US&k2=km) [2.861151,-79.072182,-2.893002,-79.01852,-2.898721,-79.00974,-2.90038,-79.006671,-](https://maps.openrouteservice.org/directions?n1=-2.908878&n2=-79.019134&n3=13&a=-2.861151,-79.072182,-2.893002,-79.01852,-2.898721,-79.00974,-2.90038,-79.006671,-2.899619,-79.006339,-2.901386,-78.998531,-2.899806,-78.996452,-2.89941,-78.99024,-2.899539,-78.984961,-2.880428,-78.965371&b=0&c=0&k1=en-US&k2=km) [2.899619,-79.006339,-2.901386,-78.998531,-2.899806,-78.996452,-2.89941,-78.99024,-](https://maps.openrouteservice.org/directions?n1=-2.908878&n2=-79.019134&n3=13&a=-2.861151,-79.072182,-2.893002,-79.01852,-2.898721,-79.00974,-2.90038,-79.006671,-2.899619,-79.006339,-2.901386,-78.998531,-2.899806,-78.996452,-2.89941,-78.99024,-2.899539,-78.984961,-2.880428,-78.965371&b=0&c=0&k1=en-US&k2=km) [2.899539,-78.984961,-2.880428,-78.965371&b=0&c=0&k1=en-US&k2=km](https://maps.openrouteservice.org/directions?n1=-2.908878&n2=-79.019134&n3=13&a=-2.861151,-79.072182,-2.893002,-79.01852,-2.898721,-79.00974,-2.90038,-79.006671,-2.899619,-79.006339,-2.901386,-78.998531,-2.899806,-78.996452,-2.89941,-78.99024,-2.899539,-78.984961,-2.880428,-78.965371&b=0&c=0&k1=en-US&k2=km)

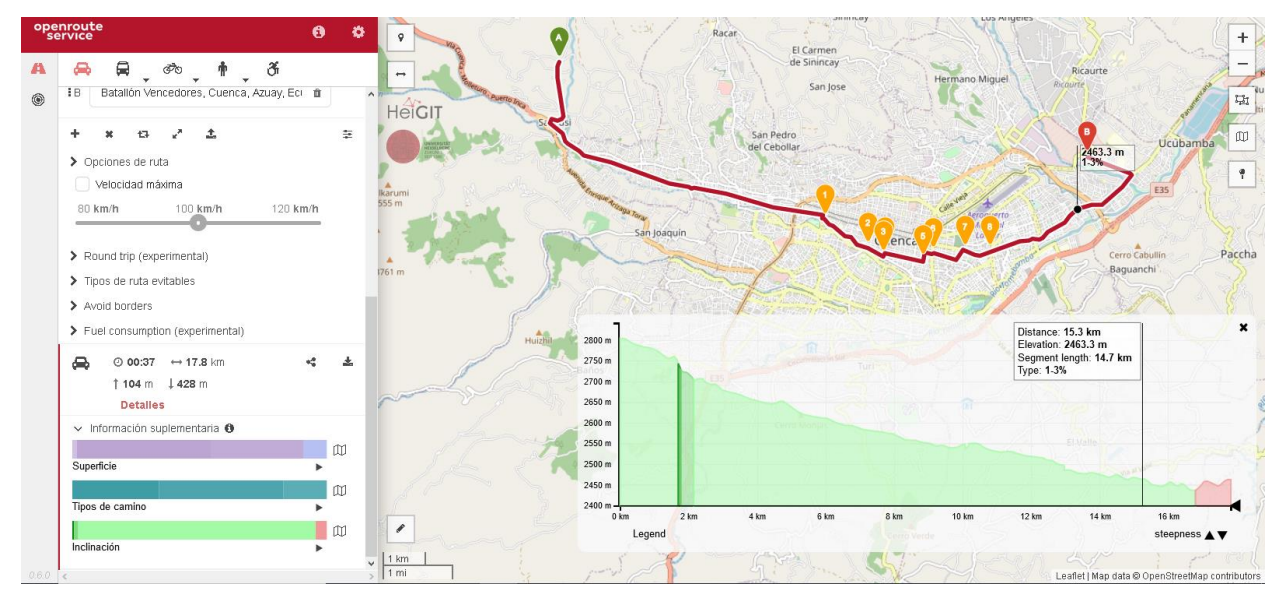

**Anexo4**. Línea de bus en donde se hizo la toma de datos de los gases contaminantes

Fuente: (Moovit, 2021)

## RUTA LÍNEA 7: *MALL DEL RÍO – LOS TRIGALES*

[https://maps.openrouteservice.org/directions?n1=-2.914996&n2=-79.019847&n3=13&a=-](https://maps.openrouteservice.org/directions?n1=-2.914996&n2=-79.019847&n3=13&a=-2.92017,-79.012561,-2.918504,-79.01703,-2.916018,-79.022385,-2.911004,-79.020495,-2.909873,-79.028805,-2.90825,-79.033939,-2.899088,-79.024991,-2.894326,-79.022931,-2.895959,-79.015914,-2.902259,-79.00633,-2.910509,-78.99607,-2.90931,-78.995862,-2.897985,-78.996006,-2.889194,-78.98703,-2.884822,-78.98379,-2.873351,-78.980541,-2.864714,-78.985863,-2.864681,-78.991301,-2.866889,-78.990401,-2.866128,-78.991128,-2.867178,-78.991064,-2.867703,-78.992159,-2.868748,-78.991807&b=0&c=0&k1=en-US&k2=km) [2.92017,-79.012561,-2.918504,-79.01703,-2.916018,-79.022385,-2.911004,-79.020495,-](https://maps.openrouteservice.org/directions?n1=-2.914996&n2=-79.019847&n3=13&a=-2.92017,-79.012561,-2.918504,-79.01703,-2.916018,-79.022385,-2.911004,-79.020495,-2.909873,-79.028805,-2.90825,-79.033939,-2.899088,-79.024991,-2.894326,-79.022931,-2.895959,-79.015914,-2.902259,-79.00633,-2.910509,-78.99607,-2.90931,-78.995862,-2.897985,-78.996006,-2.889194,-78.98703,-2.884822,-78.98379,-2.873351,-78.980541,-2.864714,-78.985863,-2.864681,-78.991301,-2.866889,-78.990401,-2.866128,-78.991128,-2.867178,-78.991064,-2.867703,-78.992159,-2.868748,-78.991807&b=0&c=0&k1=en-US&k2=km) [2.909873,-79.028805,-2.90825,-79.033939,-2.899088,-79.024991,-2.894326,-79.022931,-](https://maps.openrouteservice.org/directions?n1=-2.914996&n2=-79.019847&n3=13&a=-2.92017,-79.012561,-2.918504,-79.01703,-2.916018,-79.022385,-2.911004,-79.020495,-2.909873,-79.028805,-2.90825,-79.033939,-2.899088,-79.024991,-2.894326,-79.022931,-2.895959,-79.015914,-2.902259,-79.00633,-2.910509,-78.99607,-2.90931,-78.995862,-2.897985,-78.996006,-2.889194,-78.98703,-2.884822,-78.98379,-2.873351,-78.980541,-2.864714,-78.985863,-2.864681,-78.991301,-2.866889,-78.990401,-2.866128,-78.991128,-2.867178,-78.991064,-2.867703,-78.992159,-2.868748,-78.991807&b=0&c=0&k1=en-US&k2=km) [2.895959,-79.015914,-2.902259,-79.00633,-2.910509,-78.99607,-2.90931,-78.995862,-](https://maps.openrouteservice.org/directions?n1=-2.914996&n2=-79.019847&n3=13&a=-2.92017,-79.012561,-2.918504,-79.01703,-2.916018,-79.022385,-2.911004,-79.020495,-2.909873,-79.028805,-2.90825,-79.033939,-2.899088,-79.024991,-2.894326,-79.022931,-2.895959,-79.015914,-2.902259,-79.00633,-2.910509,-78.99607,-2.90931,-78.995862,-2.897985,-78.996006,-2.889194,-78.98703,-2.884822,-78.98379,-2.873351,-78.980541,-2.864714,-78.985863,-2.864681,-78.991301,-2.866889,-78.990401,-2.866128,-78.991128,-2.867178,-78.991064,-2.867703,-78.992159,-2.868748,-78.991807&b=0&c=0&k1=en-US&k2=km) [2.897985,-78.996006,-2.889194,-78.98703,-2.884822,-78.98379,-2.873351,-78.980541,-](https://maps.openrouteservice.org/directions?n1=-2.914996&n2=-79.019847&n3=13&a=-2.92017,-79.012561,-2.918504,-79.01703,-2.916018,-79.022385,-2.911004,-79.020495,-2.909873,-79.028805,-2.90825,-79.033939,-2.899088,-79.024991,-2.894326,-79.022931,-2.895959,-79.015914,-2.902259,-79.00633,-2.910509,-78.99607,-2.90931,-78.995862,-2.897985,-78.996006,-2.889194,-78.98703,-2.884822,-78.98379,-2.873351,-78.980541,-2.864714,-78.985863,-2.864681,-78.991301,-2.866889,-78.990401,-2.866128,-78.991128,-2.867178,-78.991064,-2.867703,-78.992159,-2.868748,-78.991807&b=0&c=0&k1=en-US&k2=km) [2.864714,-78.985863,-2.864681,-78.991301,-2.866889,-78.990401,-2.866128,-78.991128,-](https://maps.openrouteservice.org/directions?n1=-2.914996&n2=-79.019847&n3=13&a=-2.92017,-79.012561,-2.918504,-79.01703,-2.916018,-79.022385,-2.911004,-79.020495,-2.909873,-79.028805,-2.90825,-79.033939,-2.899088,-79.024991,-2.894326,-79.022931,-2.895959,-79.015914,-2.902259,-79.00633,-2.910509,-78.99607,-2.90931,-78.995862,-2.897985,-78.996006,-2.889194,-78.98703,-2.884822,-78.98379,-2.873351,-78.980541,-2.864714,-78.985863,-2.864681,-78.991301,-2.866889,-78.990401,-2.866128,-78.991128,-2.867178,-78.991064,-2.867703,-78.992159,-2.868748,-78.991807&b=0&c=0&k1=en-US&k2=km) [2.867178,-78.991064,-2.867703,-78.992159,-2.868748,-78.991807&b=0&c=0&k1=en-](https://maps.openrouteservice.org/directions?n1=-2.914996&n2=-79.019847&n3=13&a=-2.92017,-79.012561,-2.918504,-79.01703,-2.916018,-79.022385,-2.911004,-79.020495,-2.909873,-79.028805,-2.90825,-79.033939,-2.899088,-79.024991,-2.894326,-79.022931,-2.895959,-79.015914,-2.902259,-79.00633,-2.910509,-78.99607,-2.90931,-78.995862,-2.897985,-78.996006,-2.889194,-78.98703,-2.884822,-78.98379,-2.873351,-78.980541,-2.864714,-78.985863,-2.864681,-78.991301,-2.866889,-78.990401,-2.866128,-78.991128,-2.867178,-78.991064,-2.867703,-78.992159,-2.868748,-78.991807&b=0&c=0&k1=en-US&k2=km)[US&k2=km](https://maps.openrouteservice.org/directions?n1=-2.914996&n2=-79.019847&n3=13&a=-2.92017,-79.012561,-2.918504,-79.01703,-2.916018,-79.022385,-2.911004,-79.020495,-2.909873,-79.028805,-2.90825,-79.033939,-2.899088,-79.024991,-2.894326,-79.022931,-2.895959,-79.015914,-2.902259,-79.00633,-2.910509,-78.99607,-2.90931,-78.995862,-2.897985,-78.996006,-2.889194,-78.98703,-2.884822,-78.98379,-2.873351,-78.980541,-2.864714,-78.985863,-2.864681,-78.991301,-2.866889,-78.990401,-2.866128,-78.991128,-2.867178,-78.991064,-2.867703,-78.992159,-2.868748,-78.991807&b=0&c=0&k1=en-US&k2=km)

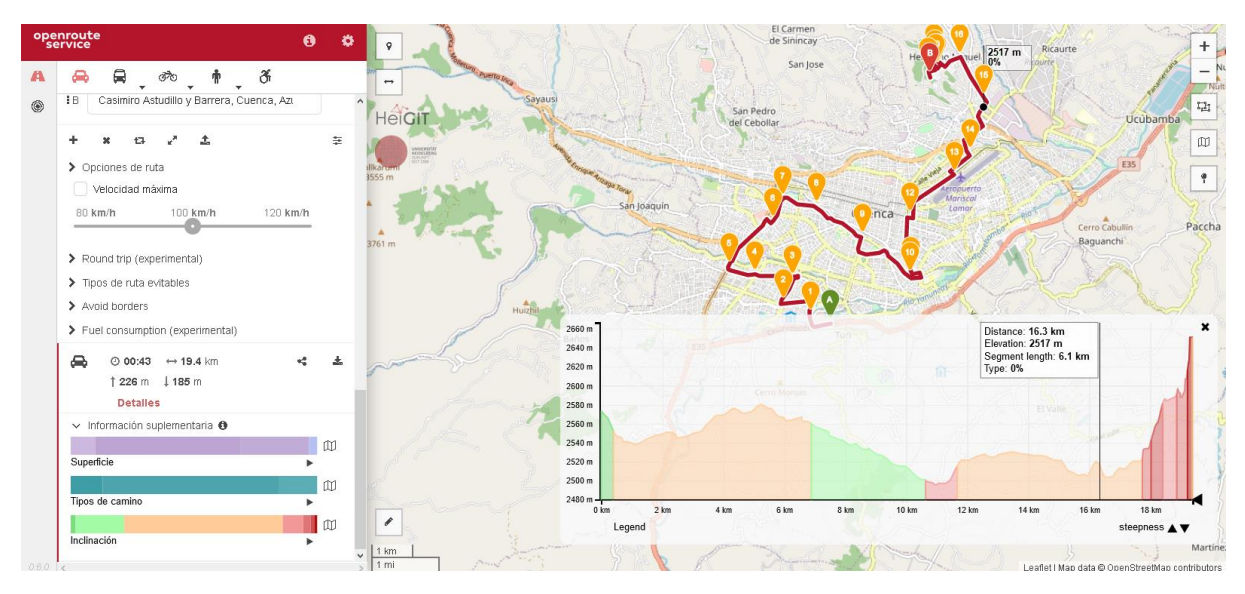

**Anexo5**. Línea de bus en donde se hizo la toma de datos de los gases contaminantes

Fuente: (Moovit, 2021)

### RUTA LÍNEA 10: *PALUNCAY– FLORIDA*

[https://maps.openrouteservice.org/directions?n1=-2.906158&n2=-78.98543&n3=12&a=-](https://maps.openrouteservice.org/directions?n1=-2.906158&n2=-78.98543&n3=12&a=-2.800387,-78.992869,-2.804555,-78.993158,-2.840388,-78.981828,-2.859023,-78.969114,-2.859795,-78.965768,-2.882373,-78.984833,-2.884842,-78.983824,-2.887654,-78.985614,-2.895601,-78.996618,-2.910439,-78.996053,-2.902185,-79.005743,-2.894127,-79.023006,-2.900937,-79.049399&b=0&c=0&k1=en-US&k2=km) [2.800387,-78.992869,-2.804555,-78.993158,-2.840388,-78.981828,-2.859023,-78.969114,-](https://maps.openrouteservice.org/directions?n1=-2.906158&n2=-78.98543&n3=12&a=-2.800387,-78.992869,-2.804555,-78.993158,-2.840388,-78.981828,-2.859023,-78.969114,-2.859795,-78.965768,-2.882373,-78.984833,-2.884842,-78.983824,-2.887654,-78.985614,-2.895601,-78.996618,-2.910439,-78.996053,-2.902185,-79.005743,-2.894127,-79.023006,-2.900937,-79.049399&b=0&c=0&k1=en-US&k2=km) [2.859795,-78.965768,-2.882373,-78.984833,-2.884842,-78.983824,-2.887654,-78.985614,-](https://maps.openrouteservice.org/directions?n1=-2.906158&n2=-78.98543&n3=12&a=-2.800387,-78.992869,-2.804555,-78.993158,-2.840388,-78.981828,-2.859023,-78.969114,-2.859795,-78.965768,-2.882373,-78.984833,-2.884842,-78.983824,-2.887654,-78.985614,-2.895601,-78.996618,-2.910439,-78.996053,-2.902185,-79.005743,-2.894127,-79.023006,-2.900937,-79.049399&b=0&c=0&k1=en-US&k2=km) [2.895601,-78.996618,-2.910439,-78.996053,-2.902185,-79.005743,-2.894127,-79.023006,-](https://maps.openrouteservice.org/directions?n1=-2.906158&n2=-78.98543&n3=12&a=-2.800387,-78.992869,-2.804555,-78.993158,-2.840388,-78.981828,-2.859023,-78.969114,-2.859795,-78.965768,-2.882373,-78.984833,-2.884842,-78.983824,-2.887654,-78.985614,-2.895601,-78.996618,-2.910439,-78.996053,-2.902185,-79.005743,-2.894127,-79.023006,-2.900937,-79.049399&b=0&c=0&k1=en-US&k2=km) [2.900937,-79.049399&b=0&c=0&k1=en-US&k2=km](https://maps.openrouteservice.org/directions?n1=-2.906158&n2=-78.98543&n3=12&a=-2.800387,-78.992869,-2.804555,-78.993158,-2.840388,-78.981828,-2.859023,-78.969114,-2.859795,-78.965768,-2.882373,-78.984833,-2.884842,-78.983824,-2.887654,-78.985614,-2.895601,-78.996618,-2.910439,-78.996053,-2.902185,-79.005743,-2.894127,-79.023006,-2.900937,-79.049399&b=0&c=0&k1=en-US&k2=km)

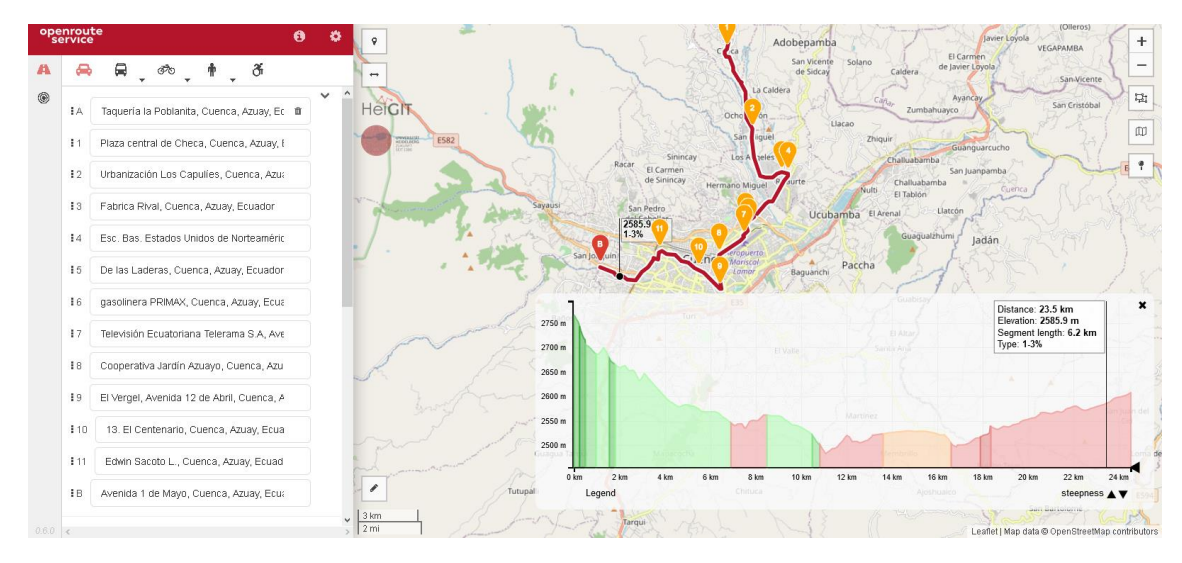

**Anexo 6**. Línea de bus en donde se hizo la toma de datos de los gases contaminantes

#### Fuente: (Moovit, 2021)

# RUTA LÍNEA 12: *BAÑOS – QUINTA CHICA*

[https://maps.openrouteservice.org/directions?n1=-2.926827&n2=-79.012653&n3=13&a=-](https://maps.openrouteservice.org/directions?n1=-2.926827&n2=-79.012653&n3=13&a=-2.923315,-79.068936,-2.919554,-79.035956,-2.90478,-79.024571,-2.900122,-79.012556,-2.891128,-79.006757,-2.89335,-78.997021,-2.886648,-78.98612,-2.884142,-78.99017,-2.883016,-78.971852,-2.884087,-78.966604,-2.886734,-78.962849,-2.88864,-78.962128,-2.886771,-78.961122&b=0&c=0&k1=en-US&k2=km) [2.923315,-79.068936,-2.919554,-79.035956,-2.90478,-79.024571,-2.900122,-79.012556,-](https://maps.openrouteservice.org/directions?n1=-2.926827&n2=-79.012653&n3=13&a=-2.923315,-79.068936,-2.919554,-79.035956,-2.90478,-79.024571,-2.900122,-79.012556,-2.891128,-79.006757,-2.89335,-78.997021,-2.886648,-78.98612,-2.884142,-78.99017,-2.883016,-78.971852,-2.884087,-78.966604,-2.886734,-78.962849,-2.88864,-78.962128,-2.886771,-78.961122&b=0&c=0&k1=en-US&k2=km) [2.891128,-79.006757,-2.89335,-78.997021,-2.886648,-78.98612,-2.884142,-78.99017,-](https://maps.openrouteservice.org/directions?n1=-2.926827&n2=-79.012653&n3=13&a=-2.923315,-79.068936,-2.919554,-79.035956,-2.90478,-79.024571,-2.900122,-79.012556,-2.891128,-79.006757,-2.89335,-78.997021,-2.886648,-78.98612,-2.884142,-78.99017,-2.883016,-78.971852,-2.884087,-78.966604,-2.886734,-78.962849,-2.88864,-78.962128,-2.886771,-78.961122&b=0&c=0&k1=en-US&k2=km) [2.883016,-78.971852,-2.884087,-78.966604,-2.886734,-78.962849,-2.88864,-78.962128,-](https://maps.openrouteservice.org/directions?n1=-2.926827&n2=-79.012653&n3=13&a=-2.923315,-79.068936,-2.919554,-79.035956,-2.90478,-79.024571,-2.900122,-79.012556,-2.891128,-79.006757,-2.89335,-78.997021,-2.886648,-78.98612,-2.884142,-78.99017,-2.883016,-78.971852,-2.884087,-78.966604,-2.886734,-78.962849,-2.88864,-78.962128,-2.886771,-78.961122&b=0&c=0&k1=en-US&k2=km) [2.886771,-78.961122&b=0&c=0&k1=en-US&k2=km](https://maps.openrouteservice.org/directions?n1=-2.926827&n2=-79.012653&n3=13&a=-2.923315,-79.068936,-2.919554,-79.035956,-2.90478,-79.024571,-2.900122,-79.012556,-2.891128,-79.006757,-2.89335,-78.997021,-2.886648,-78.98612,-2.884142,-78.99017,-2.883016,-78.971852,-2.884087,-78.966604,-2.886734,-78.962849,-2.88864,-78.962128,-2.886771,-78.961122&b=0&c=0&k1=en-US&k2=km)

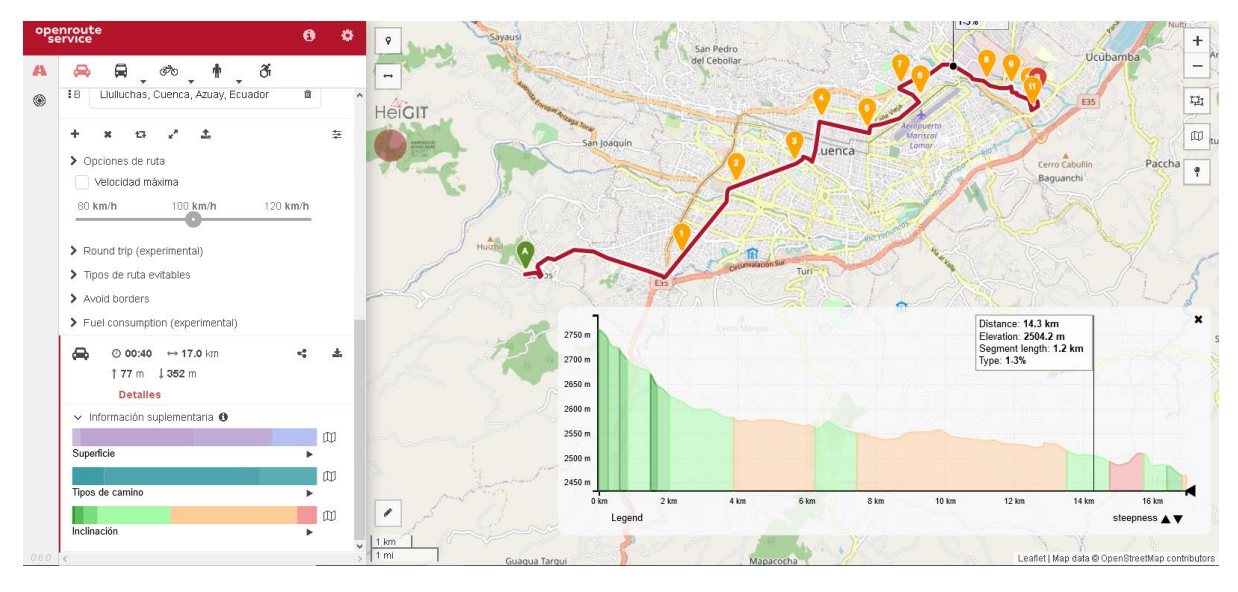

**Anexo 7**. Línea de bus en donde se hizo la toma de datos de los gases contaminantes Fuente: (Moovit, 2021)

### RUTA LÍNEA 14: *FERIA LIBRE – EL VALLE*

[https://maps.openrouteservice.org/directions?n1=-2.942685&n2=-78.996167&n3=13&a=-](https://maps.openrouteservice.org/directions?n1=-2.942685&n2=-78.996167&n3=13&a=-2.898526,-79.025828,-2.899453,-79.020195,-2.892745,-79.018658,-2.900235,-79.006457,-2.902126,-78.996812,-2.910061,-78.994918,-2.944477,-78.959481&b=0&c=0&k1=en-US&k2=km) [2.898526,-79.025828,-2.899453,-79.020195,-2.892745,-79.018658,-2.900235,-79.006457,-](https://maps.openrouteservice.org/directions?n1=-2.942685&n2=-78.996167&n3=13&a=-2.898526,-79.025828,-2.899453,-79.020195,-2.892745,-79.018658,-2.900235,-79.006457,-2.902126,-78.996812,-2.910061,-78.994918,-2.944477,-78.959481&b=0&c=0&k1=en-US&k2=km) [2.902126,-78.996812,-2.910061,-78.994918,-2.944477,-78.959481&b=0&c=0&k1=en-](https://maps.openrouteservice.org/directions?n1=-2.942685&n2=-78.996167&n3=13&a=-2.898526,-79.025828,-2.899453,-79.020195,-2.892745,-79.018658,-2.900235,-79.006457,-2.902126,-78.996812,-2.910061,-78.994918,-2.944477,-78.959481&b=0&c=0&k1=en-US&k2=km)[US&k2=km](https://maps.openrouteservice.org/directions?n1=-2.942685&n2=-78.996167&n3=13&a=-2.898526,-79.025828,-2.899453,-79.020195,-2.892745,-79.018658,-2.900235,-79.006457,-2.902126,-78.996812,-2.910061,-78.994918,-2.944477,-78.959481&b=0&c=0&k1=en-US&k2=km)

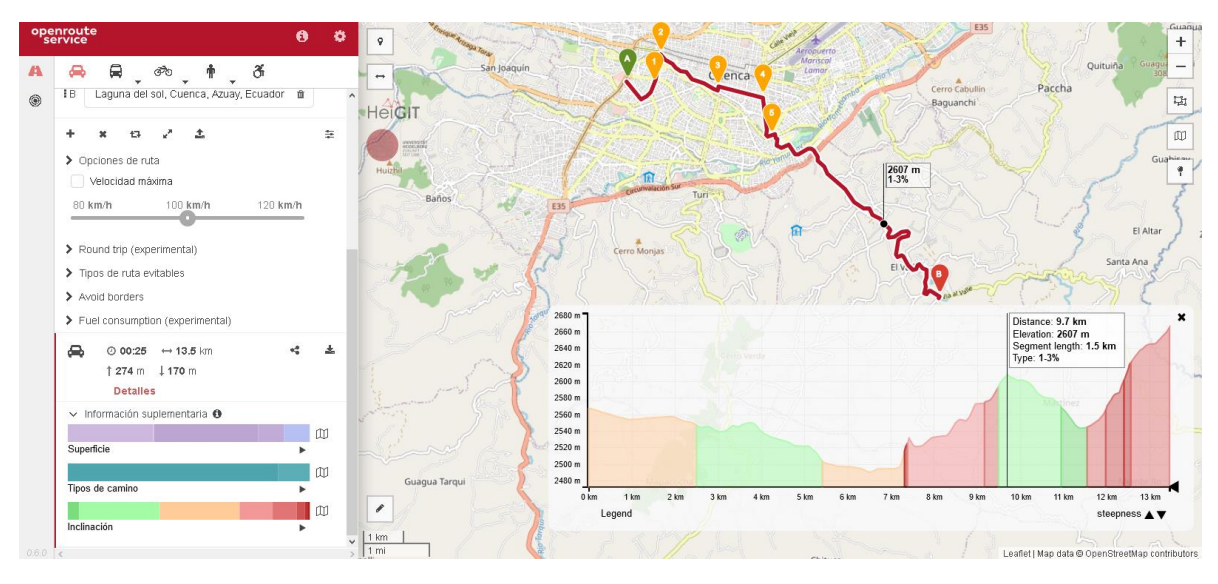

**Anexo 8**. Línea de bus en donde se hizo la toma de datos de los gases contaminantes

Fuente: (Moovit, 2021)

#### RUTA LÍNEA 15: *FERIA LIBRE – MONAY BAGUANCHI*

[https://maps.openrouteservice.org/directions?n1=-2.924956&n2=-78.987341&n3=13&a=-](https://maps.openrouteservice.org/directions?n1=-2.924956&n2=-78.987341&n3=13&a=-2.898536,-79.025833,-2.908716,-79.016515,-2.909707,-79.008007,-2.9069,-79.005014,-2.905539,-79.004334,-2.909562,-78.99444,-2.90615,-78.996366,-2.897902,-78.996492,-2.915954,-78.938388&b=0&c=0&k1=en-US&k2=km) [2.898536,-79.025833,-2.908716,-79.016515,-2.909707,-79.008007,-2.9069,-79.005014,-](https://maps.openrouteservice.org/directions?n1=-2.924956&n2=-78.987341&n3=13&a=-2.898536,-79.025833,-2.908716,-79.016515,-2.909707,-79.008007,-2.9069,-79.005014,-2.905539,-79.004334,-2.909562,-78.99444,-2.90615,-78.996366,-2.897902,-78.996492,-2.915954,-78.938388&b=0&c=0&k1=en-US&k2=km) [2.905539,-79.004334,-2.909562,-78.99444,-2.90615,-78.996366,-2.897902,-78.996492,-](https://maps.openrouteservice.org/directions?n1=-2.924956&n2=-78.987341&n3=13&a=-2.898536,-79.025833,-2.908716,-79.016515,-2.909707,-79.008007,-2.9069,-79.005014,-2.905539,-79.004334,-2.909562,-78.99444,-2.90615,-78.996366,-2.897902,-78.996492,-2.915954,-78.938388&b=0&c=0&k1=en-US&k2=km) [2.915954,-78.938388&b=0&c=0&k1=en-US&k2=km](https://maps.openrouteservice.org/directions?n1=-2.924956&n2=-78.987341&n3=13&a=-2.898536,-79.025833,-2.908716,-79.016515,-2.909707,-79.008007,-2.9069,-79.005014,-2.905539,-79.004334,-2.909562,-78.99444,-2.90615,-78.996366,-2.897902,-78.996492,-2.915954,-78.938388&b=0&c=0&k1=en-US&k2=km)

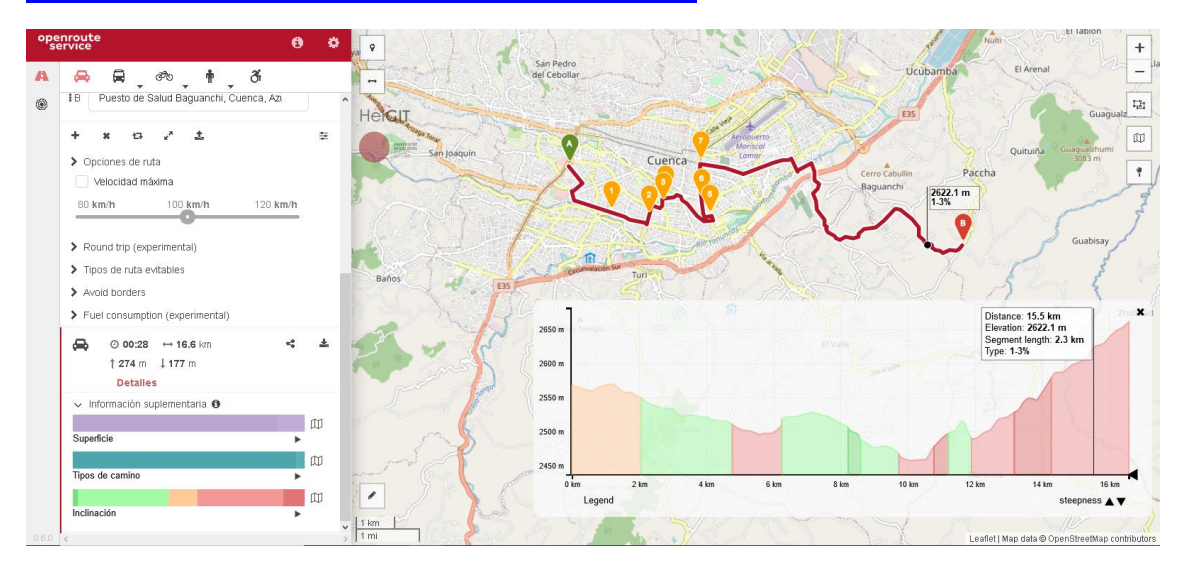

**Anexo 9**. Línea de bus en donde se hizo la toma de datos de los gases contaminantes

Fuente: (Moovit, 2021)

### RUTA LINEA 16 *MUTUALISTA AZUAY-MONAY*

[https://maps.openrouteservice.org/directions?n1=-2.902667&n2=-78.996077&n3=13&a=-2.854706,-](https://maps.openrouteservice.org/directions?n1=-2.902667&n2=-78.996077&n3=13&a=-2.854706,-79.037619,-2.888738,-79.002342,-2.887752,-79.007277,-2.888738,-79.007535,-2.894224,-79.008479,-2.894652,-79.008501,-2.895424,-79.008694,-2.896024,-79.01556,-2.894181,-79.022899,-2.897438,-79.023671,-2.912139,-79.003887,-2.917754,-79.001141,-2.906953,-78.982387,-2.893452,-78.963804,-2.892402,-78.960779&b=0&c=0&k1=en-US&k2=km) [79.037619,-2.888738,-79.002342,-2.887752,-79.007277,-2.888738,-79.007535,-2.894224,-79.008479,-](https://maps.openrouteservice.org/directions?n1=-2.902667&n2=-78.996077&n3=13&a=-2.854706,-79.037619,-2.888738,-79.002342,-2.887752,-79.007277,-2.888738,-79.007535,-2.894224,-79.008479,-2.894652,-79.008501,-2.895424,-79.008694,-2.896024,-79.01556,-2.894181,-79.022899,-2.897438,-79.023671,-2.912139,-79.003887,-2.917754,-79.001141,-2.906953,-78.982387,-2.893452,-78.963804,-2.892402,-78.960779&b=0&c=0&k1=en-US&k2=km) [2.894652,-79.008501,-2.895424,-79.008694,-2.896024,-79.01556,-2.894181,-79.022899,-2.897438,-](https://maps.openrouteservice.org/directions?n1=-2.902667&n2=-78.996077&n3=13&a=-2.854706,-79.037619,-2.888738,-79.002342,-2.887752,-79.007277,-2.888738,-79.007535,-2.894224,-79.008479,-2.894652,-79.008501,-2.895424,-79.008694,-2.896024,-79.01556,-2.894181,-79.022899,-2.897438,-79.023671,-2.912139,-79.003887,-2.917754,-79.001141,-2.906953,-78.982387,-2.893452,-78.963804,-2.892402,-78.960779&b=0&c=0&k1=en-US&k2=km) [79.023671,-2.912139,-79.003887,-2.917754,-79.001141,-2.906953,-78.982387,-2.893452,-78.963804,-](https://maps.openrouteservice.org/directions?n1=-2.902667&n2=-78.996077&n3=13&a=-2.854706,-79.037619,-2.888738,-79.002342,-2.887752,-79.007277,-2.888738,-79.007535,-2.894224,-79.008479,-2.894652,-79.008501,-2.895424,-79.008694,-2.896024,-79.01556,-2.894181,-79.022899,-2.897438,-79.023671,-2.912139,-79.003887,-2.917754,-79.001141,-2.906953,-78.982387,-2.893452,-78.963804,-2.892402,-78.960779&b=0&c=0&k1=en-US&k2=km) [2.892402,-78.960779&b=0&c=0&k1=en-US&k2=km](https://maps.openrouteservice.org/directions?n1=-2.902667&n2=-78.996077&n3=13&a=-2.854706,-79.037619,-2.888738,-79.002342,-2.887752,-79.007277,-2.888738,-79.007535,-2.894224,-79.008479,-2.894652,-79.008501,-2.895424,-79.008694,-2.896024,-79.01556,-2.894181,-79.022899,-2.897438,-79.023671,-2.912139,-79.003887,-2.917754,-79.001141,-2.906953,-78.982387,-2.893452,-78.963804,-2.892402,-78.960779&b=0&c=0&k1=en-US&k2=km)

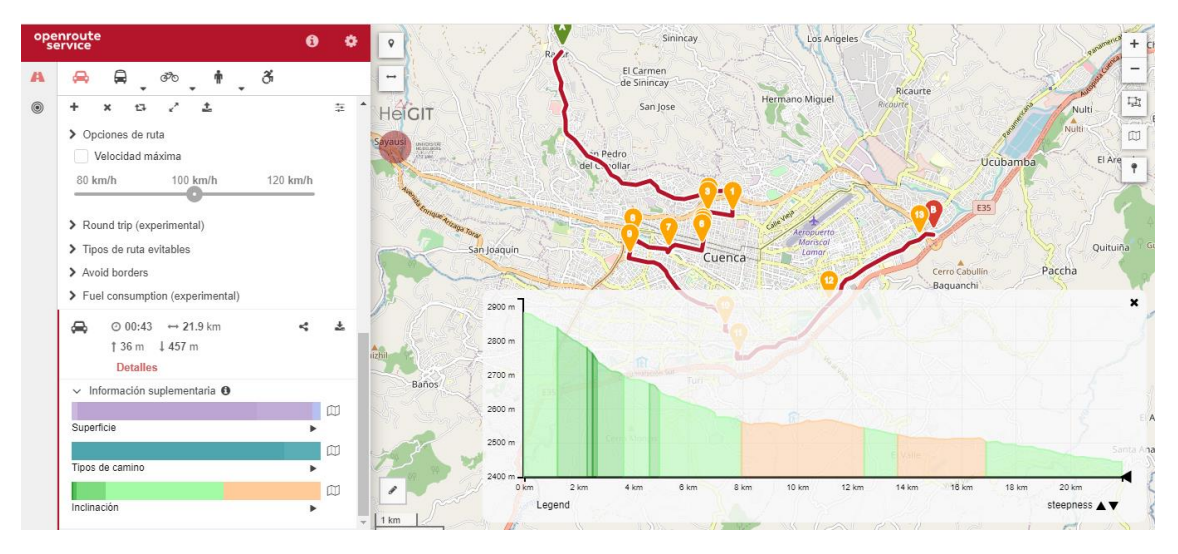

**Anexo 10**. Línea de bus en donde se hizo la toma de datos de los gases contaminantes

Fuente: (Moovit, 2021)

## RUTA LÍNEA 17 *5 ESQUINAS-YANATURO*

[https://maps.openrouteservice.org/directions?n1=-2.926154&n2=-79.009638&n3=13&a=-2.87919,-](https://maps.openrouteservice.org/directions?n1=-2.926154&n2=-79.009638&n3=13&a=-2.87919,-79.012234,-2.88368,-79.004102,-2.888759,-79.002342,-2.888116,-79.007363,-2.897245,-79.009016,-2.896024,-79.015582,-2.898295,-79.013801,-2.896945,-79.025173,-2.907189,-79.032876,-2.907596,-79.026783,-2.914347,-79.031718,-2.923326,-79.029808&b=0&c=0&k1=en-US&k2=km) [79.012234,-2.88368,-79.004102,-2.888759,-79.002342,-2.888116,-79.007363,-2.897245,-79.009016,-](https://maps.openrouteservice.org/directions?n1=-2.926154&n2=-79.009638&n3=13&a=-2.87919,-79.012234,-2.88368,-79.004102,-2.888759,-79.002342,-2.888116,-79.007363,-2.897245,-79.009016,-2.896024,-79.015582,-2.898295,-79.013801,-2.896945,-79.025173,-2.907189,-79.032876,-2.907596,-79.026783,-2.914347,-79.031718,-2.923326,-79.029808&b=0&c=0&k1=en-US&k2=km) [2.896024,-79.015582,-2.898295,-79.013801,-2.896945,-79.025173,-2.907189,-79.032876,-2.907596,-](https://maps.openrouteservice.org/directions?n1=-2.926154&n2=-79.009638&n3=13&a=-2.87919,-79.012234,-2.88368,-79.004102,-2.888759,-79.002342,-2.888116,-79.007363,-2.897245,-79.009016,-2.896024,-79.015582,-2.898295,-79.013801,-2.896945,-79.025173,-2.907189,-79.032876,-2.907596,-79.026783,-2.914347,-79.031718,-2.923326,-79.029808&b=0&c=0&k1=en-US&k2=km) [79.026783,-2.914347,-79.031718,-2.923326,-79.029808&b=0&c=0&k1=en-US&k2=km](https://maps.openrouteservice.org/directions?n1=-2.926154&n2=-79.009638&n3=13&a=-2.87919,-79.012234,-2.88368,-79.004102,-2.888759,-79.002342,-2.888116,-79.007363,-2.897245,-79.009016,-2.896024,-79.015582,-2.898295,-79.013801,-2.896945,-79.025173,-2.907189,-79.032876,-2.907596,-79.026783,-2.914347,-79.031718,-2.923326,-79.029808&b=0&c=0&k1=en-US&k2=km)

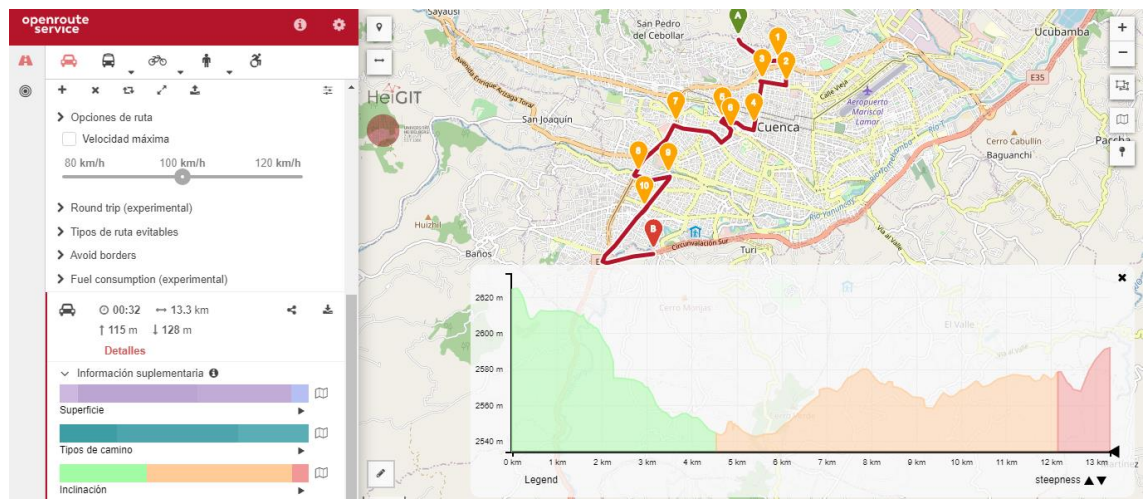

**Anexo 11**. Línea de bus en donde se hizo la toma de datos de los gases contaminantes

Fuente: (Moovit, 2021)

### RUTA LÍNEA 18 *ZHUCAY-UPS*

[https://maps.openrouteservice.org/directions?n1=-2.932326&n2=-78.986292&n3=13&a=-2.885823,-](https://maps.openrouteservice.org/directions?n1=-2.932326&n2=-78.986292&n3=13&a=-2.885823,-78.987751,-2.886723,-78.989038,-2.88848,-78.988094,-2.888009,-79.006848,-2.889723,-79.007707,-2.897395,-79.00908,-2.896067,-79.015603,-2.90001,-79.014487,-2.896967,-79.025173,-2.960699,-79.049978&b=0&c=0&k1=en-US&k2=km) [78.987751,-2.886723,-78.989038,-2.88848,-78.988094,-2.888009,-79.006848,-2.889723,-79.007707,-](https://maps.openrouteservice.org/directions?n1=-2.932326&n2=-78.986292&n3=13&a=-2.885823,-78.987751,-2.886723,-78.989038,-2.88848,-78.988094,-2.888009,-79.006848,-2.889723,-79.007707,-2.897395,-79.00908,-2.896067,-79.015603,-2.90001,-79.014487,-2.896967,-79.025173,-2.960699,-79.049978&b=0&c=0&k1=en-US&k2=km) [2.897395,-79.00908,-2.896067,-79.015603,-2.90001,-79.014487,-2.896967,-79.025173,-2.960699,-](https://maps.openrouteservice.org/directions?n1=-2.932326&n2=-78.986292&n3=13&a=-2.885823,-78.987751,-2.886723,-78.989038,-2.88848,-78.988094,-2.888009,-79.006848,-2.889723,-79.007707,-2.897395,-79.00908,-2.896067,-79.015603,-2.90001,-79.014487,-2.896967,-79.025173,-2.960699,-79.049978&b=0&c=0&k1=en-US&k2=km) [79.049978&b=0&c=0&k1=en-US&k2=km](https://maps.openrouteservice.org/directions?n1=-2.932326&n2=-78.986292&n3=13&a=-2.885823,-78.987751,-2.886723,-78.989038,-2.88848,-78.988094,-2.888009,-79.006848,-2.889723,-79.007707,-2.897395,-79.00908,-2.896067,-79.015603,-2.90001,-79.014487,-2.896967,-79.025173,-2.960699,-79.049978&b=0&c=0&k1=en-US&k2=km)

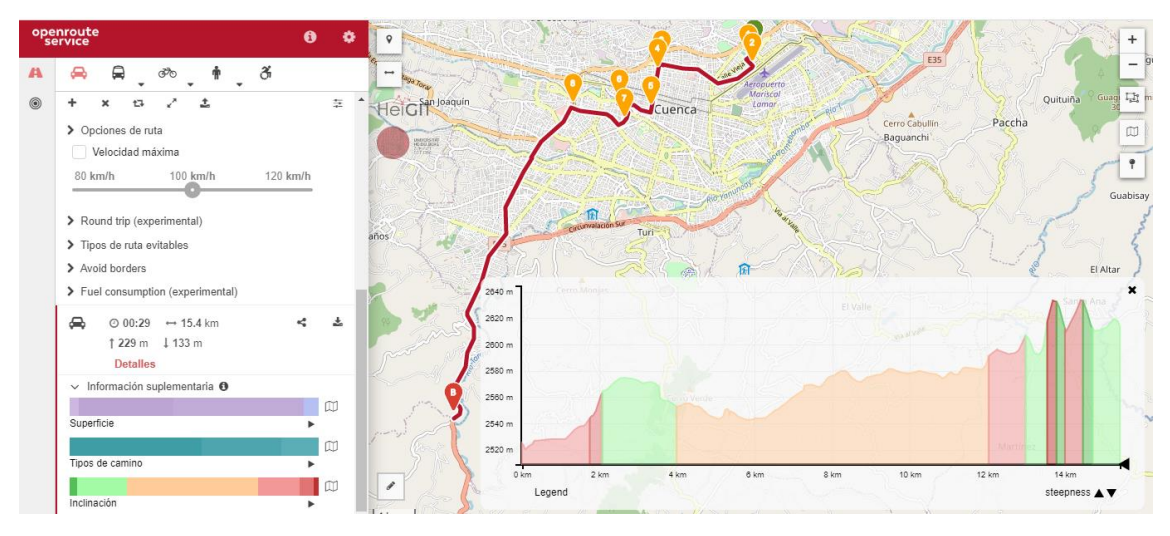

**Anexo 12**. Línea de bus en donde se hizo la toma de datos de los gases contaminantes

Fuente: (Moovit, 2021)

## RUTA LINEA 19 *TENIS CLUB-VISOREY*

[https://maps.openrouteservice.org/directions?n1=-2.904382&n2=-79.022684&n3=13&a=-2.865828,-](https://maps.openrouteservice.org/directions?n1=-2.904382&n2=-79.022684&n3=13&a=-2.865828,-78.989854,-2.863835,-78.990347,-2.865164,-78.986678,-2.870972,-78.984597,-2.873029,-78.984318,-2.875279,-78.984232,-2.87963,-78.985949,-2.881108,-78.986485,-2.889338,-78.99142,-2.890773,-78.991013,-2.893281,-78.996463,-2.894315,-78.998244,-2.89791,-78.99893,-2.900117,-78.999939,-2.893431,-79.017942,-2.896903,-79.025409,-2.89761,-79.042554,-2.896967,-79.049163,-2.896324,-79.065599&b=0&c=0&k1=en-US&k2=km) [78.989854,-2.863835,-78.990347,-2.865164,-78.986678,-2.870972,-78.984597,-2.873029,-78.984318,-](https://maps.openrouteservice.org/directions?n1=-2.904382&n2=-79.022684&n3=13&a=-2.865828,-78.989854,-2.863835,-78.990347,-2.865164,-78.986678,-2.870972,-78.984597,-2.873029,-78.984318,-2.875279,-78.984232,-2.87963,-78.985949,-2.881108,-78.986485,-2.889338,-78.99142,-2.890773,-78.991013,-2.893281,-78.996463,-2.894315,-78.998244,-2.89791,-78.99893,-2.900117,-78.999939,-2.893431,-79.017942,-2.896903,-79.025409,-2.89761,-79.042554,-2.896967,-79.049163,-2.896324,-79.065599&b=0&c=0&k1=en-US&k2=km) [2.875279,-78.984232,-2.87963,-78.985949,-2.881108,-78.986485,-2.889338,-78.99142,-2.890773,-](https://maps.openrouteservice.org/directions?n1=-2.904382&n2=-79.022684&n3=13&a=-2.865828,-78.989854,-2.863835,-78.990347,-2.865164,-78.986678,-2.870972,-78.984597,-2.873029,-78.984318,-2.875279,-78.984232,-2.87963,-78.985949,-2.881108,-78.986485,-2.889338,-78.99142,-2.890773,-78.991013,-2.893281,-78.996463,-2.894315,-78.998244,-2.89791,-78.99893,-2.900117,-78.999939,-2.893431,-79.017942,-2.896903,-79.025409,-2.89761,-79.042554,-2.896967,-79.049163,-2.896324,-79.065599&b=0&c=0&k1=en-US&k2=km) [78.991013,-2.893281,-78.996463,-2.894315,-78.998244,-2.89791,-78.99893,-2.900117,-78.999939,-](https://maps.openrouteservice.org/directions?n1=-2.904382&n2=-79.022684&n3=13&a=-2.865828,-78.989854,-2.863835,-78.990347,-2.865164,-78.986678,-2.870972,-78.984597,-2.873029,-78.984318,-2.875279,-78.984232,-2.87963,-78.985949,-2.881108,-78.986485,-2.889338,-78.99142,-2.890773,-78.991013,-2.893281,-78.996463,-2.894315,-78.998244,-2.89791,-78.99893,-2.900117,-78.999939,-2.893431,-79.017942,-2.896903,-79.025409,-2.89761,-79.042554,-2.896967,-79.049163,-2.896324,-79.065599&b=0&c=0&k1=en-US&k2=km)

[2.893431,-79.017942,-2.896903,-79.025409,-2.89761,-79.042554,-2.896967,-79.049163,-2.896324,-](https://maps.openrouteservice.org/directions?n1=-2.904382&n2=-79.022684&n3=13&a=-2.865828,-78.989854,-2.863835,-78.990347,-2.865164,-78.986678,-2.870972,-78.984597,-2.873029,-78.984318,-2.875279,-78.984232,-2.87963,-78.985949,-2.881108,-78.986485,-2.889338,-78.99142,-2.890773,-78.991013,-2.893281,-78.996463,-2.894315,-78.998244,-2.89791,-78.99893,-2.900117,-78.999939,-2.893431,-79.017942,-2.896903,-79.025409,-2.89761,-79.042554,-2.896967,-79.049163,-2.896324,-79.065599&b=0&c=0&k1=en-US&k2=km) [79.065599&b=0&c=0&k1=en-US&k2=km](https://maps.openrouteservice.org/directions?n1=-2.904382&n2=-79.022684&n3=13&a=-2.865828,-78.989854,-2.863835,-78.990347,-2.865164,-78.986678,-2.870972,-78.984597,-2.873029,-78.984318,-2.875279,-78.984232,-2.87963,-78.985949,-2.881108,-78.986485,-2.889338,-78.99142,-2.890773,-78.991013,-2.893281,-78.996463,-2.894315,-78.998244,-2.89791,-78.99893,-2.900117,-78.999939,-2.893431,-79.017942,-2.896903,-79.025409,-2.89761,-79.042554,-2.896967,-79.049163,-2.896324,-79.065599&b=0&c=0&k1=en-US&k2=km)

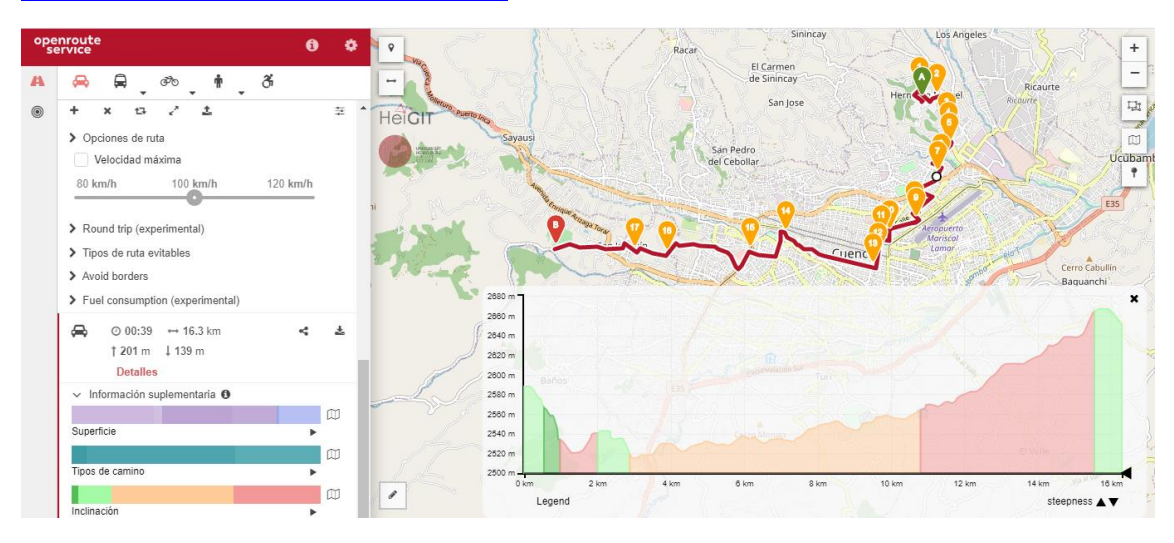

**Anexo 13**. Línea de bus en donde se hizo la toma de datos de los gases contaminantes

Fuente: (Moovit, 2021)

## RUTA LÍNEA 27 *BAÑOS-SININCAY*

[https://maps.openrouteservice.org/directions?n1=-2.937041&n2=-79.040279&n3=12&a=-2.923283,-](https://maps.openrouteservice.org/directions?n1=-2.937041&n2=-79.040279&n3=12&a=-2.923283,-79.068882,-2.905517,-79.048905,-2.898553,-79.026375,-2.89896,-79.02528,-2.898231,-79.024208,-2.895402,-79.018478,-2.895927,-79.014863,-2.899431,-79.008372,-2.891352,-79.006891,-2.892788,-79.000368,-2.886423,-78.998995,-2.883251,-78.998845,-2.878451,-78.996785,-2.868671,-79.004188,-2.863728,-79.007556,-2.850119,-79.013929,-2.850762,-79.014595,-2.847119,-79.030709&b=0&c=0&d=100&k1=en-US&k2=km) [79.068882,-2.905517,-79.048905,-2.898553,-79.026375,-2.89896,-79.02528,-2.898231,-79.024208,-](https://maps.openrouteservice.org/directions?n1=-2.937041&n2=-79.040279&n3=12&a=-2.923283,-79.068882,-2.905517,-79.048905,-2.898553,-79.026375,-2.89896,-79.02528,-2.898231,-79.024208,-2.895402,-79.018478,-2.895927,-79.014863,-2.899431,-79.008372,-2.891352,-79.006891,-2.892788,-79.000368,-2.886423,-78.998995,-2.883251,-78.998845,-2.878451,-78.996785,-2.868671,-79.004188,-2.863728,-79.007556,-2.850119,-79.013929,-2.850762,-79.014595,-2.847119,-79.030709&b=0&c=0&d=100&k1=en-US&k2=km) [2.895402,-79.018478,-2.895927,-79.014863,-2.899431,-79.008372,-2.891352,-79.006891,-2.892788,-](https://maps.openrouteservice.org/directions?n1=-2.937041&n2=-79.040279&n3=12&a=-2.923283,-79.068882,-2.905517,-79.048905,-2.898553,-79.026375,-2.89896,-79.02528,-2.898231,-79.024208,-2.895402,-79.018478,-2.895927,-79.014863,-2.899431,-79.008372,-2.891352,-79.006891,-2.892788,-79.000368,-2.886423,-78.998995,-2.883251,-78.998845,-2.878451,-78.996785,-2.868671,-79.004188,-2.863728,-79.007556,-2.850119,-79.013929,-2.850762,-79.014595,-2.847119,-79.030709&b=0&c=0&d=100&k1=en-US&k2=km) [79.000368,-2.886423,-78.998995,-2.883251,-78.998845,-2.878451,-78.996785,-2.868671,-79.004188,-](https://maps.openrouteservice.org/directions?n1=-2.937041&n2=-79.040279&n3=12&a=-2.923283,-79.068882,-2.905517,-79.048905,-2.898553,-79.026375,-2.89896,-79.02528,-2.898231,-79.024208,-2.895402,-79.018478,-2.895927,-79.014863,-2.899431,-79.008372,-2.891352,-79.006891,-2.892788,-79.000368,-2.886423,-78.998995,-2.883251,-78.998845,-2.878451,-78.996785,-2.868671,-79.004188,-2.863728,-79.007556,-2.850119,-79.013929,-2.850762,-79.014595,-2.847119,-79.030709&b=0&c=0&d=100&k1=en-US&k2=km) [2.863728,-79.007556,-2.850119,-79.013929,-2.850762,-79.014595,-2.847119,-](https://maps.openrouteservice.org/directions?n1=-2.937041&n2=-79.040279&n3=12&a=-2.923283,-79.068882,-2.905517,-79.048905,-2.898553,-79.026375,-2.89896,-79.02528,-2.898231,-79.024208,-2.895402,-79.018478,-2.895927,-79.014863,-2.899431,-79.008372,-2.891352,-79.006891,-2.892788,-79.000368,-2.886423,-78.998995,-2.883251,-78.998845,-2.878451,-78.996785,-2.868671,-79.004188,-2.863728,-79.007556,-2.850119,-79.013929,-2.850762,-79.014595,-2.847119,-79.030709&b=0&c=0&d=100&k1=en-US&k2=km) [79.030709&b=0&c=0&d=100&k1=en-US&k2=km](https://maps.openrouteservice.org/directions?n1=-2.937041&n2=-79.040279&n3=12&a=-2.923283,-79.068882,-2.905517,-79.048905,-2.898553,-79.026375,-2.89896,-79.02528,-2.898231,-79.024208,-2.895402,-79.018478,-2.895927,-79.014863,-2.899431,-79.008372,-2.891352,-79.006891,-2.892788,-79.000368,-2.886423,-78.998995,-2.883251,-78.998845,-2.878451,-78.996785,-2.868671,-79.004188,-2.863728,-79.007556,-2.850119,-79.013929,-2.850762,-79.014595,-2.847119,-79.030709&b=0&c=0&d=100&k1=en-US&k2=km)

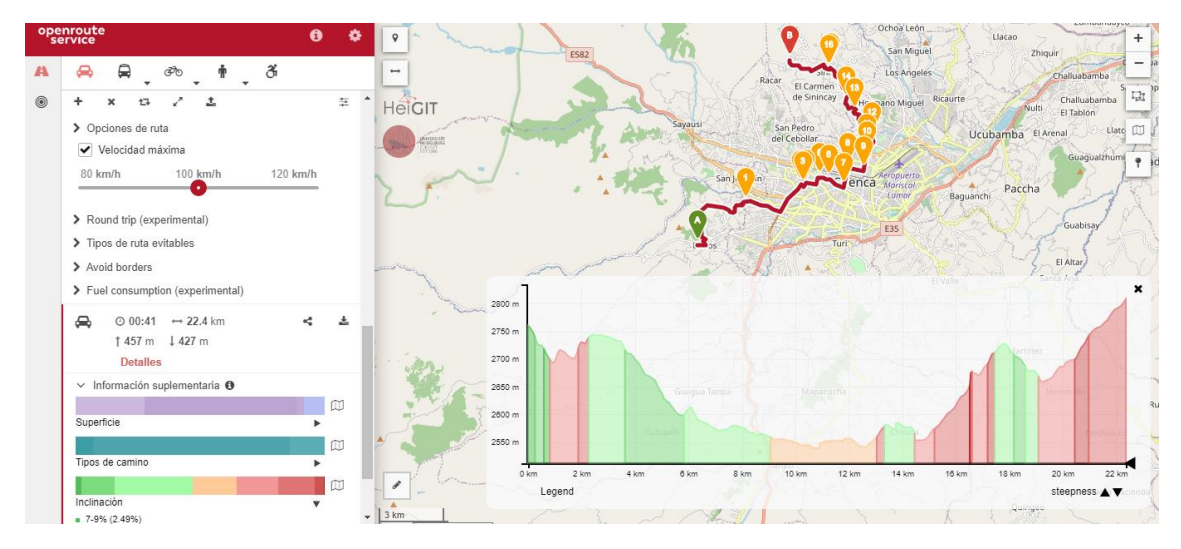

**Anexo 14**. Línea de bus en donde se hizo la toma de datos de los gases contaminantes Fuente: (Moovit, 2021)

## RUTA LÍNEA 28 *FERIA LIBRE-LLACAO*

[https://maps.openrouteservice.org/directions?n1=-2.91544&n2=-78.962002&n3=12&a=-2.837239,-](https://maps.openrouteservice.org/directions?n1=-2.91544&n2=-78.962002&n3=12&a=-2.837239,-78.941982,-2.841011,-78.941102,-2.861006,-78.934622,-2.880165,-78.951917,-2.880701,-78.967765,-2.884494,-78.990047,-2.885416,-78.987944,-2.88788,-78.988287,-2.888823,-78.987386,-2.890881,-78.98994,-2.894009,-78.994489,-2.892831,-79.003994,-2.889852,-79.01629,-2.895917,-79.024905&b=0&c=0&d=100&k1=en-US&k2=km) [78.941982,-2.841011,-78.941102,-2.861006,-78.934622,-2.880165,-78.951917,-2.880701,-78.967765,-](https://maps.openrouteservice.org/directions?n1=-2.91544&n2=-78.962002&n3=12&a=-2.837239,-78.941982,-2.841011,-78.941102,-2.861006,-78.934622,-2.880165,-78.951917,-2.880701,-78.967765,-2.884494,-78.990047,-2.885416,-78.987944,-2.88788,-78.988287,-2.888823,-78.987386,-2.890881,-78.98994,-2.894009,-78.994489,-2.892831,-79.003994,-2.889852,-79.01629,-2.895917,-79.024905&b=0&c=0&d=100&k1=en-US&k2=km) [2.884494,-78.990047,-2.885416,-78.987944,-2.88788,-78.988287,-2.888823,-78.987386,-2.890881,-](https://maps.openrouteservice.org/directions?n1=-2.91544&n2=-78.962002&n3=12&a=-2.837239,-78.941982,-2.841011,-78.941102,-2.861006,-78.934622,-2.880165,-78.951917,-2.880701,-78.967765,-2.884494,-78.990047,-2.885416,-78.987944,-2.88788,-78.988287,-2.888823,-78.987386,-2.890881,-78.98994,-2.894009,-78.994489,-2.892831,-79.003994,-2.889852,-79.01629,-2.895917,-79.024905&b=0&c=0&d=100&k1=en-US&k2=km) [78.98994,-2.894009,-78.994489,-2.892831,-79.003994,-2.889852,-79.01629,-2.895917,-](https://maps.openrouteservice.org/directions?n1=-2.91544&n2=-78.962002&n3=12&a=-2.837239,-78.941982,-2.841011,-78.941102,-2.861006,-78.934622,-2.880165,-78.951917,-2.880701,-78.967765,-2.884494,-78.990047,-2.885416,-78.987944,-2.88788,-78.988287,-2.888823,-78.987386,-2.890881,-78.98994,-2.894009,-78.994489,-2.892831,-79.003994,-2.889852,-79.01629,-2.895917,-79.024905&b=0&c=0&d=100&k1=en-US&k2=km) [79.024905&b=0&c=0&d=100&k1=en-US&k2=km](https://maps.openrouteservice.org/directions?n1=-2.91544&n2=-78.962002&n3=12&a=-2.837239,-78.941982,-2.841011,-78.941102,-2.861006,-78.934622,-2.880165,-78.951917,-2.880701,-78.967765,-2.884494,-78.990047,-2.885416,-78.987944,-2.88788,-78.988287,-2.888823,-78.987386,-2.890881,-78.98994,-2.894009,-78.994489,-2.892831,-79.003994,-2.889852,-79.01629,-2.895917,-79.024905&b=0&c=0&d=100&k1=en-US&k2=km)

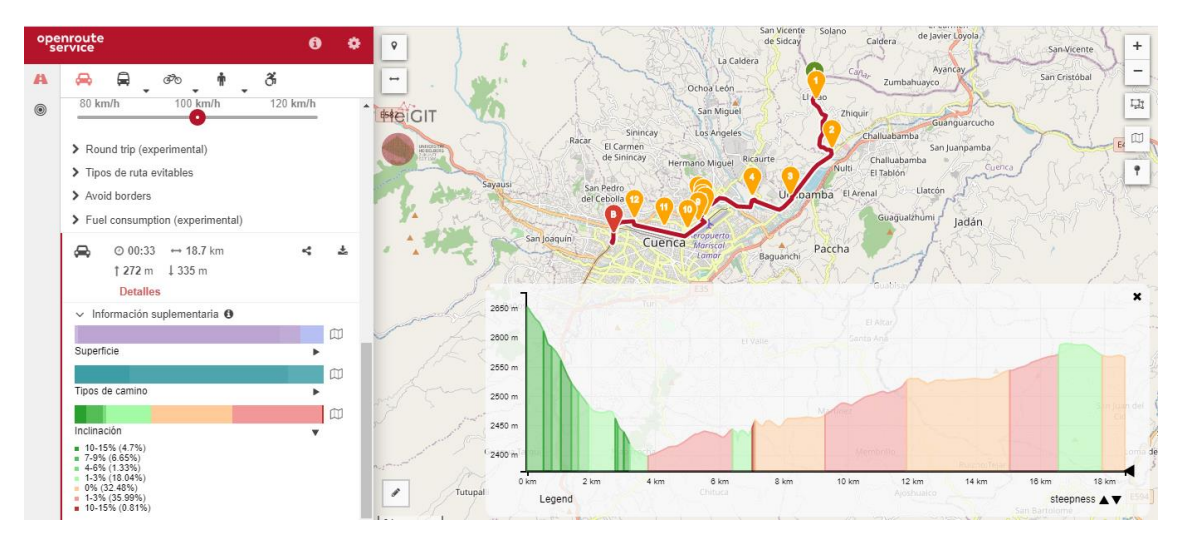

**Anexo 15**. Línea de bus en donde se hizo la toma de datos de los gases contaminantes

Fuente: (Moovit, 2021)

#### RUTA LÍNEAS 50 *BALZAY-MONAY*

[https://maps.openrouteservice.org/directions?n1=-2.920668&n2=-78.999166&n3=13&a=-2.892327,-](https://maps.openrouteservice.org/directions?n1=-2.920668&n2=-78.999166&n3=13&a=-2.892327,-78.961058,-2.896345,-78.969104,-2.897438,-78.969308,-2.896806,-78.976175,-2.899003,-78.984168,-2.90616,-78.983674,-2.906868,-78.984822,-2.901521,-78.989865,-2.899506,-78.992643,-2.896603,-78.993394,-2.895992,-78.993706,-2.894706,-78.995605,-2.890323,-79.014294,-2.893152,-79.014627,-2.894567,-79.016365,-2.892659,-79.018886,-2.89507,-79.019143,-2.893067,-79.027491,-2.890698,-79.034207,-2.886305,-79.037114,-2.885094,-79.043133,-2.881419,-79.042071,-2.875847,-79.044989&b=0&c=0&d=100&k1=en-US&k2=km) [78.961058,-2.896345,-78.969104,-2.897438,-78.969308,-2.896806,-78.976175,-2.899003,-78.984168,-](https://maps.openrouteservice.org/directions?n1=-2.920668&n2=-78.999166&n3=13&a=-2.892327,-78.961058,-2.896345,-78.969104,-2.897438,-78.969308,-2.896806,-78.976175,-2.899003,-78.984168,-2.90616,-78.983674,-2.906868,-78.984822,-2.901521,-78.989865,-2.899506,-78.992643,-2.896603,-78.993394,-2.895992,-78.993706,-2.894706,-78.995605,-2.890323,-79.014294,-2.893152,-79.014627,-2.894567,-79.016365,-2.892659,-79.018886,-2.89507,-79.019143,-2.893067,-79.027491,-2.890698,-79.034207,-2.886305,-79.037114,-2.885094,-79.043133,-2.881419,-79.042071,-2.875847,-79.044989&b=0&c=0&d=100&k1=en-US&k2=km) [2.90616,-78.983674,-2.906868,-78.984822,-2.901521,-78.989865,-2.899506,-78.992643,-2.896603,-](https://maps.openrouteservice.org/directions?n1=-2.920668&n2=-78.999166&n3=13&a=-2.892327,-78.961058,-2.896345,-78.969104,-2.897438,-78.969308,-2.896806,-78.976175,-2.899003,-78.984168,-2.90616,-78.983674,-2.906868,-78.984822,-2.901521,-78.989865,-2.899506,-78.992643,-2.896603,-78.993394,-2.895992,-78.993706,-2.894706,-78.995605,-2.890323,-79.014294,-2.893152,-79.014627,-2.894567,-79.016365,-2.892659,-79.018886,-2.89507,-79.019143,-2.893067,-79.027491,-2.890698,-79.034207,-2.886305,-79.037114,-2.885094,-79.043133,-2.881419,-79.042071,-2.875847,-79.044989&b=0&c=0&d=100&k1=en-US&k2=km) [78.993394,-2.895992,-78.993706,-2.894706,-78.995605,-2.890323,-79.014294,-2.893152,-79.014627,-](https://maps.openrouteservice.org/directions?n1=-2.920668&n2=-78.999166&n3=13&a=-2.892327,-78.961058,-2.896345,-78.969104,-2.897438,-78.969308,-2.896806,-78.976175,-2.899003,-78.984168,-2.90616,-78.983674,-2.906868,-78.984822,-2.901521,-78.989865,-2.899506,-78.992643,-2.896603,-78.993394,-2.895992,-78.993706,-2.894706,-78.995605,-2.890323,-79.014294,-2.893152,-79.014627,-2.894567,-79.016365,-2.892659,-79.018886,-2.89507,-79.019143,-2.893067,-79.027491,-2.890698,-79.034207,-2.886305,-79.037114,-2.885094,-79.043133,-2.881419,-79.042071,-2.875847,-79.044989&b=0&c=0&d=100&k1=en-US&k2=km) [2.894567,-79.016365,-2.892659,-79.018886,-2.89507,-79.019143,-2.893067,-79.027491,-2.890698,-](https://maps.openrouteservice.org/directions?n1=-2.920668&n2=-78.999166&n3=13&a=-2.892327,-78.961058,-2.896345,-78.969104,-2.897438,-78.969308,-2.896806,-78.976175,-2.899003,-78.984168,-2.90616,-78.983674,-2.906868,-78.984822,-2.901521,-78.989865,-2.899506,-78.992643,-2.896603,-78.993394,-2.895992,-78.993706,-2.894706,-78.995605,-2.890323,-79.014294,-2.893152,-79.014627,-2.894567,-79.016365,-2.892659,-79.018886,-2.89507,-79.019143,-2.893067,-79.027491,-2.890698,-79.034207,-2.886305,-79.037114,-2.885094,-79.043133,-2.881419,-79.042071,-2.875847,-79.044989&b=0&c=0&d=100&k1=en-US&k2=km) [79.034207,-2.886305,-79.037114,-2.885094,-79.043133,-2.881419,-79.042071,-2.875847,-](https://maps.openrouteservice.org/directions?n1=-2.920668&n2=-78.999166&n3=13&a=-2.892327,-78.961058,-2.896345,-78.969104,-2.897438,-78.969308,-2.896806,-78.976175,-2.899003,-78.984168,-2.90616,-78.983674,-2.906868,-78.984822,-2.901521,-78.989865,-2.899506,-78.992643,-2.896603,-78.993394,-2.895992,-78.993706,-2.894706,-78.995605,-2.890323,-79.014294,-2.893152,-79.014627,-2.894567,-79.016365,-2.892659,-79.018886,-2.89507,-79.019143,-2.893067,-79.027491,-2.890698,-79.034207,-2.886305,-79.037114,-2.885094,-79.043133,-2.881419,-79.042071,-2.875847,-79.044989&b=0&c=0&d=100&k1=en-US&k2=km) [79.044989&b=0&c=0&d=100&k1=en-US&k2=km](https://maps.openrouteservice.org/directions?n1=-2.920668&n2=-78.999166&n3=13&a=-2.892327,-78.961058,-2.896345,-78.969104,-2.897438,-78.969308,-2.896806,-78.976175,-2.899003,-78.984168,-2.90616,-78.983674,-2.906868,-78.984822,-2.901521,-78.989865,-2.899506,-78.992643,-2.896603,-78.993394,-2.895992,-78.993706,-2.894706,-78.995605,-2.890323,-79.014294,-2.893152,-79.014627,-2.894567,-79.016365,-2.892659,-79.018886,-2.89507,-79.019143,-2.893067,-79.027491,-2.890698,-79.034207,-2.886305,-79.037114,-2.885094,-79.043133,-2.881419,-79.042071,-2.875847,-79.044989&b=0&c=0&d=100&k1=en-US&k2=km)

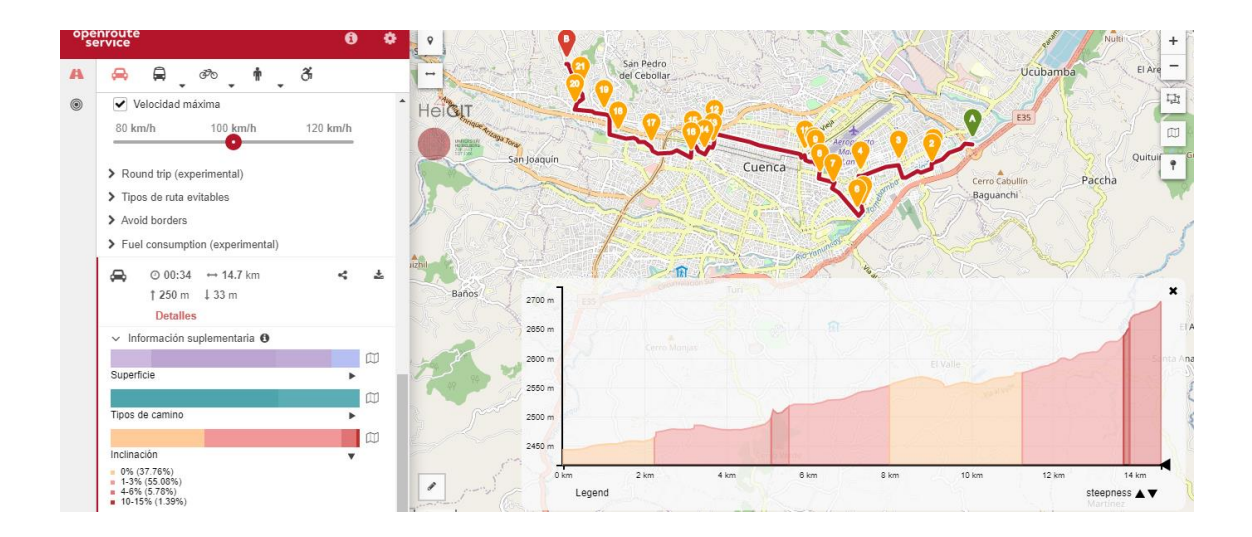

**Anexo 16.** Base de datos de Toyota Prius C 1.5L Hibrido Fuente: Autores

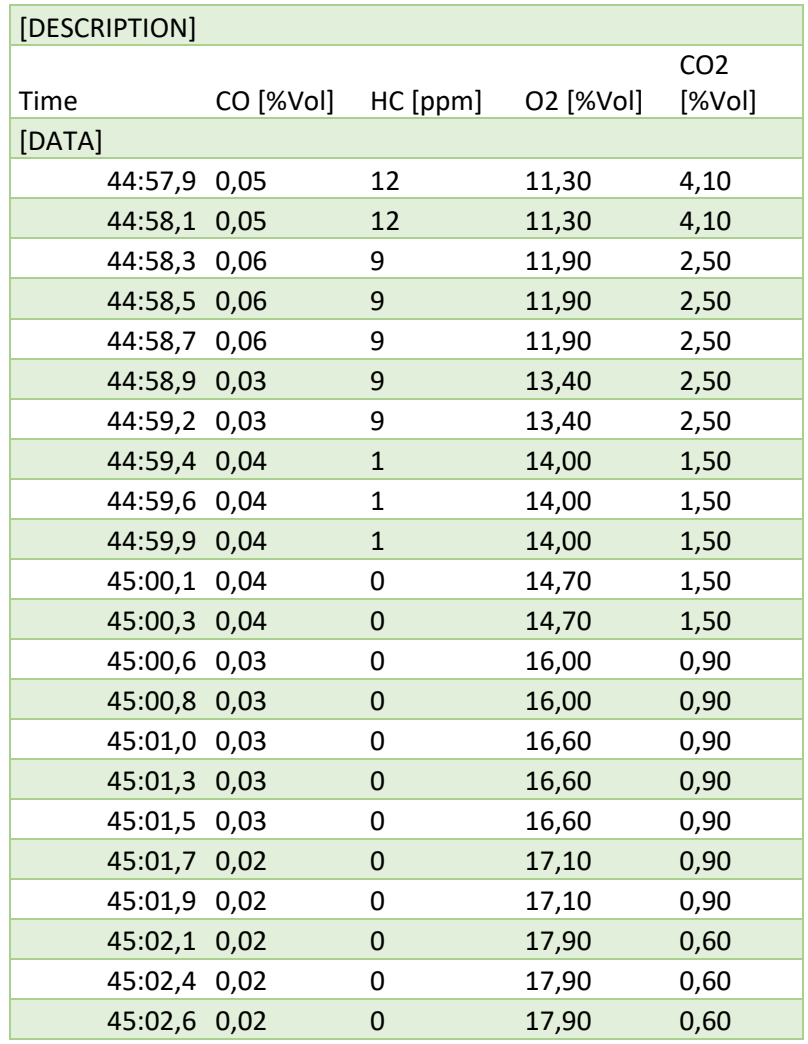

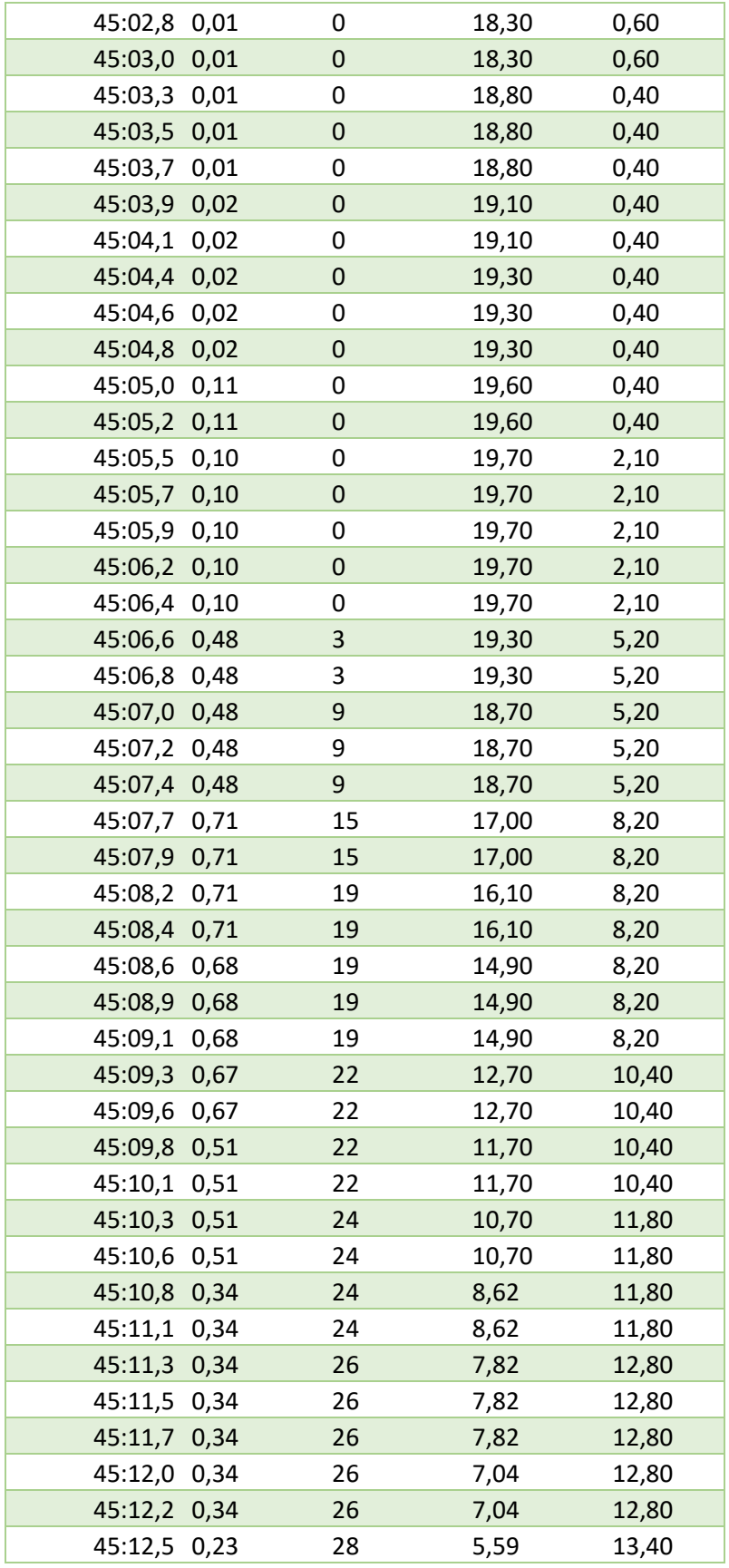

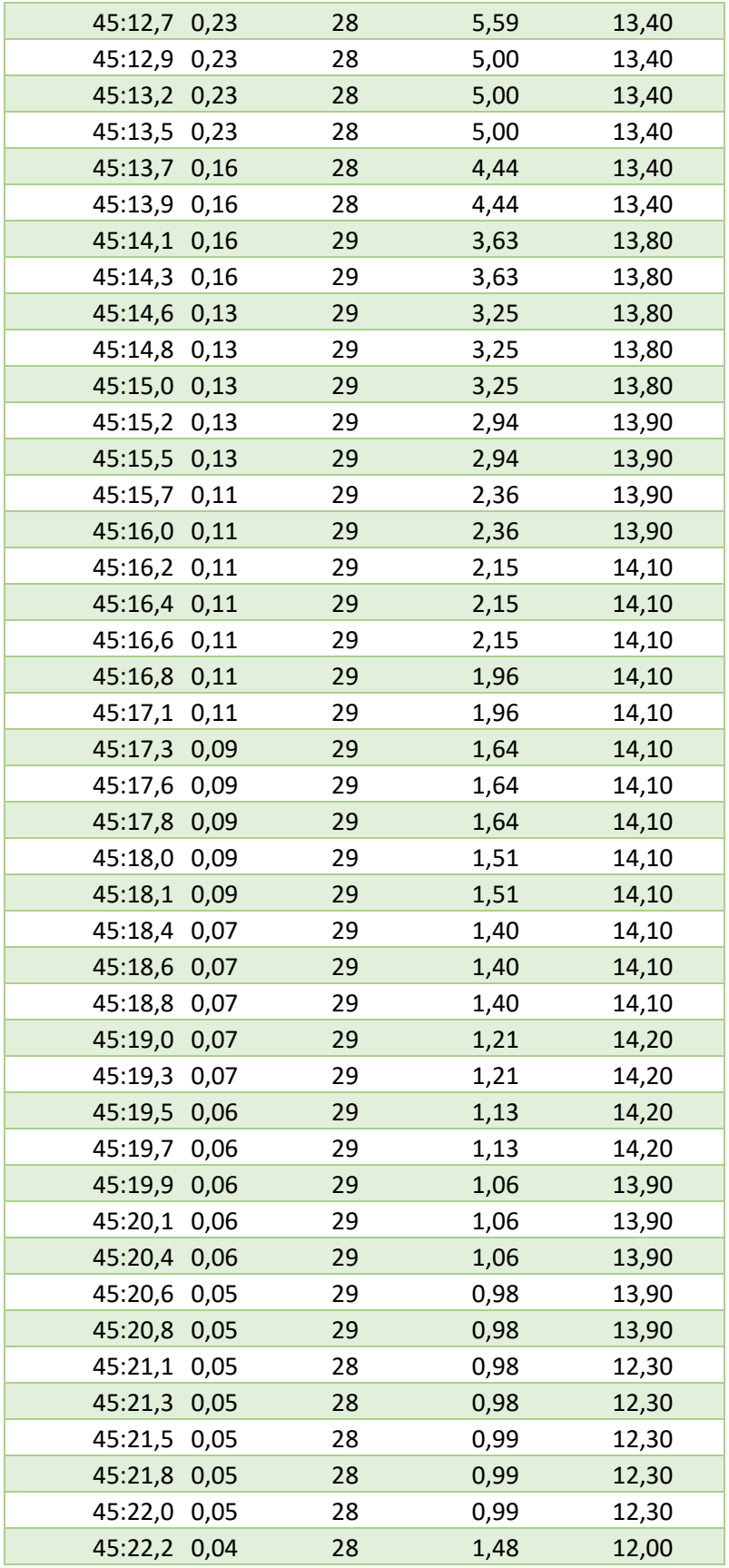

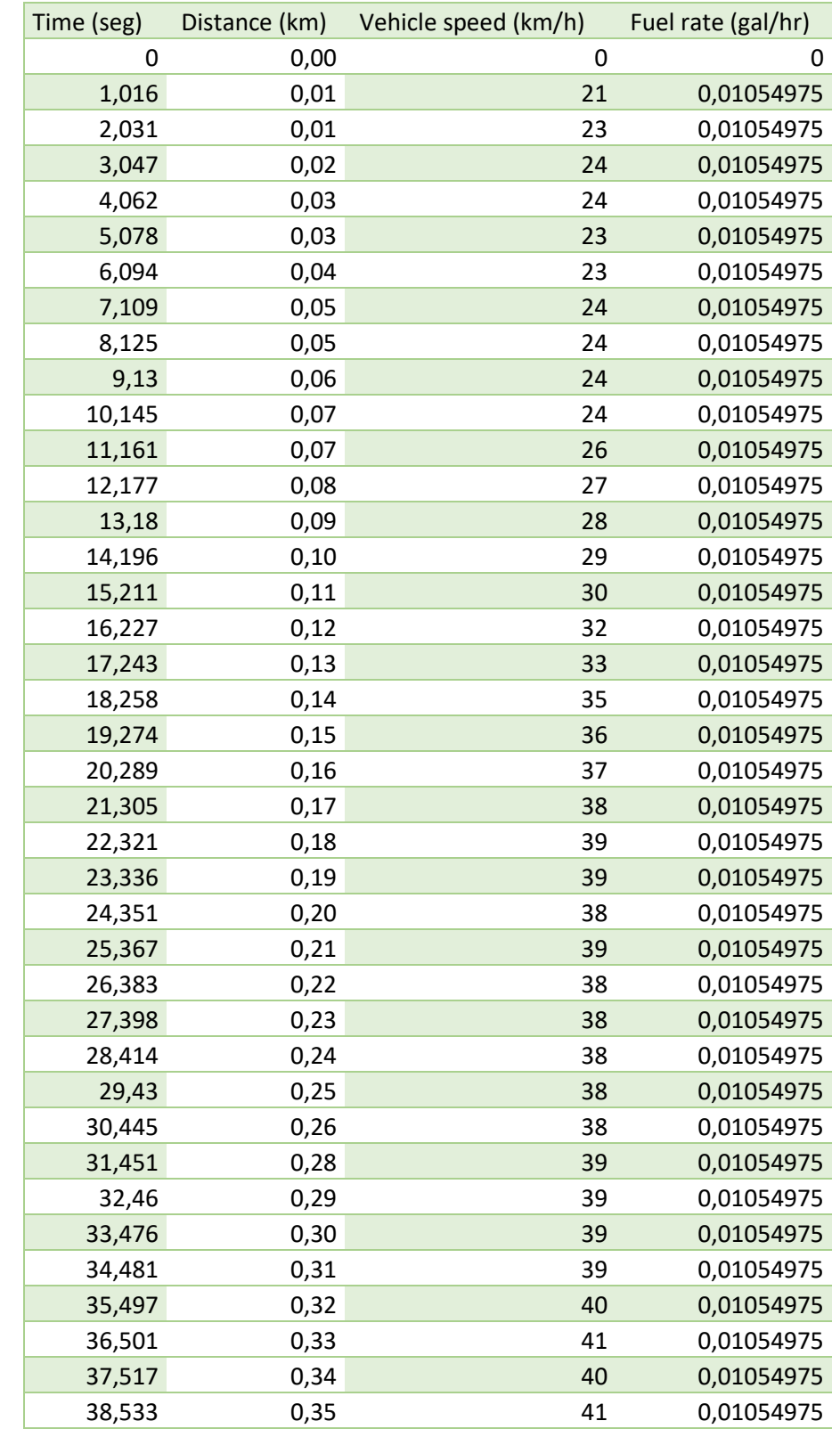

# **Anexo 17.** Base de datos de Recorridos a través de OBD LINK MX Fuente: Autores

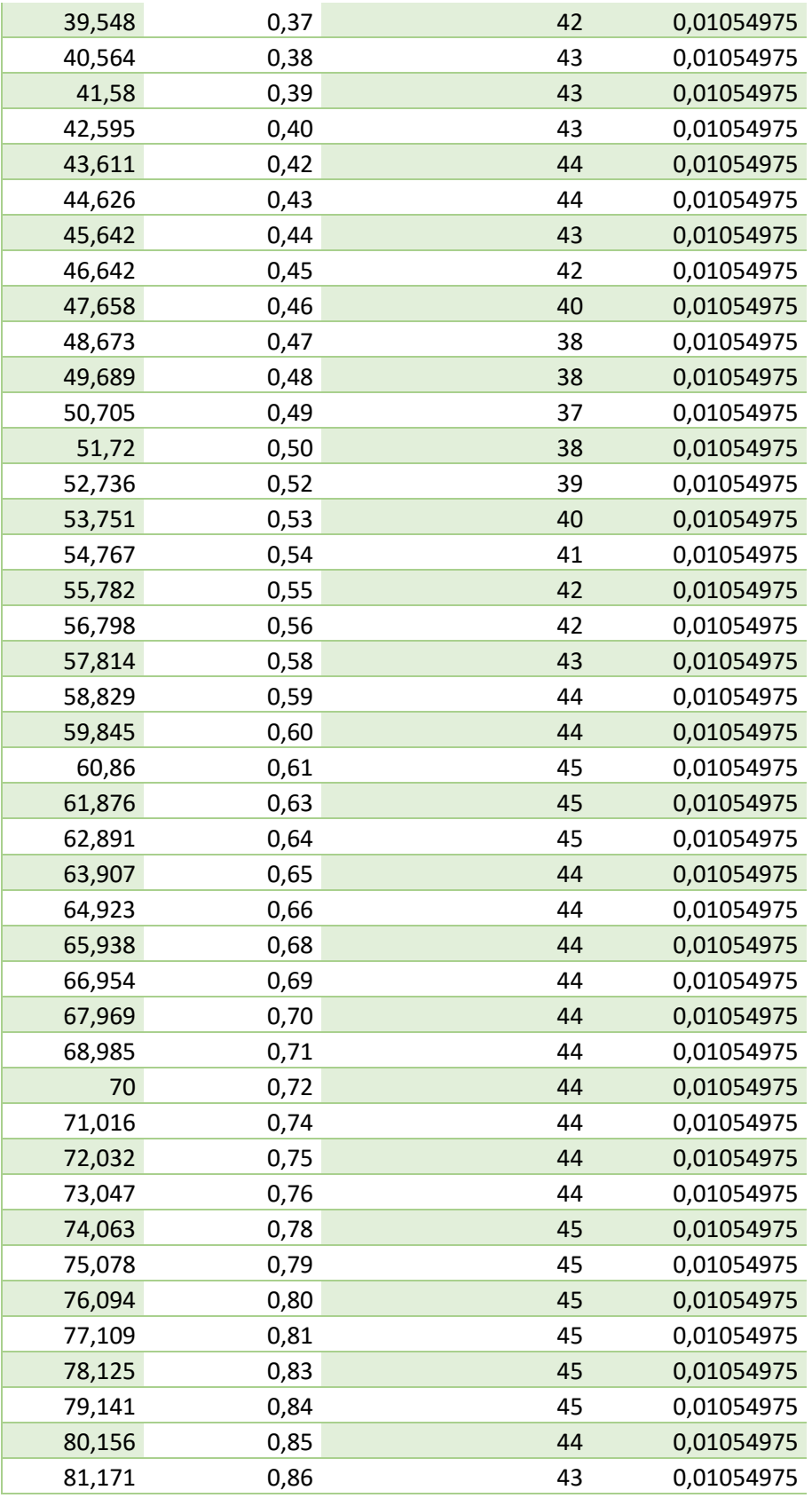